# **Commodore**

THE **COMMODORE 64/128 USER'S GUIDE** 

# EXPAND YOUR MEMORY

- ►Mega-Memory ▶ Software Compatible High Speed **Battery-Backed**
- Easy to Use

## **PLUS!**

- **C-128 Mouse-Cursor Action GEOS AutoExec Files**
- **Calendar Program**
- **Two New Printers**
- **1991 Article Index**

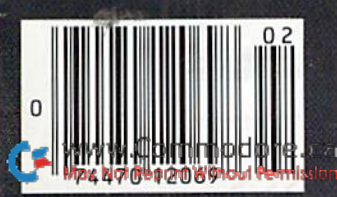

January/February 1992 An IDG Communications Publication

Surge Street.

REGET

**ANTIQUE DE L'AUTEURE** 

U.S.A. \$3.95 **CANADA \$4.95** 

# The Lowest Price in the World on **Commodore-Ready Printer!**

## **Call for Latest Pricing** on Amiga 500!!

095 NX-1000C Rainbow

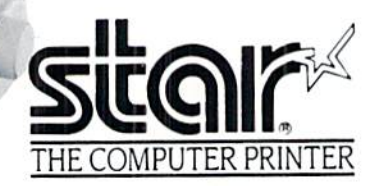

## **NX-1000C Rainbow**

Print in full color! Near-letter quality at 36 cps and high-speed draft at 144 cps features the new paper parking function. Convenient front panel<br>controls. Great for extra-impact graphics and text. This is the Commodore-<br>ready version— no additional interfaces or cables are required. Sug. Retail \$379.00

NX-1000C Rainbow Color Printer, Commodore Ready 75783

\$219.95 LOWEST PRICE EVER! \$159.95

## **Printer Accessories**

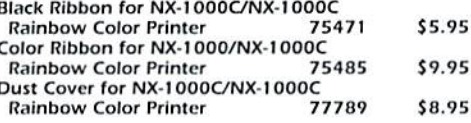

## Call Today! 1-800-PROMPT-1

Don't miss out on the Lowest Prices on Amiga 500 and Accessories!! Call today to receive your FREE catalog with the greatest prices on the most popular hardware and software!

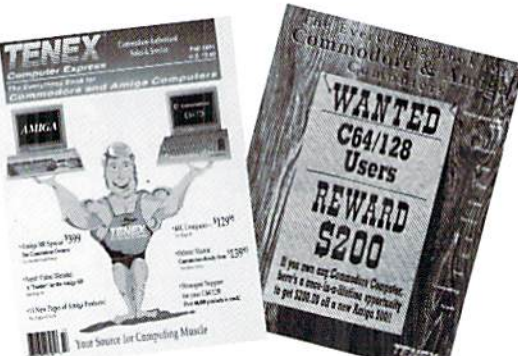

## **Quality TENEX Power Supplies**

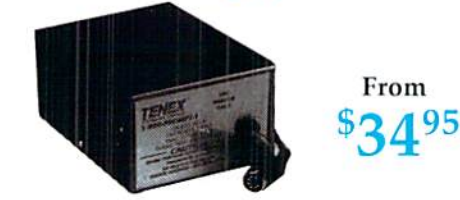

## **Limited Quantities!**

TENEX MW 701-A. Conservatively rated at 5V and 1.8A, this unit for the C64 features a doublefused system. Its new heat-sink design allows cooler operating temperatures inside the case. Lifetime<br>warranty. Sug. Retail \$49.95 TENEX MW 701-A 84513 \$34.95

TENEX MW 705. Perfect for your C-128I This is a heavy-duty, switching power supply rated at 3<br>amps at SVDC. Lifetime warranty. Sug. Retail Sug. Retail \$69.95

TENEX MW 705 90686 \$49.95

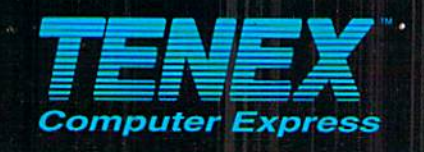

P.O. Box 6578 **South Bend, IN 46660<br>(219) 259-7051 - FAX (219) 259-0300** We gladly accept mail orders!

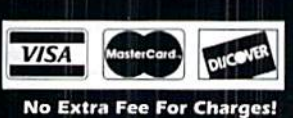

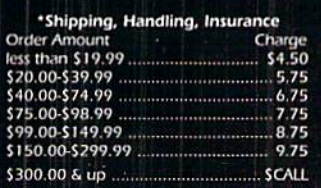

## ORDER TODAY CALL 1-800-PROMPT-1

.<br>MODORE, 128 are registered trademarks of Commodore Electronics, Ltd. AMIGA is a registered trademark of Commodore Amiga Inc., NOTE: Due to publishing flictitions are subject to change without notice. \* APO, FPO, AK, HI, CN, VI, GU, and foreign orders are subject to additional shipping charges.

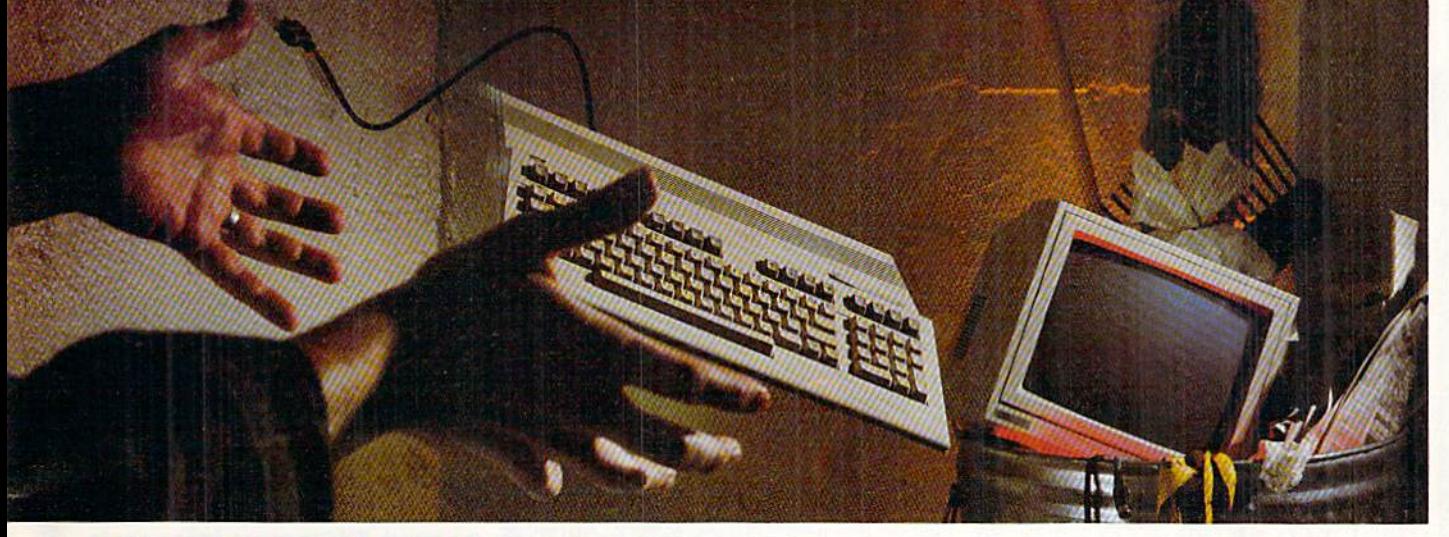

## NOT SO FAST!

Your Commodore<sup>®</sup> is *still* one of the best home computers ever produced. Why? Because Softdisk Publishing sup ports your Commodore with over 100 new programs every year. And, these programs can all be yours for LESS THAN A DOLLAR EACH!

 $LOADSTAR*$  is a software subscription produced especially for Commodore 64 computers. After more than seven years of publishing LOADSTAR, we've gathered some of the nation's leading programmers to offer you all-new, all-original programs. With *LOADSTAR* you'll discover why your Commodore is far from obsolete.

Each month seven to ten new programs will come to your mailbox postage-paid. And, if you're like most subscribers, you'll find that a single program is worth the cost of the entire subscription.

## SEND NO MONEY NOW!

Try a sample issue of LOADSTAR risk-free. Cheek our "Bill Me" option and mail or fax the coupon back to us or call Toil-Free 1-800-831-2694, Ext. 2005. Why not try it now? You have nothing to lose but your worries about your Commodore!

Here's what you'll get with your monthly subscription:

- A variety of games, educational tools, and productivity programs for the entire family—7 to 10 new ones every month.
- No shareware or public domainno extra fees—we even pay postage.
- Not copy-protected; you can make your

www.commodore.ca May Not Reprint Without Permission

**• FREE TECHNICAL SUPPORT from** LOADSTAR computer experts. Full easy-to-use documentation on disk.

## ACT NOW AND GET **A FREE GIFT!**

Call 1-800-831-2694, Ext. 2005, now to try an issue risk-free. Review your first issue. If you're not completely satisfied,

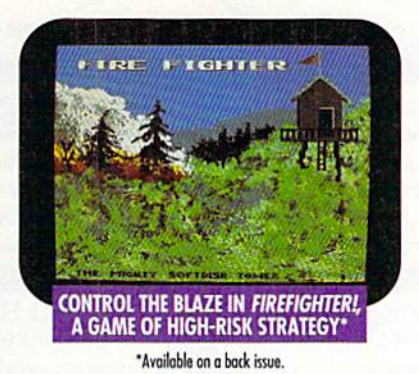

for any reason, return our invoice marked "cancel" and you'll owe nothing! The first issue is yours to keep FREE.

We're so sure you'll love LOADSTAR that we'll even send you our Loadstar 64 Sampler, with your paid subscription. It's yours FREE just for subscribing. **CALL NOW** 

## 1-800-831-2694, Ext. 2005 OR MAIL COUPON, OR FAX TO 318-221-8870 POADSTAR MONTHLY

Softdisk Publishing . P.O. Box 30008 . Shreveport, LA 71130-0008 SYSTEM REQUIREMENTS: For Commodore 64 and Commodore 128 computers; one 5.25" disk drive required

> **ATTENTION** COMMODORE 128 OWNERS (nil for pricing on our quarterly :ofion designed jurt for you? 1-800-831-2694

YES. Please rush my first RISK-FREE issue to LOADSTAR. I'll receive my FREE Loadstar 64 Sampler with my paid subscription. For fastest service, call 1-800-831-2694, Ext. 2005.

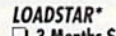

л

3 Months \$29.95 (Just \$9.98 per issue!) 12 Months \$89.95 (Just \$7.50 per issue!)

- Check Method of Payment: (check one)
- -I Pnymeni enclosed (U.S. Funds Only) Make checks payable to Softdisk Publ LA residents add: 4% state sales tax.
- C Charge My:
- Discover Q VISA/MC Q Am. Exp.  $\Box$  BILL ME (U.S. only)
- if I am not completely satisfied with my first issue for<br>any reason, I will return your bill marked "cancel" and<br>owe nothing. The first issue is mine to keep FREE.

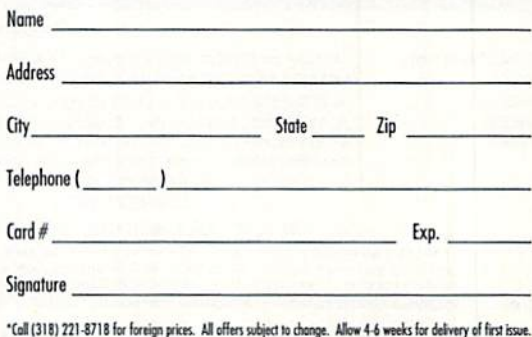

MAIL OR FAX TO:

SOFTDISK PUBLISHING · P.O. BOX 30008 · SHREVEPORT, LA 71130-0008 · FAX: 318-221-8870 · 1-800-831-2694

CAO Introduces ...

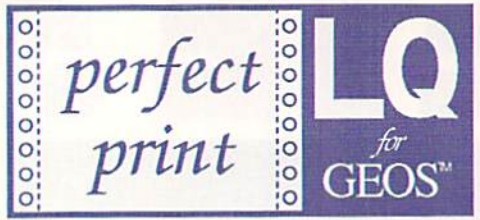

## **GEOS users: Now get near laser quality** output from your dot matrix printer

Eliminates jagged output . Resolution up to 360 x 360 DPI (24 Pin), 240 x 216 DPI (9 Pin) GEOCABLE compatible · Allows multiple copy printing · HQ drivers enhance graphic output

Perfect Print LQ is a complete print enhancement package for GEOS that delivers the highest quality dot matrix output possible. Includes a unique print utility and font set for enhancing GEOWRITE documents, utilities for creating fonts, and high quality drivers for other GEOS applications. Improves text and graphic output on virtually all 9 & 24 pin dot matrix printers and supports font attributes such as italics, outline, underline, bold, etc.

Main system (All drivers, utilities, and 7 fonts) \$34.95 · Font Package (45 LQ fonts) \$29.95 Complete System (Main System & 45 fonts) \$49.95 · Shipping/Handling \$5.00 Canada add \$4.50

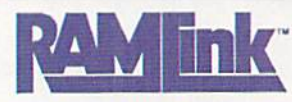

#### Power Backed REU Interface and **Expandable RAM Disk**

- · Non-Volatile Storage Operates on its own external power supply. Optional rechargeable battery back-up retains data even during power outages
- Compatible Use GEOS, CP/M, Q-Link, BBS programs, productivity software and more. RAM port for connection of REU or GEORAM of any capacity. Pass-thru port supports most cartridges.
- User Expandable Internal RAMCard allows expansion up to 16 Mb by using standard SIMM's.
- FAST Up to 400x faster than a 1541; 20x faster than RAMDOS; Built-in JiffyDOS plus parallel interface to speed access to CMD Hard Drives.
- Easy to Use Plugs into the Cartridge Port. Operates like astandard disk drive. File and disk copiers included along with partitioning and GEOS support utilities.
- RL-DOS Organize RAM into manageable partitions that emulate 1541, 1571, & 1581 drives or expand to the full RAM capacity with MS-DOS style subdirectories.

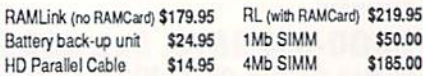

**JiffyDOS** 

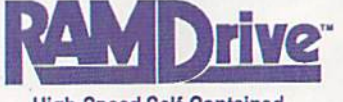

**High-Speed Self-Contained Battery-Backed RAM Cartridge** 

Compact - All the features you've ever wanted for RAM expansion in a small, transportable unit. Three capacities: 512K. 1 Mb and 2 Mb. Dimensions: 6"1 x 3"w x 1"h.

- Compatible Use RAMDrive with GEOS, CP/M, Q-Link,
- BBS programs, productivity software and more.
- Non-Volatile External power supply eliminates drain on computer power supply and retains data indefinitely. Internal rechargeable batteries retain data up to 7 days.
- FAST Up to 400x faster than a 1541; 20x faster than RAMDOS; Built-in JiffyDOS speeds access to CMD Hard Drives and JiffyDOS-equipped floppy drives.
- Easy to Use Plugs into the cartridge port. Operates like a standard disk drive. File and disk copiers included along with partitioning and GEOS support utilities.

RD-DOS - Organize RAMDrive into as many as 30 manageable partitions that can emulate 1541, 1571, and 1581 disk drives or expand to the full RAM capacity with MS-DOS style subdirectories. Autoboot capability for both 64 and 128 mode programs. Configurable as any device number from 8 thru 30.

512K \$199.95 - 1 Megabyte \$249.95 - 2 Megabyte \$299.95

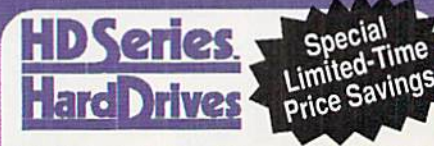

- The Ultimate in Mass Storage for the 64/128
- Capacity 20 Mb to 200 Mb capacities enable you to store the equivalent of up to 1250 1541 (170K) disks.
- · Speed The fastest Commodore compatible hard drives. Speeds up to 50x faster than a 1541.
- Compatibility Ideal for use with GEOS, CP/M, Q'Link, BBS programs, productivity software and much more.
- Compact Size 3 1/2" SCSI technology allows for a compact case about the same size as a 1581.
- Expandability Chain up to six SCSI devices or connect to Macintosh, IBM-Compatible & Amiga computers.
- Built-in Real Time Clock Automatically time and date stamps files and sets the GEOS clock.
- HD-DOS Organize storage into as many as 254<br>partitions that emulate 1541, 1571, & 1581 drives or expand to 16Mb with MS-DOS style subdirectories.

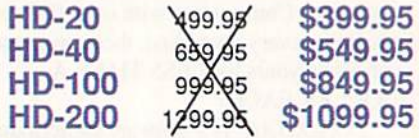

**The Ultimate Disk Drive Speed Enhancement System** 

Hi-performance ROM upgrade · Performs all disk accesses up to 15 times faster Guaranteed 100% compatible - Built-in DOS Wedge & file copier - Easy to install

V 6.0

JiffyDOS 64 or SX-64 \$59.95 . JiffyDOS 128 or 128D \$69.95 . Add'l Drive ROMs \$29.95 System includes computer Kernal ROM(s) & one drive ROM. Please specify computer & drive model with serial#

## SwiftLink-232 Serial Cartridge

A real RS-232 port for Commodore 64 and 128 Computers Provides an industry-standard IBM AT-style serial port that communicates at speeds from 300 to 38,400 baud and provides reliable 1200 and 2400 bps using Hayes-compatible modems. Includes 64 & 128 terminal programs as well as software for transferring files to other computers. (SWIFTLink cable required for modem connection) SWIFTLink-232 Cartridge \$39.95 · SWIFTLink Cable \$9.95

Shipping: US: \$5.00 (Cartridge), \$3.50 (Cable), \$7.00 (Both), Canada add \$4.50.

An Efficient, Powerful & Versatile New Desktop for GEOS 2.0

Streamlined File Management · Task Switching · Three drive support Access full capacity of HD, RAMLink, RAMDrive, expanded REU's and GEORAM

gateWay 64 \$29.95 · gateWay 128 \$29.95 · Both \$44.95 · Shipping: \$5.00 Note: The gateWay requires a Commodore 64 or 128, a mouse or joystick and GEOS 2.0 for operation.

### **SID SYMPHONY Stereo Cartridge** Bring the Excitement of Stereo Sound to your 64 or 128

SID Symphony adds a second complete SID chip to your 64 or 128 and can be attached to your home stereo or amplified speaker systems to povide a whole new dimension in sound. Enjoy hundreds of public domain stereo songs, import MIDI files, or use Computels Music System book and SID editor to create original stereo music. SID SYMPHONY Cartridge \$39.95 · Compute's Music System Book \$22.95

Shipping: US: \$5.00 (Cartridge), \$3.50 (Book), \$7.00 (Both). Canada add \$4.50

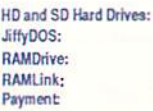

## **Ordering Information and Shipping Charges**

Continental US: \$25.00 per drive (UPS ground), \$35.00 (2nd-Day), \$45.00 (Next-Day). Canada: \$50.00 (Airmail). COD to U.S. only \$4.00 add1 charge. Foreign prices: Add \$100.00 to U.S. Retail Price Add \$5.00 per order (UPS ground), \$9.00 (2nd-Day Air), plus \$4.50 for APO, FPO, AK, HI, and Canada, or \$15.00 for overseas orders. No add1 shipping if ordered with any hard drive. COD's add1 \$4.00 US: \$7.50 (UPS), \$14.00 (2nd day), COD add \$4.00, Canada \$15.00 Foreign CALL. US: \$10.50 (UPS), \$18.00 (2nd day), COD add \$4.00. Canada: \$20.00. Foreign: CALL.

MA residents add 5% sales tax. We accept VISA, MasterCard, Money Orders, C.O.D., and personal checks (allow 3 weeks for personal checks to dear). Credit card orders provide the following: Card holders name, billing address, home/work phone, card number, expiration date and issuing bank.

Canadian Customers can now contact CMD's new Canadian distributor for faster service

HOLZ COMPUTER SUPPLY, 12,1620 11TH ST. SE, CALGARY, ALBERTA T2H 2L7 PHONE: 403-262-6896

+ WE VERIFY ALL CREDIT CARD INFORMATION AND PROSECUTE INDIVIDUALS ATTEMPTING TO PERPETRATE FRAUD +

Note: Prices and specifications subject to change whout noise. Normal delvery is 2 to 4 weeks, backcrdered iterns may take longer, GEOS, GEOS 2.0, GEOS desktop, GEOWHITE, GEOPANT, GEOG CONFIGURE, and GEORAM are registered

## Creative Micro Designs, Inc.

15 Benton Drive, P.O. Box 646 East Longmeadow, MA 01028

## ORDERS ONLY: 1-800-638-3263

Questions/Support: 1-413-525-0023 · FAX: 1-413-525-0147 · BBS: 1-413-525-0148 Office Hours: 10 am - 5 pm Mon. thru Fri . 10 am - 2 pm Sat. (orders only) Nov. thru Feb.

May Not Reprint Without Permission

**ommodore** 

**VOLUME 9. NUMBER 1** 

#### **JANUARY/FEBRUARY 1992**

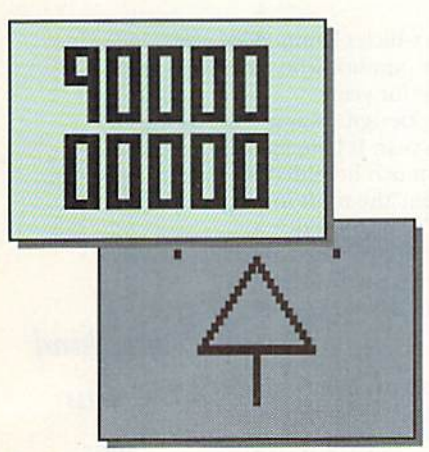

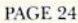

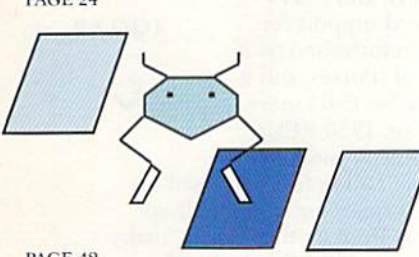

PAGE 42

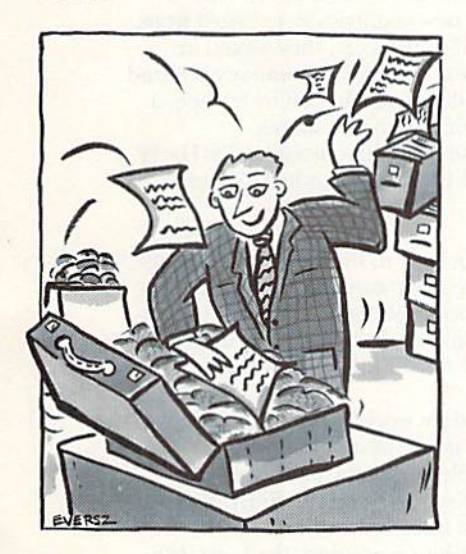

#### PAGE 46

 $RUN$  (ISSN 07441-4285) is an independent journal not connected with Commodore Business Machines, Inc. ( $RUN$  is published bimonthly by TechMedia Publishing, Inc. (80 Elm St., Reterborough, NH 03458; 603-924-0100), a divisi Erie, Ontario, Canada L2A 5N8.)

## **FEATURES**

- **20 Hardware RAMpage** by Stéphane Dirschauer Next time some computing bully brushes you off as a Toys-R-Us wimp, go on a hardware RAMpage! With RAMLink and RAMDrive, you'll have power to burn.
- \*24 MAH JONGG by John Ryan You'd better send for take-out, because this Chinese strategy game is so addictive, you'll still be playing at breakfast tomorrow.
- \*38 PAST, PRESENT AND FUTURE by Jay Taplin It's a memo book, a historical record and a long-term planner. This point-and-click calendar puts virtually any date at your fingertips.
- \*42 Hip Hop by Tony Brantner Remarkable reflexes are a must if you're going to save Clyde from a shocking demise.
- 44 Perfect Companions by Tim Walsh It's a match made in computer heaven: your Commodore and one of these highquality dot-matrix printers from Panasonic.
- \*46 FILE PACKER by Steve Emsley

An alternative archiving utility. With File Packer, you compress and append files one at a time, then encrypt them for safekeeping.

## **DEPARTMENTS**

#### **4 RUNNING RUMINATIONS** by Dennis Brisson

What kind of a year was 1991? The C-64 hit two megs, Commodore actually enhanced its tech support and RUN kept running. And they said it couldn't be done.

#### **6 MAGIC** compiled by Tim Walsh

Where else can you get so much for so little? Just a few lines of code can revolutionize vour Commodore.

**8 News AND New PRODUCTS** by Janice Greaves

Elvira dives into the C-64 market. SSI releases a new, and possibly final, C-64 AD&D role-playing game. Dr. Evil hands off to CMD. Just another day in Commodoreville.

• The Amazing Spider-Man

· Super Off-Road

• Greg Norman's Shark Attack

#### **10 MAIL RUN**

Readers rap about cartridge-based games, will kits, productivity software and the future of Commodore. Plus: a list of peripheral-supporting software!

- **13 SOFTWARE GALLERY Reviews of:** 
	- Iron Lord
	- Golden Axe
	- Dream Team 3 on 3 Challenge
	- · SEC Check Register
- **51 GEOWATCH** by Steve Vander Ark

Autoexec programs can take some of the drudgery out of GEOS setup.

\*53 128 MODE by Mark Jordan

Has your 1351 mouse been hiding in the back of a desk drawer? Well, chase it out! Now that mouse can move your cursor.

**54 COMMODORE CLINIC** by Ellen Rule

Getting the right peripherals for your system can be a challenge. This issue, Ellen Rule explains modems, printers, interfaces and cartridges.

- **56 GOLD MINE** compiled by Louis F. Sander
- Hot gaming tips from the real pros-YOU! **57 RUN's CHECKSUM PROGRAM**
- Run it right, the first time.

#### **59 RUN's 1991 INDEX**

RUN's list of every program, article and review that we published last year.

- **64 USER'S GROUP UPDATE**
- **64 COMING ATTRACTIONS; LIST OF ADVERTISERS**

\* If you'd rather hit the slopes than type in these programs, order the January/February ReRUN disk. Just call 800-343-0728. The results are in: ReRUN's new format is a smash hit!

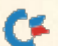

PRESIDENT AND PUBLISHER **DALE STRANG** 

**EDITOR-IN-CHIEF DENNIS RRISSON** 

**MANAGING EDITOR/PRODUCTION VINOY LAUGHNER** 

TECHNICAL MANAGER **TIMOTHY WALSH** 

**NEW PRODUCTS EDITOR JANICE GREAVES COPY EDITOR** 

PEG LEPAGE **CONTRIBUTING EDITORS** 

ELLEN RULE; JOHN RYAN

**ART DIRECTOR HOWARD HAPP** 

**DESIGNERS ANN DILLON LAURA JOHNSON** 

PRODUCTION DIRECTOR **LYNN LEGASSE** 

**MANUFACTURING MANAGER ALANA KORDA** 

PRODUCTION SUPERVISOR **DEBRA A. DAVIES** 

**ASSOCIATE PUBLISHER AND** NATIONAL ADVERTISING SALES MANAGER **KENNETH BLAKEMAN** 

**SALES REPRESENTATIVE AND CLASS AD SALES HEATHER GUINARD** 603-924-0100

**ADVERTISING COORDINATOR MEREDITH BICKFORD** 

PUBLISHER'S ASSISTANT **MARY MCCOLE** 

**ADVERTISING ASSISTANT/ CUSTOMER SERVICE REPRESENTATIVE MARGOT SWANSON** 

WESTERN SALES MANAGER **GIORGIO SALUTI** 2421 BROADWAY, SUTTE 200 REDWOOD CITY, CA 94063 415-363-5230

**CIRCULATION DIRECTOR SUSAN M. HANSHAW** 1-800-274-5241

**CIRCULATION MANAGER** DEBORAH M. WALSH

**MARKETING DIRECTOR WENDIE MARRO** 

MARKETING COORDINATOR **LAURA LIVINGSTON** 

**BUSINESS MANAGER LISA LAFLEUR** 

Entire contents copyright 1991 by TechMedia Publishing, Inc., a division of IDG Communications, Inc. No part of this publication may be printed or otherwise reproduced without per-<br>mission from the publisher. All programs published in this magazine are for the personal use of the reader; they may not be copied or distributed. All rights reserved. RUN assumes no responsibility for errors or omissions in editorial or advertising content. RUN does not assume any liability for advertisers' claims.

Commodore Magazine is a registered trademark of Commodore Business Machines, Inc.

# **RUNNING RUMINATIONS**

#### **SOME PONDERABLES**

...........

............

..............

1991 will go down as another year in which Commodore users once again defied the predictions of industry pundits, who have been forecasting the demise of the 64/128 market for years.

In fact, one company, Creative Micro Designs, was as busy as the air traffic over the Persian Gulf earlier this year. It launched a stockpile of new products and began to deliver the much heralded RAMDrive and RAMLink. A RUN reviewer dubbed them"the most intelligently created third-party Commodore hardware I've ever used."

And who would have thought that your C-64 manual would actually increase in value: \$300 (towards the purchase of an

Amiga)? Or that the C-64 could be expanded to two megs?

## **ANOTHER YEAR, ANOTHER CEO**

On the eve of America's quincentennial, Columbus bashof year ing was all the rage. Meanwhile, Commodore bashing subsided as users appeared resigned to the company's move away from the eight-bit market to the Amiga and CDTV lines. In contrast, Commodore reintroduced support for the C-64 with a program that promised a refurbished 64 if

you sent them your broken one and \$64 (of course), and it reopened its customer service support line for C-64 users. Still, products such as the 1581 disk drive, 1750 REUs

and 128s were as scarce as viable Democratic presidential candidates; and you didn't have to be Anita Hill to feel harrassed in 1991: 64/128 owners watched as their shelf space for software disappeared. Like Baltic republics breaking away from mother Russia, many user groups shifted allegiance to the Amiga or MS-DOS. In RUN's user's group update section, however, new countries were heard from.

While Commodore's fortunes waned in the U.S., they waxed in Europe, where, according to its mid-year report, the company realized 85 percent of its overall sales. And while sales sailed off to Europe, a number of European games made their way to our shores.

Speaking of fortunes, Commodore settled with ousted leader Harry Copperman for millions, and installed Jim Dionne as its U.S. head.

#### **REPEATS & HERESAY**

While George Foreman made a comeback in the ring, and Liz Taylor tied the knot-again-two software companies revived their longrunning successes: Timeworks introduced version 6 of its venerable Word Writer, and Origin released Ultima VI. Even game cartridges reappeared as Commodore dusted off some oldies and ReadySoft readied Wrath of the Demon.

In the rumor category, the Commodore world buzzed with talk about a grassroots effort to sell a new accelerator chip for the C-128.

In response to readers' beefed-up telecommunications activity, RUN upgraded its BBS to a multiuser system. And the ReRUN disk took on a new look with an easy-to-use interface and new features.

Before they close the book on eight-bit computing, the C-64/128 will write a few more chapters. RUN will be here—in its bimonthly format-covering those events and helping users get more out of their systems. As we enter our ninth year, we have an amazing group of writers, reviewers and editors who look forward to bringing you the best articles and programs. So join us in '92!

Dennis Bus

**Dennis Brisson Editor-in-Chief** 

What kind

was

1991?

◇

WWW.Commodore.ca<br>May Not Reprint Without Permission

**BAIWALI** 

P.O. Box 129/58 Noble Street<br>Kutztown, PA 19530

24 Hour FAX Line 1-215-683-856<br>Customer Service 1-215-683-8433<br>Technical Support 1-215-683-5699

1-800-766-5757

**B**SiW

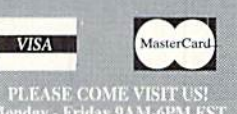

PLEASE COME VISIT US!<br>Monday - Friday 9AM-6PM EST<br>Saturday 9AM-12 Noon EST

## Outside the USA & Canada (1-215-683-5661)

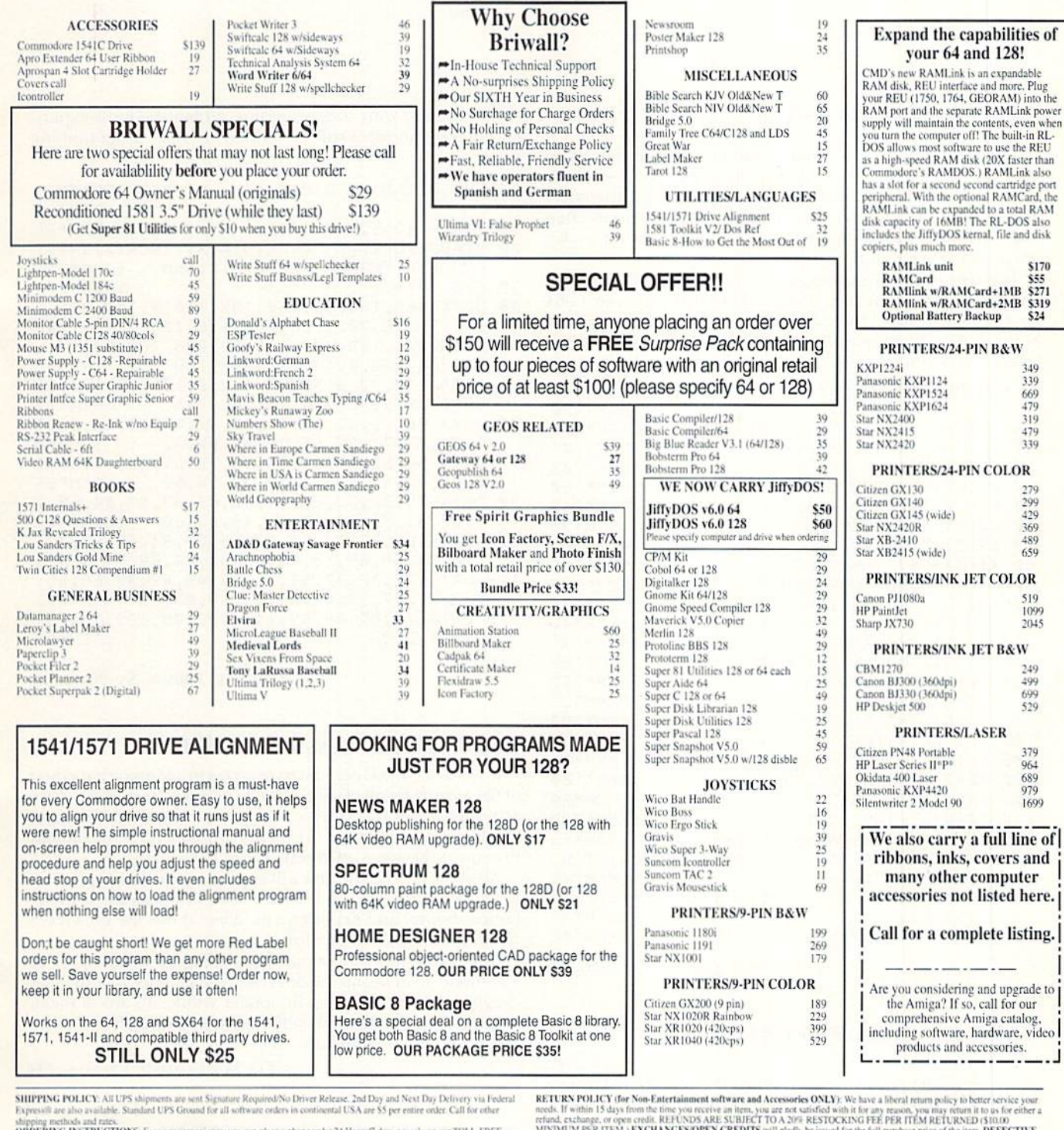

Support metals and rates. For your convenience, you can place a phone onder 24 Hours? days a week on our TOLL-FREE LINE INCOLL FREE THE CESA and Canadia, please use 21316 683-587. Ontside the USA and Canadia, please is a 2

 $R$  $\circ$ D

 $U$  C

S

www.commodore.ca

May Not Reprint Without Permission

items. Entertainment software. HAMWESCOTES, VARIJH IS will gladly be issued for the full purchase price of the item. DEFECTIVE TECHNICAL SUPPORT Call (215) 683-5699), Monday - Friday, Sum - Spm EST, or replaced with the sa

 $\mathbf{S}$ 

U P

P.  $\circ$  R T

0 L I D

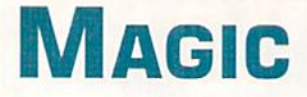

Learn how to speak like an executive, hide files in GEOS and reset your <sup>64</sup> without losing the Basic program that's loaded into memory. Compiled by TIM WALSH

 $-$  DFM\*190

## S5DD BUZZWORDS 64/128

Listen carefully to government and business officials when they're interviewed on television or radio, and you'll soon no tice they communicate in what is known as "empty rhetoric." Generally at a loss for meaningful words, elected officials often use words and phrases not for their meaning, but rather for their impressive sound.

Just type in the listing using RUN's Checksum in either 64 or 128 mode. When run, Buzzwords 64/128 lets your C-64 or C-128 generate a steady stream of such phrases. They won't make a lot of sense, but they'll provide you with an executive's vocabulary.

REM BUZZWORDS 64 PRESCOTT STREET WAS REMOVED AT A

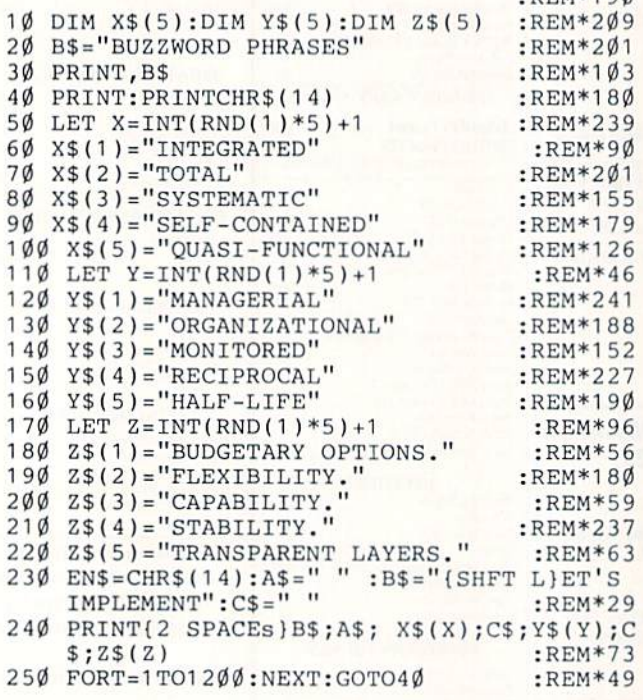

—Ron Prescott, Modesto, CA

## **S5DE IMITATION RESET 64**

Imitation Reset 64 is just that—an imitation of a "real" system reset. After the program is typed in and run, entering a SYS 49152 from either Direct or Program mode causes the screen to briefly freeze, shrink a few pixels in size on all four sides, then reset itself. The all-too-familiar Commodore 64 startup screen appears in a few seconds.

Unlike a "real" reset, however, this program leaves Basic programs undisturbed in memory alter die reset! By placing this routine in your own programs, all but the most experi enced programmers will he baffled by your programming prowess.

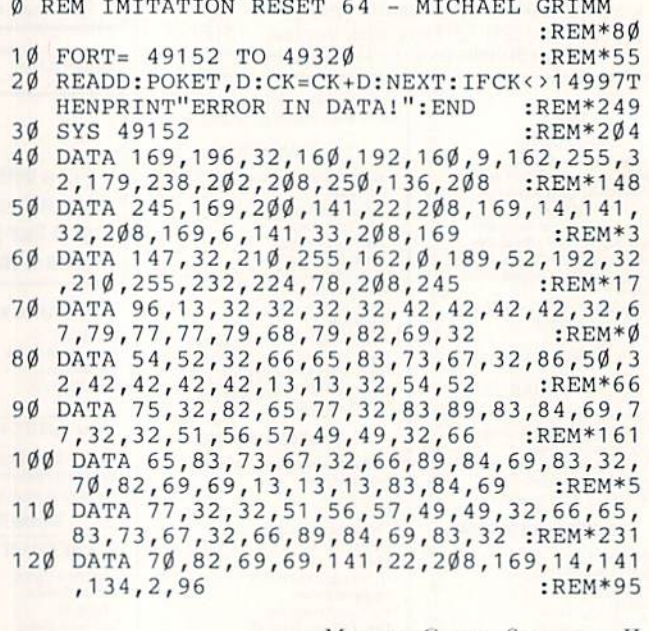

-Michael Grimm, Sandwich, IL

## S5DF Hiding Files Using GEOS

If you're a GEOS user, you have access to a top-notch method of file security (brail ofyournon-GEOS disks. Here's how: After activating either GEOS 64 or 128, place a non-GEOS disk into the drive and click on the drive's icon. Answer yes at the prompt to convert the non-GEOS disk to GEOS format.

All of the files on the disk will appear on the deskTop screen as Commodore files. To hide any files, just drag them to the bottom border and deposit them. When done, use the GEOS Close option io close the disk.

After resetting the computer, powering up in either 64 or 128 mode, then listing the directory, you'll notice that the files dragged to the border are no longer visible. To access them, run GEOS, place that disk in the drive, and drag those border files back into the deskTop.

-LEE MACDONALD, LANSING, MI

#### **S5E0 IBM-PC KEYPAD ON C-128**

Computerists who use MS/DOS-compatibles and C-128s often find themselves accidently typing numbers on the screen. That's because they're used to using the PC's numeric keypad to control cursor movement

As any C-128 user knows, pressing numbers on the keypad will print just that—numbers. To make the C-128 more userfriendly to PC users, Cursor Keypad 128 redefines the keypad's numbers as follows:

- $8 =$  Cursor up
- $4$  = Cursor left
- $6 =$  Cursor right
- $2 =$  Cursor down
- $7 =$  Home
- $l = Insert$
- $3 =$ Delete

You can toggle between Cursor and Keypad mode by press ing the SHIFT-LOCK key. The 5 and 9 keys are disabled in Keypad mode.

- Ø REM CURSOR/NUMERIC 128 KEYPAD JOHN CAM PION : REM\*64
- 10 FOR T=0 TO 88:POKE 6912+T,PEEK(64128+T) :NEXT : REM\*211
- 20 POKE 830, 0: POKE 831, 27 : REM\*115
- 30 S=6977:POKE S+4,157:POKE S+3,17:POKE S+ 12,29:POKE S,145:POKE S+6,148 :REM\*36
- 40 POKE S+14,20:POKE S+5,19:POKE S+1,0:POK E S+13, Ø :REM\*36

-JOHN CAMPION, RANDALLSTOWN, MD

#### **S5E1 SCREEN EDIT 64**

www.Commodore.ca May Not Reprint Without Permission

Here's a short machine language routine that every C-64 owner can put to use. Screen Edit 64 lets you place text anywhere on the screen and perform some fancy moves with screen characters as well,

The syntax for Screen Edit 64 is as follows:

```
SYS EDIT, COLUMN, ROW, "(text}"
```
The syntax is self-explanatory; just enter the SYS number, row and column, then the text enclosed within quotation marks. A sample program is included at the end of the routine to show how messages can be moved at lightning speed using Screen Edit

```
Ø REM SCREEN EDIT 64 - HENRY SHOTWELL
```
:REM\*29 10 SYS 58692:FOR T=700 TO 726:READ D:CK=CK +D:POKE T, D:NEXT :REM\*177 20 IF CK<>3566 THEN PRINT"ERROR IN DATA ST ATEMENTS...":END :REM\*114 30 EDIT=700 :REM\*160 40 PRINTCHR\$(147)"SYNTAX:SYS EDIT,COL,ROW, "CHR\$(34)"TEXT"CHR\$(34) :REM\*22 50 DATA 32,253,174,32,158,183,138,72

```
:REM*197
60 DATA 32,253,174,32,158,183,104,168
                                   :REM*24
70 DATA 24,32,240,255,32,253,174 :REM*174
```

```
80 DATA 76,164,170,0 :REM*21
90 REM DEMO OF SCREEN EDIT 64 :REM*149
100 SYS EDIT.1,1,CHRSf147) :REM*250
110 SYS EDIT,0,1,"TOP OF SCREEN" :REM*228
120 SYS EDIT, Ø, 24, "BOTTOM OF SCREEN"
                             :REM*73
130 FOR I=1TO25 :REM*72
140 SYS EDIT,I,12," FORWARD ":FORT=1TO10:N
   EXT:NEXT : REM*131
```
- 150 FOR I=25TO1 STEP -1 :REM\*227 160 SYS EDIT, I, 12, "BACKWARDS ": FORT=1TO10:
	- NEXT:NEXT : REM\*219

-HENRY E. SHOTWELL, BERWICK, PA

## S5E2 Dual-Screen 64

If you're a C-64 programmer needing a second instruction screen, Dual Screen 64 is for you. Incorporate this routine in your own programs to create a 1000-byte second screen that's independent of your primary screen.

After Dual Screen 64 is activated, you can toggle between screens by pressing the Fl key. If yon want to access the second screen from within a program, use the command POKE 788,G:POKE789,192,

### REM DUAL SCREEN 64 GREG HAVENER

:REM\*146

- 10 PRINTCHR\$(147}"PRESS PI TO TOGGLE BETWE EN TWO SCREENS" :REM\*222
- 20 FOR T=0 TO 134:READ D:CK=CK+D:POKE 4915 2+T,D:NEXT :REM\*158
- 30 IF CK <> 15217 THENPRINT"ERROR IN DATA" :END :REM\*176
- 40 POKE 7B8,0:POKE 789,192:PRINT"PRESS Fl TO TOGGLE" : REM\*17
- 50 DATA 173,1,197,201,1,208,12,238,2,197,7 6,112,192,95,234,234,234,234 :REM\*81
- 60 DATA 234,165,197,201,4,208,84,160,0,185 ,0,4,141,0,198,185,0,193,153 :REM\*251 70 DATA 0,4,173,0,198,153,0,193,185,0,5,14
- 1,0,198,185,0,194,153,0,5,173 :REM\*29
- 80 DATA 0,198,153,0,194,185,0,6,141,0,198, 185,0,195,153,0,6,173,0,198 :REM\*236
- 90 DATA 153,0,195,185,0,7,141,0,198,185,0, 196,153,0,7,173,0,198,153,0 :REM\*27 100 DATA 196,200,192,0,208,179,169,1,141,1
- ,197,76,49,234,173,2,197,201 :REM\*43 110 DATA 32,208,246,169,0,141,1,197,169,0,
- 141,2,197,76,19,192,0,169,0 :REM\*59 120 DATA 141, Ø, Ø, Ø :REM\*211

-GREG HAVENER, BIGFORK, MT

#### **S5E3 C-128 VIDEO SWITCHEROO**

Here's how C-128 owners can watch video on their monitors in 40-column mode, while at the same time going about com puting chores in 80-columns.

First, collect your trusty old 1902 or 2002 monitor (or newer 1084); your C-128; a 2-into-1, Y-type cable with RCA-type connectors; and a VCR or camcorder. Plug the single-end RCA plug of the 2-into-1 cable into the Video Out connector on the video source and the dual ends of the cable into the Chroma and Luma inputs on the back of the monitor. (You can also run a single audio cable from the video source to the Video In on the monitor.) Plug the RGB Out connector on the computer into the RGB In of the monitor. Turn on your video source.

Now, you can watch cither video or cable television (sent through your VCR) in 40-column mode, and during the commercials (or scary parts) switch back to the 80-column word processor you're using to write that letter to Magic.

 $-TIM$  WALSH, PETERBOROUGH, NH

# **NEWS AND NEW PRODUCTS**

With headliners like Dr. Evil, Elvira and The Hangman, you might think it was Halloween. But we know it's just another day in Commodoreville.

**By JANICE GREAVES** 

#### **NEW AD&D SERIES JUST RELEASED BY SSI**

SUNNYVALE, CA-It takes a lot to get Dennis to stop the presses here at RUN. But when I got the mail this morning, I knew it was one of those moments: SSI has just started shipping the first title in an all-new series of Gold Box AD&D fantasy role-playing games: Gateway to the Savage Frontier.

Gateway takes place in previously unexplored territory within TSR's Forgotten Realms game world. Starting in the town of Yarter, you trek over a vast wilderness, gathering items of mystical power so you can save the frontier from dark invaders. Characters begin at the second level and advance to the eighth.

Gateway is based on an enhanced version of the award-winning game system used in Pool of Radiance, Curse of the Azure Bonds and Secret of the Silver Blades AD&D computer games. It offers 40-100 hours of playing time.

Unfortunately, this is probably SSI's last title for the C-64. They may not even publish the C-64 Savage Frontier sequel. That would truly be a tragedy.

In the words of former Software Gallery columnist Walt Latocha, "It's not so much that SSI produces so many roleplaying games or that they're so large. No, the truly amazing accomplishment of this prolific software publisher is the consistently high quality of its products."

The game is being released at \$49.95; the clue book is \$12.95. To order, contact Electronic Arts, 1820 Gateway Drive, San Mateo, CA 94404; 800-245-4525.

#### **ELVIRA VAMPS THE 64 MARKET**

ROCKVILLE, MD-In the spring of '91, Accolade launched Elvira: Mistress of the Dark on the MS-DOS and Amiga markets. The game made a big splash, winning Computer Gaming World's coveted "Role Playing Game of the Year" award for 1991. Now it dives into the most dedicated computer gaming market in the world: C-64 adventure gamers.

The story goes something like this: Elvira had a great-great grandmother named

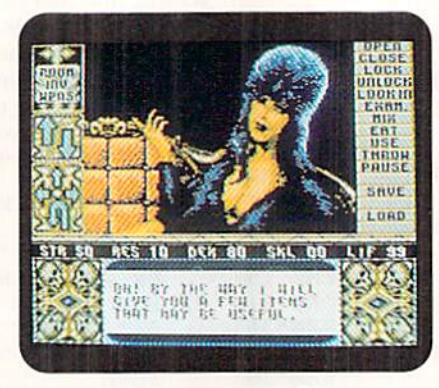

The Halloween queen on your 64 screen: Elvira's Commodore debut.

Lady Emelda who killed her husband. Her lover died in a hunting accident, and soon thereafter she killed herself. Needless to say, the castle is simply teeming with spirits. Your task is to rid Killbragant Castle of these spooks.

The game offers a point-and-click interface instead of keyboard commands. The developer boasts that the graphics and sound of the C-64 version will rival those of its Amiga counterpart.

MicroValue, the English company responsible for the Elvira series, tells me that there are already plans for a sequel and for an arcade version.

To find out more, contact Bethesda Softworks, 15235 Shady Grove Road, Suite 100, Rockville, MD 20850.

#### **DR. EVIL MEETS CMD**

EAST LONGMEADOW, MA-Big doin's at Dr. Evil and Creative Micro Designs. First, Dr. Evil Laboratories of Redmond, Washington, announced that, effective January 1, 1992, the company would 'cease all operations." Former General Manager Kent Sullivan has personally taken over distribution of the PD telecommunications program Kermit v2.2, as well as the Replacement Character ROM for the BI-80 80-column card (VT-100 graphics). For information about those products, contact Kent at 16611 N.E. 26th St., Bellevue, WA 98008.

Never fear, SID Symphony fans! Creative Micro Designs will provide service and technical support for your SID Symphony Stereo Cartridges and Swift-Link-232 Serial Interfaces, even those initially purchased from Dr. Evil. (CMD began selling those products a year ago, and will continue producing and selling them.) CMD will also continue marketing an entire line of SID-related products.

Dr. Evil's support services offered on the CompuServe, GEnie and Quantum-Link networks will cease at the end of 1991. CMD offers technical support on QuantumLink.

One final bit of news: Holz Computer Supply has begun exclusive Canadian distribution of CMD's entire line and welcomes inquiries from distributors and user's groups. Contact Holz at 403-262-6896. For more information about Creative Micro Designs or their products, write to 15 Benton Drive, PO Box 646, East Longmeadow, MA 01028.

### **HANG 'EM HIGH**

PALM BEACH GARDENS, FL-Available exclusively for the C-64, Hangman's Hazard is an animated version of the classic word game. As captives in the three-dimensional dungeon of the blackhearted Hangman, two to four players compete fiercely to advance along the path to freedom. Progress depends on each player's ability to score points by solving word puzzles. Losers either remain in prison or visit the Hangman.

The word game is challenging, with a healthy blend of skill and luck, over 3000 puzzles, and a large timer with individually selectable time limits to equalize the competition. Hangman's Hazard can be played in groups or one-on-one. Computer opponents can play at three difficulty levels. Darkside Software is selling Hangman's Hazard for \$19.95. Write to them at 5501 Miramar Lane, Palm Beach Gardens, FL 33410.

#### **TENNIS ANYONE?**

WESLEY CHAPEL, FL-Have you always dreamed of playing at Wimbledon or the U.S. Open? Tie Break Tennis

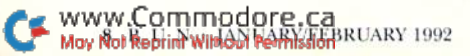

from DigiTek gives you the chance. Play singles or doubles in any of the major tournaments, including the French Open, the Australian Open. The Masters and the Davis Cup. You choose the court surface and the racket type.

Acquaint yourself with the game in Training mode, then go on to full tour-

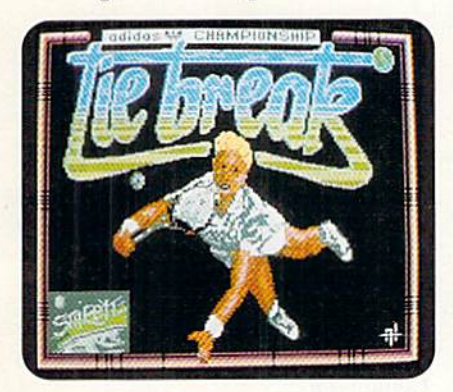

Always wanted to play at Wimbledon? Tic Break Tennis can take you there.

nament play. The game automatically keeps track of individual tournament rankings, which can be saved and im proved in later matches, In singles play, up to 16 players can participate; in doubles, up to 8. The game also offers a variety of computer opponents with differing skills and strengths,

This DigiTek simulation is being sold for (29.95, For more information, write to DigiTek, 1916 Twisting Lane, Wesley Chapel, FL 33543.

#### **MAKING MUSIC**

REISTERSTOWN, MD-Triangle Audio has developed M1 Librarian, a voice data/sequence librarian package for the Korg M1 or M1R and C-64/128 with a Passport, Sequential or compatible MIDI interface.

The voice data librarian will send and receive single programs, combinations or entire banks in either memory mode, from either the M1 's internal memory or RAM card. Separate program/combi nation and sequence librarians are pro vided on the same disk.

In addition, with M1 you can:

Rearrange and copy programs and combinations between hanks singly or in 20-volce blocks.

Save hanks of programs and combina tions separately or together.

Convert files automatically between 100-voice and 50-voice formats.

• Send voices to the M1 and try them out immediately, without repatching cables.

• Easily move around the program via pop-up disk directories.

The M1 Librarian is now selling for \$40 plus shipping. Ordering information is available from Triangle Audio, 604 Shirley Manor Road, Reisterstown, MD 21136-2319,

#### C-64 Spreadsheet

MONTREAL, QUEBEC—Pankhurst Programming continues its Calc spreadsheet series for the C-64 with Calc II, featuring enhancements such as windowing, sorting and virtual printing.

Calc II offers the speed of machine language with the ease of Basic. It includes over a dozen functions from Basic, plus special spreadsheet functions tor working on tables.

Calc II allows up to 240 rows and columns with four display windows on the screen, and either row or column locking. With fast, smooth scrolling and GOTO command, data throughout the spreadsheet can be viewed quickly. Cells can be configured with settings such as flush left and Hush right, 0-14 decimal places, and variable column, Cells can be displayed in bar-graph format using 16 optional colors.

When printing a spreadsheet wider than the printing area, Calc II automatically splits the spreadsheet, printing the right-most sections on later pages.

Additional features include row and column sort (ascending or descending); full support of either disk or tape; and editing commands such as Copy, Insert Column or Row, Delete Column or Row, and Erase Cell.

The Calc II program is selling for \$34 from Pankhurst Programming, PO Box 49185, Montreal, Quebec H1N ST6; 514-727-3596.

#### **CYBERVIDEO**

NEWYORK. NV—Since the 1083 publi cation of William Gibson's sci-fi novel Neuromancer, self-styled "cyberpunks" in the U.S. and Europe have dedicated themselves to realizing Gibson's fictional world. Cyberpunks are typically associat ed with computer hacking and piracy.

Cyberpunk, an "edutainment" video, tells how this phenomenon began and explores its implications. Included are interviews with Gibson, Jaron Lanier, Timothy Leary and Michael Synergy, in a futuristic mix of animation, live action and image processing.

Cyberpunk (VHS, hi-fi stereo, 60 minutes, \$29.95) was directed by Marianne Tranch and produced by Peter Von Bran denburg. It's available from Mystic Fire. Video. Ib order, call 800-727-84SS.

#### **CHALLENGING CHIPS**

REDWOOD CITY, CA-Epyx has come out with a new C-64 action/strategy

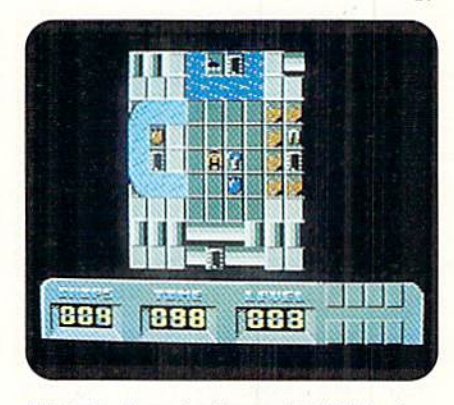

Chip's Challenge by Epyx, with 144 levels of play, is puzzio-solvers delight.

game, Chip's Challenge, offering 144 puzzle-solving levels. Because success in Chip's Challenge requires astute logic and deft eye-hand coordination, the game has distinctive appeal.

Solving a level usually involves collecting microchips with available tools such as keys, magnets, shields and cleats. Doors, traps, monsters and other mis chievous devices pose barriers, tempt you into danger, and generally compli cate your progress. The first eighl levels are teaching puzzles, which introduce you to the game's basic concepts.

Because Chip's Challenge has so many levels, you can begin a game on any level you wish, and you get an unlimited num ber of "lives." The levels are progressively more difficult

Chip's Challenge is being released at \$33.95, and is distributed by Epyx, PO Box 8020, Redwood City, CA 94063; 415-368-3200.

#### Commodore Gamers Are #3

WASHINGTON, DC—According to a recent study by the Software Publishers of America, Commodore computers are the third largest platform for computer gamers, following IHM and Amiga. The report showed that simulation games are the most popular, representing 36 percent of sales, followed by role-playing (26 percent) and arcade/action (22 percent] games, leaving sports and family enter tainment far behind with 9 and 7 percent of the market, respectively.

![](_page_10_Picture_38.jpeg)

# Mail RUN

This issue we have feedback on cartridges, will kits, productivity software and the future of Commodore. Plus: a list of peripheral-supporting software!

#### PRODUCT SOURCES

I own a C-64 and I'm having trouble finding software and hardware for it. Can you help?

> —Jason Turner FOSTER CITY, CA

Well, Jason, there are a number of national retail stores that still carry C-64 products, including Walden Books, Habhage's, Electronic Boutique, Software Etc. and American Software. There are also several mail-order dis tributors that advertise in our pages and carry Commodore products. If you don't live near a store that carries C-64 products, the mailorder companies you see in RUN area good source. Don't forget to compare prices.

There are still many companies developing high-quality hardware and software for our computers, so don't give up hope! It just takes some patience to find them,

—Editors

#### Cartridge Crazy

I would like to thank Ron Hoffman ("Put Software on Cartridge!," September/October Mail RUN). I have looked for over a year for a word processing program on a cartridge. When I called Brøderbund, the manufacturer of the word processor I use (Bank Street Writer), to see if it was available on cartridge, they replied that it wasn't and they had no plans to offer it.

have an expansion cartridge port, as I am sure many other users do, and it would be a great convenience to be able to throw a switch and have a word processing program available on power-up. (Besides, I hate the rattling sound of the disk drive.)

I have not written before, because I assumed that I was the only person among millions that was interested in a cartridge-based word processor. If there are others like me, speak up and let the soft ware suppliers know there is a market waiting for such a product.

> -ROBERT WILSON TIPTON, MI

A cartridge product called the Quick Brown Box (Brown Boxes, Inc., 26 Concord Road, www.Commodore.ca May Not Reprint Nilhopd Remaksion BRUARY 1992

Bedford, MA 01730; 617-275-0090) comes with a word processor named The Write Stuff resident on it. However, the Quick Broum Box is much more than a des ignated word processor; it's actually a RAM expansion device that has its own battery and can store programs and data even when the computer is shut off. Of course, you must pay for this flexibility; the QBB starts at \$89. For more details about this product, see "The ABCs of REUs" in our November/December '91 issue.

—Editors

#### Conversion Program Upgrade

Thank you for mentioning my program RLE/DOODLE.SDA in the article "Converting Graphic Hies" (September/ October 1991 RUN).

Since uploading that program to Q-Link under the name WendelUrth, I have greatly improved it. I rewrote the compatibility with II and RUNPaint files. Although I am no longer on O-Link, the upgrade can be ordered for \$2 from the address listed on the title screen of the original program.

> -CURTIS KAYLOR Akron, OH

#### THE FUTURE OF COMMODORE

A bit more than a year ago I bought my first computer, a second-hand C-128 with a 1571 drive, an 803 printer and a 1701 monitor, (What does 80-column mode look like?). At 32 years of age, I felt the same as I did when I got my first "Hot Wheels" race set. I loved my computer then, and I still run my old graphics-andsound program to wake me up occasion ally. Yes, shining LEDs and a glowing monitor are often my nightlights.

Although an amateur programmer and relentless late-night hacker, my pur pose in life has Finally found me. (Or should I say I've finally found myself?) his "computer thing" is what I hope to make my living with. There is no doubt in my mind as I read the documentation of those developers fortunate enough to be published, that this field is for me.

But during the last six hours I spent

debugging my first adventure game, a certain bought kept tugging at me: How many Commodore owners arc there in the U.S.? Will the market fold up on me (and everyone else)?

Finding  $RUN$  was a gold mine to me (with all due respect to Lou Sander), and haven't even finished reading my first issue yet. But, the magazine is quite thin compared to the other computer magazines stacked all over my office, and notice there are no ads in there from Commodore.

So, should I expand my C-128? Or should I upgrade to an Amiga, or maybe to a...(I won't even mention it)?

—Anonymous

You've raised several issues that RUN editorials have addressed over the past few years, questions that continue to dominate the Commodore market. These few facts are the only answer we can give you: The G-64 is the best-selling home computer EVER, with total sales topping six million units. And even though our numbers have dwin dled over the past few years because of competition from Apple/Mac, IBM/clones and Amiga computers, the C-64 and 128 are still profitable formats jor development. And our humble magazine still has over 65,000 readers! Not bad for a "dying" market. Rest assured, the Commodore user is not on the endangered species list just yet.

We certainly can't tell you what to do, but it makes sense to start any business in a field that you know and enjoy. Keep us posted!

-EDITORS

#### IN PRAISE OF PRODUCTIVITY

would like to compliment you on the September/October issue of RUN. Instead of seeing the usual consolidation of game reviews and game programs, you concentrated on useful subjects, such as conversion programs, video utilities.

Check uut page G4 for an update of the RUN user's group list.

Call Toll Free 1-800-233-8760 **BUCOVER VISA** 

**MosterCard** 

![](_page_12_Picture_29.jpeg)

Why shop at Lyco Computer? Lyco Computer offers quality name brand computer products at prices 30% to 50% below retail. If you do not see the product you want advertised, call Lyco Marketing toll free. How do I know Will to change. Simply send your order to Lyco Computer, P.O. Box 5088, Jersey Shore, PA, 17740. Or, call 1-800-233-8760 or (717) 494-1030. Return restictions<br>apply. Not responsible for typographical errors.

Sales: 1-800-233-8760 or<br>
717-494-1030<br>
Fax:717-494-1441<br>
Hours: Mon.-Fri.<br>
9a.m.-9p.m.<br>
Sal. 10a.m.-6p.m.<br>
Customer Service:<br>
717-494-1670<br>
Hours: Mon.-Fri.<br>
9a.m.-5p.m. 9a.m.-5p.m.

ATTENTION EDUCATIONAL INSTITUTIONS:<br>If you are not currently using our educational service program, please call our representatives for details.

Lyco Computer Marketing & Consultants, Inc. May Not Reprint Without Permission

C-128 paint programs and GEOS soft ware. I actively use productivity software, and I learned a great deal more about it from that issue.

The article on sharing ASCII and graphics tiles between different com puters was outstanding. I have access to an IBM PC and an Apple Macintosh at work. I also belong to Q-Link and was unaware of many of these graphics con version programs. Now, using the C-128 and the Mac, I have been able to exchange and laserprint GEOS and Basic graphics. Sharing files with other com puters will give my C-128 an unlimited lifespan.

hope you plan on printing more pro ductivity and conversion articles in the future and waste less space on games.

> -WILLIAM LECOMTE BURLINGTON, MA

I was recently asked to give a talk on how to construct a newsletter using geoPublish. On the day of my presen tation, someone showed me a copy of your August 1991 issue with the headline "Publishing With GEOS." I had no idea that you were coming out with an edition that was almost entirely devoted to geoPublish.

After my presentation I had a chance to read the issue, and I must say I really enjoyed all three articles about using geoPublish.

I commend all three authors, Gerry Descoteaux, Robert Austin and Larry McCoy. Each provided a different angle and insight on what you need to do to produce a newsletter. As the founder and editor of a semi-annual newsletter called MAZAHL (Sidereal Astrology and your Macrobiotic Health), I can appreciate the time, effort and skill necessary to put together a newsletter, brochure or advertisement using a program like geoPublish.

More issues devoted to the capabilities of GEOS would be welcome.

> —SHEMU-AJL BEN-MOSHE PHILADELPHIA, PA

#### Do-it-yourself Will Kits

want to offer some help to Sharon jayska (September/October Mail RUN). I have a shareware program called Simple Will Kit that is a fill-in-the-blank sequential file. I've used it myself, and will make it available through The Mailbag BBS (205-835-3807; 1200 baud).

> —Norman Morrison OXFORD, AL

Thanks, Norman! We also had a number of letters about a program called WillMaker, by Nolo Press. Unfortunately, a call to Nolo Press revealed that the program is no longer being published. Copies might still be available through software distributors.

—Editors

#### 1541/1571 Drive Alignment

In the ProTips section of the September/October  $\overline{R}UN$ , there was a paragraph on 1541/1571 drive-alignment problems. It did not, however, give the exact name of the program or say where to purchase it. I would appreciate any information you can give me about this program.

> —Andre Berube PROVIDENCE, RI

Believe it or not, the name of the program you're interested in is "1541/1571 Drive Alignment." It's from Free Spirit Software and is available through many distributors of Commodore products, including Software Support International and The Grapevine Croup (check our ads).

—Editors

#### Paint Author Picks Nits

want to commend you and John Ryan for the review of 128 Paint pro grams ("Paint Versus Runt," September/ October '91). It concisely covered the main concerns of those buying a graphics package. However, as the author of I Paint, please humor me while I nitpick on a couple of points.

First, I Paint offers virtually unlimited fonts, not seven as reported. There are eight font slots: seven permanent, one disk-loaded. Thus, you are limited only by the number of fonts on disk(s), In ad dition, I Paint comes with a condensed file that automatically expands into 11 more font files and several printer drivers; and more are available through such sources as Q-Link. I believe Masterpaint is similarly unlimited.

Second, on large REUs, I Paint allows both a RAMdisk and full-screen clip and safe areas, not just an either/or choice. This is a luxurious combination, offering something of Mr. Ryan's sparescreen merge wish.

> —Rick Kane MINNEAPOLIS, MN

That's not such a nit-pick! Thank-you, Rick, for clearing up the misunderstanding. While we're on the subject, we have some in formation about I Paint's publisher, Voyager Mindtools.

It seems that the company is no longer in business. SSI is currently distributing I Paint (800-356-1179), and Dialogue 128 is being distributed by Triple Point Software (Box 369, 253 Collete St., Toronto. ONT, Canada, MST IRS). Unfortunately, we do not have information regarding Voyager Mindtools' other products.

 $-$ EDITORS

Got something to say? Here's your place to say it. We always enjoy hearing from our readers (even if they're mad at us!). Send your letters to Mail RUN, c/o RUN Magazine, 80 Elm St., Peterborough, NH 03458.

#### Peripheral Vision

We have had several requests for a list of software that supports the 1351 mouse, the 1581 disk drive and the 17xx series of REUs. Here is a list of our favorite software that supports these peripherals. If you have a favorite program that you would like to add to the list, please write to Mail RUN, RUN Magazine, SO Elm St., Peterborough, NH 03458. Periodically we will publish an updated list.

—Editors

![](_page_13_Picture_2013.jpeg)

'op, gateway applications.

May Not ReplinNWHighANReARIV/IGEBRUARY 1992

www.Commodore.ca

# Software Gallery

Dirt, dribbles, death and dough: Reviews of Super Off-Road, Dream Team, Iron Lord, SEC Check Register and Golden Axe. By JOHN RYAN

## $I$ RON  $L$ ORD  $\ldots$  $\ldots$  $\ldots$  $\ldots$  $B+$ An arcade-fantasy-strategy-roleplaying game from Europe,

With American software production for the C-64 in a tailspin, it's reassuring that the Europeans are beginning to pick up the slack. If Iron Lord is indicative of what we can expect from our European cousins, then reports of the demise of the C-64 software market may very well be premature. Iron Lord is a medieval fantasy game that sports a little bit of everything. It is not a fantasy role-playing game, yet there are elements of FRP throughout. It is not an arcade game, nor is it wholly a strategy game, though certainly there are arcade sequences, and strategy comes into play as well. Iron Lord effectively combines all these gen res into one package.

As the forgotten son of a dethroned king, you have returned home after five years of fighting the Holy Wars. While you were away, your uncle seized power and the land fell, abject. Your task: to take the kingdom back from the thieves, assassins and spies who now rule.

But it will not be easy. The people's mistrust is so deep that even you, the rightful prince, must prove your mettle to the kingdom's jaded subjects. In order to fight and win the war against the Army of Chaos (thereby restoring your throne) you musi persuade the inhabi tants to follow you into battle.

Much of the action takes place on a high-resolution map of the countryside, showing an overhead view of several towns, castles and interesting areas thai you can visit. You need only direct your knight to a particular area and he'll quickly gallop on horseback to that des tination. Once in a town, the view switch es to show the local area, again with an overhead view. As you guide your knight around a town, you'll find places to visit such as inns, puhs and herb shops.

Since your first job is to convince the people that you're a prince with whom to reckon (true royalty always uses proper grammar), you'll probably want to spend much of your time initially at the archery www.Commodore.ca May Not Reprint Without Permission

![](_page_14_Picture_8.jpeg)

European imports tlko Iron Lord bodo wall for the future of C-64 gaming.

range and the gambling house. At the archery range, you'll vie for respect with displays of marksmanship. Even though the archery competition is one of the more entertaining aspects of the game, you'll find that becoming proficient enough to qualify through the three rounds of competition will take a lot of practice. At the gambling house, arm wrestling and dice games will further your reputation as well—if you're good enough.

From time to time you'll find yourself confronted by enemy knights. During battle, the view changes to the first person: The enemy appears directly ahead of you. Fighis are usually short and have little influence with he locals. Of course, getting hacked up is not conducive to good health.

At some point during the game you'll finally convince the populace to arm themselves and follow you into battle. This "final" battle occurs over a series of

#### Software Report Card

![](_page_14_Picture_1873.jpeg)

turns comprised of troop movement then batile, which occurs on an overhead map showing both armies. If your army is successful in battle, you'll move on to the final phase of the game: The Labyrinth. You must maneuver (and fight) your way through all six levels to win ihe game.

There's a lot to Iron Lord, and many players may find one aspect more fun than the others. The graphics are particularly good, as is the sound, with highresolution screens and a superb musical soundtrack. The game comes on a double-sided disk and the loading time be tween scenes is tolerable.

Whether you like arcade, strategy or FRP games, I think you'll enjoy Iron Lord. It deftly combines them all into a single story. To the programmer's credit, Iron Lord is one of the few all-in-one games that actually delivers.

(UBI Soft/Electronic Arts, PO Box 7578, San Mateo, CA 94404; 800-245-4525. C-64/\$29.9S)

## Golden Axe

Solid gold arcade excitement for iron-clad gamers.

Ready for some unabashed, slashing, cymbal-crashing arcade action? Tired of FRPs, RPGs and colorless CRTs? Are you the type who's gone through five tempcred-stcel joysticks in the past three months? II so, Sega's great coin-op Gold en Axe has been translated to the C-64 just for you. An amazing thing about this translation: It looks and plays greai—no small feat in this age of mass antiseptic translations.

The Death Adder and his minions have invaded the land, imprisoned the king and his daughter, and pilfered the legendary Golden Axe. You must defeat the Adder and regain the throne. In the great tradition or arcade-game reality, being a hero means nothing less than hacking your way to victory.

The vivid graphics and stirring sound track of the opening sequence really set the mood. Golden Axe offers you the ► chance to play one of three heroes, each with different strengths and weaknesses. From there, you are off to save the land. The game offers full-screen scrolling graphics as your character moves from left to right. During your travels, monsters will advance from either side of the screen and attack. With your fingers firmly clenched to your joystick, you can jump, kick, leap, head-butt or otherwise slash your way through each screen.

Successful strikes against a monster slowly sap its strength until it dies. Successful strikes against you will do the same. If you manage to beat off each se ries of attacks, you advance to the next screen and, eventually, the next board. Occasionally, small thieves scurry to and fro across the screen. Kicking them will dislodge little goodies that you should pick up. These urchins often carry magic potions or food packets thai can increase your strength or stamina.

The hoards grow successively more difficult. The monsters get bigger and Stronger, more difficult to beat. You'll have to depend on your prowess with the joystick and, admittedly, sheer good luck. Along the way you'll find strange, fire-breathing mounts to aid you. Of course, saving your magic potions for just the right enemy is paramount. You have several lives to work with and, if you die, the game will allow you to continue where you left off. Hey, no one said that being a hero would be easy—and in Golden Axe, it's not.

It's hard to find anything to gripe

## The Amazing SPIDER-MAN ................B-

The arachnid hero's a marvel, bul he's less than super

Twice before, Paragon Software successfully brought Marvel comic books to the C-64 with Dr. Doom's Revenge and The X-Men. However, The Amazing Spider-Man, Marvel's latest, doesn't quite live up to its predecessors.

This six-level game begins when Spi der-Man's wife is kidnapped by Mysterio, a longtime Spidey foe skilled in chemistry, hypnotism and magic. Mysterio has ordered the famed wallcrawler to the old abandoned Rockwell Movie Studios, where he must run an evil gauntlet to rescue his mate.

With a joystick or keyboard, you'll have to guide the brave webslinger past Mystcrio's booby-traps. He'll face spikes, electrified ceilings, gas, illusory floors, and robots that can look like Mvsterio,

![](_page_15_Picture_10.jpeg)

Hey, no one said being a hero would be easy—and in Golden Axe, it's not.

about with this game. There are no pre tenses here, no grand claims or promises. It's arcade action that plays smoothly and quickly. Graphics and animation? Superb. Here (at last!) is a game that offers mindless entertainment without apology,

(Sega/Electronic Arts, PO Box 7578, San Mateo, CA 94404; 800-245-4525. C-64/ \$24.95)

## **SEC CHECK REGISTER** 128 B+ Extras such as check printing set this bookkeeping package apart

When I bought my first computer in 1979, I had to come up with some darn good excuses lo quell my wife's alarm at

![](_page_15_Picture_16.jpeg)

Spider-Man isn't up to its Marvelous predecessors, but it's solid fun anyway.

Mary Jane—even Spider-Man himself. Your main hope for survival lies with Spider-Man's super powers, including his incredible strength and his ability to climb walls. Also important, of course, is his web, which can free him from tight situations.

A key feature of this program is find-

the cost of the machine. Recipe-filing and checkbook balancing to the rescue! Looking back, I can see how ludicrous these justifications must have seemed even with a \$2000 computer it was much quicker to balance a checkbook by hand.

This stands as true today as it did back then, so I was surprised to see another check-managing program on the market. It's release is somewhat justi fied, however, because Check Register 128 does more than just balance your checkbook. It offers a complete checking account manager, but also sports features that print checks and track loans and investments.

The program requires a C-128 (with upgrade ROMs) or a 128D. It operates in 80-Column mode only and supports the 1500 family of disk drives.

Obviously, the bulk of Register 128 is designed to aid you in managing your personal or small-business checking ac counts. Although it's not revolutionary by any means, the software contains sev eral interesting features for those of you who have an active checking account.

The register can hold up to 750 entries. Once that limit is reached, it can be saved to a history file on your work disk.

In addition, the program supports check printing and envelope address ing, and you can configure Register 128 to fit various check styles and formats. Setting up the printer variables for doing so, however, takes a bit of trial and error. You'll need to save a definition file for each check format, which involves

ing and activating switches that change the structure of the room you're currently seeing, and off-screen areas as well. These tricky devices provide stimulating tactical challenge.

The graphics, animation and control system are good, but there are problems with other elements of the software. The sound leaves much to be desired, with long periods of total si lence. The copy protection is excessive (you have io answer three questions), and there's no Save option, a muchappreciated feature of the previous two Paragon programs.

Even though it could be better, The Amazing Spider-Man will appeal to many players, Its mental challenge and world-famous title character should aitract a large, enthusiastic audience.

(Paragon Software; distributed by Microprose, 180 Lakefront Drive, Hunt Valley, MD 21030, C-64/\$29.95)

telling the printer how many columns and lines to advance for each entry and what printer codes, if any, need to he sent to your particular printer or interface. I suggest that you practice the setup using plain printer paper first. Checks (particularly the form-feed variety) are too expensive to waste.

You can set up recurring payee files and addresses. Recurring entries (those items you musi pay regularly, including mortgages, payroll, cable TV, etc.) are tracked by reference numbers and han dled a bit differently within the register. Vou can establish as many as 54 payee records with their addresses, and print out the checks and envelopes for the payee. Debits are handled automatically here as well.

Outside the checking program, a financial calculator is available to help vou determine the future value of in vestments and deposits. It will also calculate loan information, including amortization (a record showing how fast you will pay down the principle of your loan).

Register 128 is a solid package and relatively Fast. The 12-page, staplebound documentation is basic, but it is complete enough to help you through some of the more difficult areas of the program. A utility is included to help users of previous versions of this program convert their files to the new format (vl.OS).

If you've been looking for a checking manager, then Check Register 128 may be just the program for you. If you're already using a good checkbook program, either public domain or commercial, then SEC Check Register probably won't give you anything new,

(Sparks Electronics Co., PO Box 4475, St. Joseph, MO 64504. C-128)

#### Greg Norman's Shark **ATTACK! THE ULTIMATE GOLF SIMULATOR.......................C**

Golf simulation fans will be teed off by this disappointing game.

If you don't know who Greg Norman is then you'll probably think this game occurs in an ocean somewhere. "Shark Attack" actually refers to the Australian golfer's nickname: The Great White Shark. Be that as it may. this simulation is disappointing in many ways—so many, in fact, that I had the irresistible urge to look up the word "ultimate" in the dic tionary to make sure they hadn't redefined the word recentlv.

www.Commodore.ca May Not Reprint Without Permission

It was a harbinger of the disappointments to come when the game would not boot on my 128D in C-64 mode. I removed all of my peripherals, knowing that sometimes games won't load with these extras attached, but to no avail. even tried booting the game on a friend's 128D; still no luck. Finally, I dug out my old "flat" C-128 and, yes, it boot-

![](_page_16_Picture_12.jpeg)

Shark Attack offers a plethora of variables, such as wind speed and ball effects.

ed fine. I also tested the game on a C-64, again without problem. (One editor back at RUN HQ claims that it booted fine there on a 128D in 64 mode. I think she's just bragging.)

Being an avid duffer. I went into this game wondering how it would measure up to earlier golf simulations, such as Leaderboard and Jack Nicklaus's Greatest 18 Holes of Golf. Sadly, Shark Attack falls woefully short of both in both graphics and playability. The simulation is not terrible; it's just not as good as other products currently available, especially if their "ultimate" claim is taken seriously.

Once you get past a rather long loading period and password check, you're presented with a main screen and a plethora of choices: You can set up wind and weather factors, ball effects such as back and side spin, and have a caddy help out with club selection and course play. Shark Attack has several unique features that help make it realistic. Vou can, for example, design your own swing by altering your swing arc. Vou can even open and close your club face and adjust the loft.

Although Shark Attack incorporates many features standard in golf simulations (plus a few unique ones), it nonetheless suffers in graphics and realism. The murky, ill-defined graphics look as if they were converted from IBM CGA-type colors, giving everything yellowish-green cast. The landscapes are rather fractal and don't impari much realism to the simulation. Without using the overhead map, it is difficult, at times, to judge your position relative to the pin.

More important, though, game play itself seems disjointed. The swing is not very smooth and the ball moves impossibly fast once it's hit. A 250-yard drive takes about as long as a 50-yard wedge shot. I didn't get the sensation that my ball was soaring up into the heavens and then falling to the fairway with a gentle bounce. The bullet-fast flight really detracts from the simulation.

On the cither hand, screen updates are relatively fast as you play through a hole, since disk access occurs only when you move from hole to hole. Shark Attack includes two full courses and a roster of ten predefined computer players, each with their own experience, stance, grip, swing and fitness factors. Plus, the roster can hold up to 40 additional user-defined players. The documentation is straight forward and includes tips from Mr. Nor man, along with strategies and handicapping formulas.

If I sound disappointed with Shark Attack, I am. This simulation does little, if anything, io build upon advances made by other golf simulations. In fact, in at least the graphics and realism categories, it falls short of earlier efforts.

(Virgin Mastertronics, 18001 Cowan, Irvine, CA 92714. C-64/\$19.99)

**SUPER OFF-ROAD...............B** It's like a demolition derby and a slot car race, all rolled into one.

This cute coin-op translation gives you a taste of what it must be like to drive an off-road race truck.

This is demolition derby on dirt. No sleek formula racers here, only jacked up race trucks with reinforced cabs, roll bars and super-Strong suspension sys tems. Likewise, the drivers have little re gard for safety as ihey push their vehi cles to the limit over hills, gullies, water holes and hordes of other treacherous obslacles.

In Super Off-Koad, you always face three competitors. You can either play against friends or pit yourself against the computer. You participate in a series of "stadium" races, complete with haz ards. There are a total of 16 track configurations available, though you'll no! see all the configurations unless you can take the checkered Hag in virtually ail of the races.

The stadium takes up the full screen and is viewed from an oblique overhead angle. Each competitor has a different- $\blacktriangleright$ 

colored truck to guide around the twisting, curving track—over water holes, through mud bogs and over inclined jumps. Needless to say, the other three trucks on the track become as hazardous as the obstacles. More often than not, you'll find yourself in the midst of a demolition derby.

Each race is four laps long. The name of the game here is prize money. You'll be awarded cash according to your finish in the race. Likewise, you'll have the opportunity to pick up stray bags of money and other goodies thai pop onto the track from time to time.

At the end of each race, you can stop by the Speed Shop and put your prize money to good use, purchasing nitro units, tires, shocks, accelerators and other speed-enhancing accessories. You start the game with three trucks, and lose one for each race in which you don't place first. Obviously, you'll have to win the ma jority of the races to see all the races to the end.

Overall, the graphics and sound are very good. The three-dimensional aspect of the stadium track, framed by the while

![](_page_17_Picture_5.jpeg)

No sleek formula racers here, only jackedup super-trucks with turbo suspension!

and red barrier fences, is nicely done, and the trucks, while rather small, move precisely according to your joystick movement. Even though the game doesn't have much staying power when you play by yourself, if yon can dig up couple of friends, Super Off-Road has all the makings of slot car racing without the slots.

(Virgin Mastertronics, 18001 Cowan, Irvine, CA 92714. C-64/\$19.99)

## THE DREAM TEAM, 3 ON 3 **CHALLENGE.......................C**

## This mediocre basketball simula tion made our reviewer cry foul.

Ever since the release of Jordan vs. Bird a few years ago, software publishers have been hocking sports simulations that rely on the name recognition of sports superstars. Although this one is a bit more subtle than some of its prede cessors (and successors, I dare say), it is still "yet another pro-endorsed basket ball simulation,"

A quick glance at the package will tell you that the dream team is Patrick Ewing, Dominique Wilkins and Joe Dumars. Apparently, the creators of The Dream Team 3 on 3 Challenge see this guard-forward-center combination as the best three-man team in the NBA, and I'll not dispute that.

The Dream Team permits one or two human players to face off in a game of one-on-one, two-on-two or three-onthree half-court basketball. The game can be played on an outside court, gym-

![](_page_17_Picture_14.jpeg)

May Not Reprint/Without Centristan BRUARY 1992

# Now with NRI's new training you can enjov le rewards of a career in computer programming

A top-paying career in computer programming is no longer out of your reach. Now you can get the practical training and experience you need to succeed in this ton-growth field.

It's iraining that gives you realworld programming skills in four of today's hottest computer languages: BASIC, Pascal, C, and COBOL. Hands-on training that includes a powerful IBM AT-compatible computer, modem, and program ming software you train with and keep. Comprehensive, at-home training that gives you the competitive edge to succeed in one of today's leading industries. The kind of experience-based training only NRI can provide.

As a trained computer programmer of the '90's, you can enjoy long-term career success. In fact, the Bureau of Labor Statistics forecasts that during the next 10 years job opportunities will increase by 71.7 percent for the skilled computer program mer. With NRI training you can be one of the increasing number of compuler programmers using their skills to build a top-paying career—even a business of their own—in this professionally and financially rewarding high-tech field.

## **V** The only programming course that includes a powerful AT-compatible computer system and programming software you keep

Right from the start, NRI training gets you actively involved in the challenge of real-world computer programming. You leam how to create the Kinds of full-featured, powerful pro grams today's employers and clients demand. And, unlike any other school, NRI lets you experience first-hand the power of an IBM PC/ AT-compatible computer system with modem, a full megabyte of RAM, disk drive, and

May Not Reprint Without Permission

tor-all yours to train with and ke www.Commodore.ca

![](_page_18_Picture_7.jpeg)

Plus you explore the extraordinary capabili ties of not one or two hut four in-demand computer languages. You learn to design, code, run, debug, and document programs in BASIC, Pascal, C, and COBOL. In the process you become uniquely prepared for the wide variety of programming opportuni ties available today.

## **V** No previous experience necessary

Immediately, you start getting the money-making job skills you need to secure future in computer programming—no matter what your background. With NRI training you move Easily from computer novice to compuler professional with stepby-step lessons covering program design techniques used every day by successful micro and mainframe programmers.

You'll find no heavy textbooks to plow through. No night classes to attend. Instead. NRI's at-home, step-by-step training covers all the bases, guiding you from the impor

tant fundamentals to real-world methods and techniques. With the help of your NRI instructor—offering one-on-one, personal guidance throughout your course—you quickly gain the skills you need to handle with confidence a wide variety of programming applications. You even use your modem to "talk" to your instructor, meet other NRI students, and download programs through NRI's exclusive program mers network, PRONET,

## ▼ Send today for your FREE catalog

Now you can have the professional and financial rewards of a career in compuier programming. See how NR! athome training gives you the experience, the know-how, the computer, and the software you need to get started in this top-paying field. Send today for your FREE catalog.

If the coupon is missing, write to us at the NRI School of Computer Programming, McGraw-Hill Continuing Education Center, 4401 Connecticut Avenue. NW. Washing ton, DC 20008.

![](_page_18_Picture_1335.jpeg)

![](_page_18_Picture_17.jpeg)

nasium court or professional auditorium court. Two sets of rules can be invoked: standard game rules or 3-on-3 rules. There is a field of 26 predefined players from which you can select your own dream team, but you can't edit the players' strengths or skills.

The half-court playing field takes up most of the screen, rendered in high-resolution graphics. Dribbling is basically automatic whenever an active player is near the ball. Likewise, shooting, passing, blocking and rebounding occur when the joystick button is pressed, and the action depends on the position of your player. Other features include variable quarter lengths, play-calling and violation handling.

Dream Team suffers from the same malady that other multiplayer sports simulations experience: With so many players together on the screen, keeping track of who's doing what to whom can get confusing. Three-on-three games place six players on the court and, even though the graphics are fairly well defined, the players tend to bunch up, making it difficult to tell which oppos-

![](_page_19_Picture_4.jpeg)

Half-court graphics look good, but play is confusing in Dream Team 3 on 3.

ing player has the ball.

The graphics, while not spectacular, lend themselves well to the half-coun simulation. I did find, however, that moving the large on-screen players was somewhat incongruous and unrealistic, especially while shooting. You'll have to rely on the score board and "swish" sound to determine whether a shot is in the hoop. Even though the documenta tion refers to four different plays that can be called before inbounding a ball, it doesn't go further to explain what each play does.

My real gripe with this program is the misleading packaging. The C-64 game box sports gorgeous IBM VGA graphics, which the C-64 cannot equal. But more than that, the box copy goes on to list features such as 15 play sets, handicapping, tournament play and player-roster editors. But these features do not exist in the C-64 version!

I realize that cutting costs often involves using one- box For all versions, but if a game lists features on the package, then those features should dam well be included! (They are, after all, selling points for the game, are they not?)

Dream Team is unimpressive when compared to other basketball simula tions, and having three superstars lend their names to the game seems some what perfunctory. On the whole, Dream Team is like a bowl of noodle soup: It makes a decent meal, but I wouldn't call it dining.

(Data East, 1850 Little Orchard Street, San Jose, CA 95125. C-64/\$39.95)

![](_page_19_Picture_13.jpeg)

## **LET'S FACE IT-MAIL ORDER HOUSES ARE NOT ALL THE SAME!** SOFTWARE SUPPORT INTERNATIONAL

#### **CONVENIENCE-FAST SERVICE--RELIABILITY-SUPPORT**

COMMODORE COMMODORE COMM MО MODORE COMMODORE COMMODORE COMMODORE COMMODORE

COMMODORE COMMODORE

COMMODORE

COMMODOR

COMMODORE

COMMODORE

COMMODORE

COMMODORE COMMODORE COMMODORE COMMODORE COMMODORE

![](_page_20_Picture_196.jpeg)

![](_page_20_Picture_197.jpeg)

![](_page_20_Picture_198.jpeg)

![](_page_20_Picture_199.jpeg)

 $5.97$ 

97

.oo

97<br>97

97 97 97<br>97 Ťr. i i 97<br>97

 $97$ 97 97  $\frac{1}{97}$  $\overline{M}$ 

 $\frac{95}{27}$ 

 $\frac{Q}{R}$ 

s<br>W 97

![](_page_20_Picture_200.jpeg)

WE CARRY A COMPLETE LINE OF ACCESSORIES FOR YOUR COMPUTER-ASK FOR OUR FREE CATALOG

COMMODORE COMMODORE COMMODORE COMMODORE COMMODORE COMMODORE COMMODORE COMMODORE COMMODORE COMMODORE COMMODORE

![](_page_20_Picture_11.jpeg)

COMMODORE

AMIGA<br>AND IBM

**Please call of** 

**FREE CATALOG** 

### **TOLL FREE LINE FOR USA & CANADA**

800-356-1179 Monday-Friday 6AM/5PM Pacific Time<br>NEW - Saturday 7 AM/3PM Pacific Time **INTERNATIONAL ORDERS** 

206-695-1393<br>Same Hours As Above NOW ACCEPTING FAX ORDERS

206-695-0059<br>24 Hours A Day!

TECHNICAL SUPPORT LINE  $it 3.00$ WWW,COTUTIOOOLGog 206-695-9648

## If You Prefer, You May Mail Your Order To: **Software Support International** 2700 NE Andresen Road, Suite A-10, Vancouver, WA 98661

METHODS OF PAYMENTS - We accept money orders, certified checks,<br>Visa, M/C, and Discover. Previous customers may also pay COD or<br>personal check. All monies MUST be paid in US funds.

SHIPPING AND HANDLING CHARGES - USA (48 states), FPO, APO, US Possessions: Please add \$4.00 per order. US shipping is usually by UPS ground. Fast UPS 2nd Day Afr is available (US 48 states only) by defining a 3.00 per poun

COD CHARGES - COD available to previous customers only in all<br>50 US states. Please add \$3.75 in addition to your S&H charges.

<u> Karabatan Serangan Serang Pada Serang Bandara</u>

50 US Istates. I was the sales State residents must add 7.6%<br>
OTHER POLICIES - Washington State residents must add 7.6%<br>
to their order for state sales tax. Minnesota residents must add<br>
7.5% to their order for state sales

![](_page_20_Picture_22.jpeg)

**We Accept** VISA, M/C, & Discover

re you tired of having the sand on the beach of computer respectability kicked in your face? Have you had it up to here with those uppities that relegate Commodores to the ninetypound weaklings of the PC set? Friend, maybe you need to go on a hardware RAMpage!

Yes, your humble 64/128 can become a computing force to be reckoned with. Because, while most companies in this market have thrown in the towel, Creative Micro Designs has held fast to the vision that Commodore owners should be able to walk down micro-muscle beach with their chins up. And with RAMLink and RAMDrive, CMD has put their money where their mouth is.

#### FROM A SQUEAK TO A ROAR

RAM expansion on the C-64 has always been hindered by a limitation of the computer's "brain," the 6510 microprocessor. Its address bus—the part of the microprocessor that identifies which memory location the chip would like to use-is only 16 bits wide, meaning that it can see only 65,536 bytes at a time. In short, the C-64 already has all the memory it can use. The same is true even for the C-128, which is actually limited to 64K (although it finagles a second 64K by juggling different portions of memory around).

The only alternative left to hardware developers has been cheating. RAM expanders such as Commodore's 1700 series don't actually boost the computer's 64 kilobytes, but act more like high-speed disk drives. Programs use the REUs to hoard code or data in a convenient cache until needed; then they load it into the "real" RAM for use. This may sound sluggish, but it's really very fast-so fast that, as far as the user is concerned, the expanded Commodore does have more than 64K.

While these REUs may work like disk drives, they certainly aren't as easy to use from the program's perspective. Programmers must write special routines to "stash" and "fetch" data to and from the REU. Not surprisingly, few developers have been willing to spend time supporting the minority of REU-equipped Commodores out there.

As a result, REU users have had few software choices, only GEOS (which adds REU support to all of its programs through operating system routines) and a handful of 64/128-mode applications. That is, until now.

With the introduction of the RAMLink and RAMDrive REUs, the "software issue" is no longer an issue. Like Commodore's REUs, these products are essentially extra-fast disk drives (there's no clearing that initial 64K hurdle), but, unlike the Commodore REUs, they're accessed as any other drive. They hold files that can be loaded, saved, scratched and renamed with the same DOS commands the 1541 and 1571 use.

In theory, any program that can use a disk drive can use RAMLink and RAMDrive instead. Even software written for a specific drive can function with these REUs, using 1541, 1571 or 1581 emulation modes.

Plus, there's another twist: The contents of these RAM devices doesn't disappear when the computer is shut off. Power failures won't dent their armor, and you can install your main software library in RAM for near-instant use. RAMDrive is battery-backed and can keep its memory for up to several days. A similar option for RAMLink is available with the purchase of a backup battery.

Both RAMLink and RAMDrive come with a portion of JiffyDOS-CMD's enhanced disk operating system for the C-64/128-that includes a wedge and several new commands. (This won't speed up drive access as much as the complete JiffyDOS does, however; that requires JiffyDOS drive ROMs, available separately.)

#### **RAMDRIVE**

RAMDrive bears CMD's label along with that of its developer, Performance Peripherals. It comes in capacities of 512K, 1 megabyte and 2 megabytes. The whole ►

## **By STEPHANE DIRSCHAUER**

Hardware

RAMpage!

RAMLink and RAMDrive transform the Commodore into a force to be reckoned with.

FNABLE

MATT

2 territoria

Acser

![](_page_23_Picture_1.jpeg)

RAMDrive is fast and looks like a regular disk drive to your programs.

unit is slightly larger than a deluxe TV remote control, and fits snugly into the C-64/ 128's ex pansion/cartridge port. The control panel has 154 I-like activity and error indicator lights, plus several unfamiliar fea tures: a reset switch and a light that indicates when the device is properly set up.

The handy Swap hutton lets you temporarily change RAMDrive's device number. Pushing Swap the first time assigns RAMDrive to device 8 and reassigns the former device 8 to RAM-Drive's old number. second press does the same with device 9, and third resets all device numbers, fwo lights indi cate which devices have been swapped. This feature comes into play when a program talks only to device 8. (RAM-Drive itself can he as

signed a default number between 8 and 29 with a program that comes on the accompanying utilities disk.)

#### **RAMLINK**

RAMLink is CMD's solution for those who already have an older REU. It features two slots: the RAM port, which accommodates an REU (including RAMDrive), and a pass-through port, which accepts anything that you've had in your expansion port before, such as util ity cartridge.

RAM Link's control panel sports all the features of RAMDrive's, plus a Normal/Direct switch. Flicking it to Direct lets software use the plugged-in unit as a "vanilla" REU without RAMI.ink's DOS.

Inside the case is a connector for a RAMCard, a CMD board that adds extra RAM to the REUs-as much as 16 megabytes'worth. RAMCard holds up to four SIMM memory modules of either 1 megabyte or 4 megabytes each. If your RAMCard comes with less than four SIMMs, you can add more later if needed. The memory in the RAMCard and the REU can work together, or you can have a RAMCard-installed RAM-Link with no REU.

#### **INSTALLATION**

RAMDrive and RAMLink (I'll refer to them collectively as the RAM drives) slide into the expansion/car tridge port, and often that's all the installation needed. However, some C-64s require a bit more. To correct a timing conflict between those computers and the REU, RAM drive owners must hook up a jumper clip inside the  $64$ .

What's that? You'd sooner operate on your dog than your C-64? Don't worry. The only tool needed is a screwdriver, and the whole procedure takes minutes. The instructions accompanying the RAM drives are precise and include dear illustrations.

#### Up and Runninc;

Once the RAM drives are hooked up, the  $C-64/128$ displays a slightly altered power-up message indicating that JiffyDOS is active. When that appears, you'll want to set up the device's RAM.

The RAM drives organize data into partitions and subdirectories, which are as necessary as they are conve nient. A 4-megabyte RAMLink, after all, can hold 16,000 files. (Apart from available memory, there's no limit to the total number of filenames.)

Because partitions must be given a fixed length and emulation type when created, they're most useful for dividing the RAM into large chunks that can be further divided using subdirectories. Native-mode partitions can be of any size, but the emulation modes are limited to the mimicked drive's real disk space. A 1541-mode partition, for example, can contain only 664 blocks. Partitions are selected with a new disk command, CP, or by preceding a filename with the partition number  $(1-32)$ and colon, as in 3:RUNPAINT.

Subdirectories are a more flexible way to organize data in a Native-mode partition. They're created and modified with a set of new DOS commands, and they appear in the directory listing as DIK files. Subdirectories can be placed within subdirectories, ad infinitum. Selecting them is a matter of entering the subdirectory name(s) before the filename (e.g.. APPLICATIONS/GRAPHICS/ RUNPAINT).

#### Using Software

In the best of all worlds, every peripheral would function with every program. In reality this doesn't happen, but RAMI.ink and RAMDrive come as close to being completely compatible as any peripheral of their type. Thanks to die emulation modes, programs can be fooled into thinking they're dealing with a real disk drive, and a specific model, too.

The main exception, of course, is copy-protected software. Unless you can remove any disk-based copy protection, you will be unable to copy such software to the RAM drives. Several solutions, however, are available:

• In some cases, only one essential file, usually a boot program, is copy-protected. Thus, it's possible to copy the rest of the disk to the RAM drives and load just the boot program from the lloppy. The Swap switch can then be used to transfer control to the REU. For in stance, you may be able to put your role-playing game's data files in RAM, then switch when the main program has been loaded.

• In other situations you can use a copy program to peel the copy protection off the disk. This, naturally, requires a copier and a special parameter file that tells the program how to circumvent the particular protection. Alter natively, if a program loads entirely into memory, the "snapshot" option of a utility cartridge can be used to save an unprotected file to RAM.

Another alternative is simply avoiding software with disk-based copy protection. Less restrictive forms of copy protection exist, such as asking you to enter a code word from the manual or a figure from a code wheel, and so on. And. an increasing number of programs, usually util ities, are not copy-protected at all.

![](_page_23_Picture_25.jpeg)

Besides copy-protected software, you may experience difficulties using certain very task-specific, disk-intensive software, such as copy programs. My utility cartridge's copier, for example, would not work with the RAM drives. Hut since the HAM drives' utility disk includes two good copy programs, this is probably a moot point.

#### GEOS and CP/M

All that extra RAM cries out for a more ambitious operating system than the C-64's native kernal. GEOS fills the bill, but it's also an example of those disk-intensive programs I just mentioned, so it needs a few patches to use RAMLink and RAMDrive. CMD's alternative desk-Top operating environment, gateWay, includes those patches in addition to all the regular deskTop features. (See Malcolm O'Brien's review of gateWay in RUN's September/October issue, on page 31.)

GateWay not only accesses the RAM devices, but actively supports them with options that use directories and partitions. C-64 and C-128 versions of gateWay are available for \$3 to RAMLink and RAMDrive owners. (If you want both versions, it's \$32.95.)

GEOS with an REU is fast and powerful, and the same applies to GEOS and the RAM drives. A mid-sized RAM drive is more than enough to house the system files, plus applications and data, You can even have GEOS come up as soon as you switch on your computer: A program packaged with the RAM drives lets you set a file to automatically load. Choosing GEOS as that file makes the gateWay notePad appear on your screen a few seconds after the C-64/128 activates.

GEOS applications that have special REU support buiil in, such as the geoDebugger part of Berkeley Sofiworks' geoProgrammer package, are also supported.

CP/M, unfortunately, is another story. The only way to use it with the RAM drives is to create a 1541 partition, because CP/M accesses most drives using Burst-mode commands that the RAM devices, being connected to the expansion port, just can't handle. Perhaps the intro duction of a new device driver will improve the situation.

#### **OTHER CONSIDERATIONS**

Just how fast are RAMLink and RAMDrive? To get an idea, consider that it takes the C-64 little more time to access their RAM than its own, and the RAM devices run rings around any real disk drives. Access times are typically less than a second, regardless of file size. For example, while it takes a 1541 about two minutes to load a 190-block file, a RAM drive can load it in a second. Similarly, saving a 96-block program takes 66 seconds with the 1541, but less than a second with the RAM drive.

As for how much RAM you need, the general rule is: as much as possible. The 512K that sounds so large now may seem limiting in a few months. As you know, the hunger for more memory can be insatiable.

RAMLink and RAMDrive come with a superior threering-binder manual that offers everything from tips on using copy-protected software to technically detailed appendices showing memory maps and file formats. If a problem develops, telephone support is available. What's more, modem users can access CMD's productsupport area on Q-Link, or on CMD's 24-hour BBS.

#### Which To Choose?

The question you should ask is not "Should I buy a RAMLink or RAMDrive?," but "Which configuration www.Commodore.ca May Not Reprint Without Permission

![](_page_24_Picture_14.jpeg)

RAMLink has parts for an REU and other cartridges, as well as space inside for a configurable RAMCard memory-expansion board.

should I get?" A product that's been so carefully and successfully crafted is a rare find. It has the potential to be your most-used peripheral.

Here are a few configuration possibilities:

• Add a RAMDrive to a single 1541 for holding both program and data files. It will reduce disk-flipping to a minimum, as well as take most of the workload off the 1541. • Install a RAMLink between your computer and REU. The REU will become much more than a device for use with GEOS.

• Install a RAMCard to increase RAMLink's memory.

Virtually any system will benefit from RAMDrive, RAM Link or both. RAM Link is more easily expandable. and therefore makes a better long-term choice, but it's the more expensive of the two. RAMDrive is probably the least expensive way available to make all your computing smoother, easier and more powerful

So, the next time some computing beach-bully with fan club of one brushes you off as just another Toys-R-Us wimp, remember: You don't have to take it any more. Now you have all yon need to kick up sand with the best of them.

Stéphane Dirschauer lives in Toronto and has been writing articles for RUN for over a year. He loves his Commodore, and refuses to take any guff about it.

## Product Information

Creative Micro Designs 15 Benton Drive PO Box 646 East Longmeadow, MA 01028 RAMDrive, \$199.95\* RAMLink, S179.95\* gateWay (to owners of RAMDrive or RAMLink), \$3 \*Prices do not include a RAMCard with memory modules. (SIMMs are available in 1MB or 4MB capacities.)

![](_page_25_Picture_0.jpeg)

![](_page_25_Picture_1.jpeg)

# Mah Jongg

Call for take-out! This ancient Chinese game of skill promises late hours of addictive fun.

## By JOHN RYAN

clench my eyes to ease the stinging dryness. After a moment's pause turn back to my 64, mind racing. With a burning stare I review the board; There was another nine some where. Did I take it already? There! It's blocked by a three—where's the other three? Got it! Back to the nines and I've opened up the whole row. I know the matches, remember where they aremove quickly for max points—clear the board—record score!

#### Ancient Saying: "Maybe win, ..."

Mah Jongg's a simple game really. At least the concept is fairly basic: You just remove 132 tiles from the playing field in matched pairs. The tiles are stacked in four layers, like a pyramid. From the bottom, the layers are dark gray, lighter gray, white and green. Using a joystick you move the cursor over the tile you want and press the fire-button. Pick one tile, then pick its match; they will auto matically be removed from the board. If it is not a legal match, an error message will appear

You can pick a tile from any level, as long as its right or left edge is free. For instance, if there's a green tile between two other green tiles, you can't take it, because it doesn't have a side free. (The top and bottom edges don't matter.) As you play, remember that these are solid layers, so underneath that green tile is a white, a light gray and a dark gray tile.

With only 60 seconds to find a pair, it's easy to become frantic. The number of points you receive for making a pair equals the number of seconds left on the timer, so the faster you are, the higher your score. If the timer runs oui, you won't get any points for the pair.

When you're absolutely stumped, press H for help. The Help function flashes a pair very briefly, so be sure you're watching. Of course, there's penalty for help: 255 points. You can press H as often as you like, but it may not show you the best moves—and you could easily end up with a zero score! If there are no more pairs available, the Help function will tell you so.

1DDDD

UUUU

Type in and save Listings 1 and 2 using the Checksum on page 57. To play Mah Jongg, simply load and run the boot program.

This game takes luck as well as skill. That's what keeps me coming back. I've just started my twelfth game of the night. This one's going to be tough. I should quit right now. Maybe start again. Maybe go to bed. I just can't put my joystick down—it's gonna be a long night!  $\mathbb R$ 

John Ryan is an air traffic control instructor. He claims that handling a sky full of planes can be just as challenging as Mah Jongg. We aren't sure we believe him.

Listing 1. Mah Jongg boot program. (Also available on the January/February ReRUN disk. To order, call 800-343-0728.)

Ø REM BOOT MAJJONG - JOHN RYAN :REM\*227

1Ø IF A=Ø THEN A=1:LOAD"MAJJONG 2Ø SYS 32768 .ML", 8, 1 :REM\*138

Listing 2. Mah Jongg program. (Also available on the January/February ReRUN disk. To order, call 800-343-0728.)

- Ø REM LISTING 2 CREATES (AND SH OULD NOT BE CALLED) MAJJONG.M ;REM\*71 OPEN B,8,8,"MAJJONG.ML,P,W"
- :REM\*126 CT=0:PRINT"(SHFT CLR)":REM\*56
- 10 READ AS:IF AS="-1" THEN CLOS E8:PRINT:PRINT"ALL DONE1":EN :REM\*129
- 12 PRINT"(HOME)READING LINE "+S TR\$(CT):CT=CT+1 :REM\*141
- 15 IF LEN(A\$)<62 THEN 55 :REM\*254
- 20 B\$=MID\$(A\$, 1, 20) + MID\$(A\$, 22, 20>.MID\$(A\$,43,20) :REM\*242
- 25 FOR 1=1 TO 30 :REM'181
- 3Ø C\$=MID\$(B\$,(I\*2)-1,2):H\$=LEF  $TS(C$, 1):L$ = RIGHT$(C$, 1)$
- :REM\*209
- 35 H=VAL[H\$):IF H\$>'"9" THEN H=A
- SCIHS1-55 :REM\*85 40 L=VAL(L\$):IF L\$>"9" THEN L=A SC(L\$)-55 :REM\*136 45 BY=H\*16+L:PRINT#8, CHR\$(BY); :REM\*67 50 NEXT:GOTO 10 :REM\*115 55 IF LEN(A\$)<21 THEN B\$=A\$:GOT O 70 :REM\*184 60 IF LEN(A\$)<42 THEM B\$=LEFT\$f A\$,20)+RIGHT\$(A\$,(LEN(A\$)-21 5A3A93885A4AD :REM\*33
- 
- 7Ø FOR I=1 TO LEN(B\$)/2:REM\*221
- 75 C\$=MID\$(B\$,(I\*2)-1,2):H\$=LEF \$2\$E8814C5E82 :REM\*86<br>T\$(C\$,1):L\$=RIGHT\$(C\$,1) 1\$4 DATA 2\$AF8\$A9\$\$8D\$CD48D\$5\*D
	-
- 

RUN it right: C-64; joystick in port

www.Commodore.ca More Not Regrint Without Permission RUARY 1992

![](_page_25_Picture_1632.jpeg)

85 L=VAL(L\$):IF L\$>"9" THEN L=A<br>SC(L\$)-55 :REM\*84

- $SC(L$) 55$ 90 BY=H\*16+L:PRINT#8, CHR\$(BY);
	- :REM\*148

:REM\*236

- 95 NEXT:GOTO 10 :REM\*160 100 REM HEX DATA FOR MAJJONG :REM\*107
- 101 DATA 0080AD11D029EF8D11D0\*4 CØB8ØA9ØØ85B5A9DØ85\*B6A9ØØ8
- )):GOTO 70 :REM\*176 102 DATA 0EDC29FE8D0EDCA501 29\*F 65 B\$=LEFT\$(A\$,20)+MID\$(A\$,22,2 B8501A208A000B1B591\*A3C8D0F 0)+RIGHTJ(A\$,LEN(AS)-42) 9204B81CAD0F1 :REM\*114
	- :REM\*14Ø 1Ø3 DATA A5Ø1Ø9Ø485Ø1ADØEDCØ9\*Ø<br>:REM\*221 18DØEDCAD18DØ29FØØ9\*ØE8D18D
- 104 DATA 20AF80A9008D0CD48D05\*D :REM\*140 4A9898DØDD48DØ6D4A9\*5F8DØ8D 80 H=VAL(H\$):IF H\$>"9" THEN H=A 4A99B8D01D4A9 :REM\*220
	- SC(H\$)-55 :REM\*56 105 DATA 068D18D4A9218D0BD48D\*0

![](_page_26_Figure_0.jpeg)

![](_page_26_Picture_1.jpeg)

![](_page_26_Picture_2.jpeg)

Laver by laver. Mah Jongg's mysterious tiles will enchant you.

![](_page_26_Picture_399.jpeg)

![](_page_26_Picture_5.jpeg)

- :REM\*123 136 DATA A94Ø8DD396A2Ø8AØØØB1\*A 791A9C8CØ3FDØF72Ø41\*82CADØE FA9FF8D15DØA9  $:$ REM\*208 137 DATA ØØA8AAB9DE9699F8Ø7A9\*Ø 19927DØC8CØØ8DØFØAØ\*ØØA2Ø88 EDØ96A2ØØB9C8  $:$ REM\*203 138 DATA 969DØØDØA9DC9DØ1DØC8\*E 8E8CEDØ96DØED6Ø2Ø5A\*81A9Ø88 DDA96A9ØØA8AA  $:$ REM\*24 139 DATA 8DDB96ACDB96B9B3968D\*C 796EEDB96BD3A9785A7\*85A9E8B D3A9785A81869 :REM\*112 140 DATA D485AAE88EDD96A9ØB8D\*D 296206585AEDD96CEDA\*96D0CE6 ØA9Ø68DDA96A9 :REM\*137 141 DATA ØØA8AA8DDB96ACDB96B9\*B B968DC796EEDB96BD4A\*9785A78 5A9E8BD4A9785  $:$ REM\*132 142 DATA A81869D485AAE88EDD96\*A 90F8DD296206585AEDD\*96CEDA9  $:$ REM\*25Ø 6DØCE6ØA9Ø48D 143 DATA DA96A9ØØA8AA8DDB96AC\*D B96B9C1968DC796EEDB\*96BD569 785A785A9E8BD  $:$ REM\*21 144 DATA 569785A81869D485AAE8\*8 EDD96A9Ø18DD2962Ø65\*85AEDD9 6CEDA96DØCE6Ø  $:$ REM $*1$ 145 DATA A9Ø28DDA96A9ØØA8AA8D\*D B96ACDB96B9C5968DC7\*96EEDB9 6BD7C9785A785 :REM\*187
	- 146 DATA A9E8BD7C9785A81869D4\*8 5AAE88EDD96A9Ø38DD2\*962Ø658 5AEDD96CEDA96  $\cdot$ REM\*25 147 DATA DØCE6Ø2Ø88852ØAØ83CE\*С ▶
		-
- 125 DATA 2A85A7A9Ø485A8A92A85\*A 9A9D885AAA9128DD096\*A9288DD 396A000A9E091  $:$ REM  $*$ 80 126 DATA A7A9Ø691A9C8CØ24DØF3\*2 Ø4182CEDØ96DØE9A2ØØ\*8EDC962 ØA181A94885A7  $:$ REM\*29 127 DATA 85A9A9Ø785A81869D485\*A AA9288DD396A203A000\*A9DD91A 7A90891A9A909 :REM\*191 128 DATA C891A9A9DC91A7882Ø41\*8 2CADØE6A92185A785A9\*A9Ø785A 81869D485AAAØ  $:REM*58$ 129 DATA ØØA9DF91A7A9Ø891A9C8\*С Ø26DØF3A96E85A785A9\*A9Ø785A 81869D485AAA2 :REM\*131 130 DATA Ø3AØØØA9DD91A7A9Ø891\*A 9C8A9DC91A7A9Ø991A9\*882Ø418 2CADØE6A9C185 :REM\*91 131 DATA A785A9A9Ø785A81869D4\*8 5AAAØØØA9DE91A7A9Ø8\*91A9C8C :REM\*90 Ø26DØF34C2886 132 DATA A96885FAA98D85FBCAFØ\*1 58ED09618A5FA693685\*FAA5FB6 90085FBCED096  $:$ REM\*253 133 DATA DØEEA9Ø68DDØ96A9ØØAA\*A 8B1FA9DD49618A5FA69\*Ø985FAA 5FB69ØØ85FBE8 :REM\*147 134 DATA CEDØ96DØE8A9ØØAAA8BD\*D 49691A7ADD29691A9E8\*C8CØØ3D ØFØAØ28BDD496  $:$ REM\*149 135 DATA 91A7ADD29691A9C8E8CØ\*2 BDØFØ6ØA98285A7A994\*85A8A9Ø : $REM*4Ø$ Ø85A9A93Ø85AA

2CED096D0CDA9

4D4A92Ø8DØBD48DØ4D4\*6ØA9ØF8 D18D4A90D8D13  $:$ REM\*104 106 DATA D4A9BB8D14D4A9438D0E\*D 4A9Ø38DØFD4A9818D12\*D4A98Ø8 D12D460A217A9  $\cdot$ REM\*163 107 DATA ØØ9DØØD4CA1ØFA6Ø2ØAF\*8 ØA9Ø58D18D4A9ØØ8DØ5\*D4A9BB8 DØ6D4A9648DØØ  $\cdot$ REM\*227 108 DATA D4A9F48D01D4A9218D04\*D 4A9208D04D46018A217\*A00A20F ØFFA2ØØBDF88Ø  $\cdot$ REM\*250 109 DATA F00720D2FFE84CEB8060\*5 44841542054494C4520\*4953204 24C4F434B4544  $:$ REM $*$ 36 11Ø DATA ØØ18A217AØØB2ØFØFFA2\*Ø ØBD2481FØØ72ØD2FFE8\*4C17816 Ø54494C45532Ø :REM\*236 111 DATA 444F204E4F54204D4154\*4 3480018A217A0041820\*FØFFA22 ØA92Ø2ØD2FFCA :REM\*185 112 DATA DØF86Ø18A5B669Ø185B6\*1 8A5A469Ø185A46ØA221\*AØØØA9Ø 4993CØ3C8CADØ :REM\*246 113 DATA F9A9ØØ85A7A96Ø85A8A9\*8 885A9A97385AAA9EØAØ\*ØØA6A8E 4AA9ØØ8DØ1ØA6 :REM\*251 114 DATA A7E4A9BØØA91A7E6A7DØ\*E CE6A8DØE8A9FF8DØFD4\*A98Ø8D1 2D48D18D46ØAE :REM\*251 115 DATA DC96BD9096859EBD9596\*8 59FBD9A968DB196A9ØØ\*85A785A 9A9Ø485A81869 :REM\*147 116 DATA D485AAA204A000B1A929\*0 FCDB196FØØ7A9EØ919E\*4CDB81B 1A7919EC8DØE9  $:$ REM\*75 117 DATA E6A8E6AAE69FCADØDE6Ø\*A 96885FAA98D85FBA2CA\*8EDØ96A 200A000B1FA8D  $:REM*209$ 118 DATA D196A900859EA938859F\*A DD196F01218A59E6908\*859EA59 F6900859FCED1  $:$ REM $*$ 3 119 DATA 96DØEEE6FADØØ2E6FBAØ\*Ø ØB1FA919EC8CØØ8DØF7\*18A5FA6 90885FAA5FB69  $:$ REM\*234 120 DATA ØØ85FBCEDØ96DØB76Ø18\*A 5A76DD39685A7A5A869\*ØØ85A81 8A5A96DD39685 :REM\*96 121 DATA A9A5AA69ØØ85AA6ØA993\*2 ØD2FFA9ØØ8D2ØDØ8D21\*DØA226A  $0000000000004$  $:$ REM\*60 122 DATA A9Ø899Ø1D899F9DAA9DE\*9 9F9Ø6C8CADØEAA92885\*A7A9Ø48 5A8A92885A9A9 :REM\*197 123 DATA D885AAA9128DDØ96AØØØ\*A 9DD91A7A9Ø891A9C8A9\*DC91A7A 90991A9A026A9  $:$ REM\*225 124 DATA DD91A7A9Ø891A9C8A9DC\*9

1A7A9Ø991A9A9288DD3\*962Ø418 www.Commodore.ca May Not Reprint Without Permission

JANUARY/FEBRUARY 1992 · R U N 25

162 DATA 1ØDØEEAD96A9ØØ8DØØDØ\*4

164 DATA A5A99DA996A5AA9DAB96\*A

165 DATA Ø34C7Ø88C9Ø6DØØ34C7Ø\*8

166 DATA 38A5A7E9ØØ8DB196A5A8\*E

167 DATA ACAF9638A59EE9E8992A\*9

168 DATA 96CABD9A96992E97AØØØ\*A

169 DATA 9FAØØØB19EC9EØFØ2EAØ\*Ø

170 DATA 88206A89A9008DAF9668\*8

171 DATA A201A000B93497DD3497\*F

172 DATA 85А785А9А9Ф4АФФФ91А9\*С

173 DATA AF964CØ589A9ØØ8DAF96\*2

174 DATA B5BD2C97859F69Ø385B6\*B

175 DATA 9E91A3A9EØ91B5ADDØ96\*9

176 DATA 91BEC8CØ2BDØEEE8EØØ2\*D

ØDØEEAD96A9Ø3

F9DA196AEAF96

78C9F96C9Ø4DØ

FA5A748A5A848

59F6DB296859F

5A8993297AE9F

59EA59FE9ØØ85

DAF96DØØ34C1D

589ADAF96FØ15

81869D485AA68

9ADAF96D006EE

7859E1869E885

9D485BFA000B1

9E091B5ADD096

C4087AEB09618AD00D0\*69188D0

DATA 8DD3962041824C05894A\*B

ØFA2Ø3781AEAF96AØØØ\*B1A929Ø

ØØØB99A96DDA196FØØ4\*C84C6C8

8AC9F96B99Ø96859EB9\*9596859

9048DB29618A59E6DB1\*96859EA

7A59FE9Ø3992C97A5A7\*993Ø97A

EAF96B1A79D349738A5\*9EE9Ø38

6B19EC9EØFØ262ØBA8Ø\*2ØE18ØA

5A81869D485AA6885A7\*85A94CØ

ØØ92ØBA8Ø2ØØD814CØD\*886885A

8CØØ3DØF9AØ2891A9C8\*CØ2BDØF

05880A200BD2E978DD0\*96BD2A9

D3Ø9785A385BEBD3297\*85A4186

1BEC8C003D0EEA028B1\*9E91A3A

ØA9ADBØØ2C9Ø2FØ5938\*E9Ø28DB

 $\cdot$ REM\*43

 $\cdot$ REM\*216

 $:$ REM\*134

 $:$ REM $*$ 58

 $:$ REM\*28

 $:$ REM  $*$  48

 $:$ REM\*21Ø

 $:$ REM\*229

:REM\*254

 $:$ REM $*63$ 

 $:$ REM\*164

 $:$ REM\*215

 $\cdot$ REM\*55

 $:$ REM\*97

![](_page_27_Picture_519.jpeg)

## Strategy & Advice from a Mah Jongg Junkie

I couldn't help it. The next thing I knew I was playing Mah Jongg all the time-even when I was supposed to be working. I would lie awake at night picturing a giant Mah Jongg board on the ceiling. I would forget to feed my rabbit, Nigel. Because of my experience, I think I can help others. I've been there.

796F01718A5A7690385\*A785A9A

5A8AACABD3CØ3FØF5DE\*3CØ398A

2BØEE6ØA9C78DF8Ø7A9\*Ø48D27D

8A5A7EDD39685A785A9\*A5A8E9Ø

DATA AA6ØAD11DØ29EF8D11DØ\*A

9048DAD968DAE968D9F\*96A9008

ØA8842ØA181EEDC962Ø\*E7842ØA

1DØØ91Ø8D11DØ6ØA21Ø\*AØØØA9Ø

88420E4FFF0FB209189\*20DE89A

81869D485AAA9ØØAAA8\*2ØDBFFA

C852Ø91892ØDE89A9ØØ\*8D1ØDØ8

6C9Ø1FØ73CEAE96AEBØ\*9638ADØ

94AB021ADAE96C908F0\*4FEEAE9

62041824C05894AB035\*ADAD96C

78DØØDØ4CØ887CEAD96\*AEBØ963

CØ5894ABØ35ADAD96C9\*ØBFØF3C

148 DATA 69D485AA4C65856Ø2Ø99\*8

149 DATA DØFDAD1BD4C9Ø19ØF2C9\*2

150 DATA 768DØ1DØA9Ø18D15DØ6Ø\*3

152 DATA 9620668420A181EEDC96\*2

153 DATA 8520A181A9848DB002AD\*1

154 DATA F9A9Ø18DA7Ø22ØDC8520\*0

155 DATA 85A95Ø85A785A9A9Ø585\*A

156 DATA 8D7B97203F8A20908620\*D

157 DATA 5086AD00DC4AB021ADAE\*9

158 DATA A9508DD39620C6854C05\*8

159 DATA DØ691Ø8DØ1DØA95Ø8DD3\*9

160 DATA 10A9008D10D0CEAD96A9\*E

161 DATA ØØDØA9Ø38DD3962ØC685\*4

 $:$ REM\*157

 $:$ REM\*61

:REM\*236

 $:$ REM  $*$ 47

 $\cdot$ REM\*20

:REM\*138

 $\cdot$ REM\*94

 $:$ REM\*198

:REM\*136

: $REM*19\emptyset$ 

 $\cdot$ REM\*17

 $:$ REM  $*$  36

:REM\*215

 $:$ REM\*47

 $:$ REM\*144

163

5A8690085A818

A60AD1BD4AACA

ØA9A28DØØDØA9

Ø85A81869D485

DAF96A9Ø18DDC

181EEDC962026

Ø99A7Ø2C8CADØ

9008D15D020AC

93C8D3697A9ØA

DB1028DB2024C

1DØE91Ø9DØ1DØ

6AEB09618AD01

9ØØFØ2BC9Ø8DØ

8ADØØDØE9188D

907D010A9018D

151

. There are two pairs of each tile.

. Spend a minute reviewing the screen before starting a game. You might lose a few points initially, but learning the board and planning your first few moves will get you off to a good start and you will quickly recover any lost points.

. Keep as many tiles active as possible. An active tile has either its left or right side free. Long lines of tiles are traps that keep large sections of your board inactive. At the beginning

of each game, I pick matches from the long rows at the top, bottom and center of the screen to reduce the number of trapped tiles.

. Keep the board balanced. Having tiles trapped in stacks is as damaging as having them trapped in rows, so as you pull in the long rows, also work on shortening the stacks. Start with the green tiles. By mid-game, you should have the top, bottom and center rows pulled in even with the central square of the pyramid, and have several of the green and white tiles removed.

Maximize the layers. Don't make the mistake of removing all of one layer. To keep as many active tiles as possible, keep a variety of levels

. If you have a choice, remove the tiles that will leave you with one or two new open tiles. .When you make a pair, there's a good

![](_page_27_Picture_11.jpeg)

chance that the newly uncovered tiles will lead straight to another match. Check them out before looking over the rest of the board.

\*Removing one pair of tiles may prevent accessing others later in the game; look for other matching tiles before you make the pick.

. Toward the end of the game, keep the rows and stacks short.

. Don't ask for help until you think the game is over. It's better to stare at the board for ten minutes than to ask for help and lose an additional 255 points.

![](_page_27_Picture_18.jpeg)

8A59E6950859E85B5A5\*9F69008 59F18A59F69D4 !REH\*1 <sup>15</sup> 90A8D860218A217A00B\*20F0FFA 200BDD38AF007 :REM\*116 <sup>193</sup> DATA 20D2FFE84CC18AA9018D\*8 602604E4F204D4F5645\*5320504 F535349424C45  $:$ REM\*227 F53 <sup>53</sup> <sup>49</sup> 4C4 :REM\*22 <sup>194</sup> DATA 008D38978C8A96C000F0\*3 1888888B1B5290F8D62\*97CD84 6FØØ52Ø878CBØ  $\cdot$ REM\*56 195 DATA 1DAC8A96C8C8C8B1B529\*Ø F8D6297CD8496F00520\*878CB00<br>6AC8A964C888A :REM\*12  $:$ REM\*12 6AC8A964C888A :REM\*12 <sup>196</sup> DATA 20388BAC8A96AD3997F0\*0 A20BA8020EF8B204C8C\*604C8 <sup>88</sup> AA95485A385FD  $:REM*80$ <sup>197</sup> DATA A90485A4A9088D8996A5\*A <sup>4186</sup> 9D4 85FEA000B1FD\*290F8D8 F96B1A3CD3897  $:$ REM\*160 198 DATA FØ2AC8C8C8CØ21DØEBCE\*8 !98 DATA F02AC8C8C8C021D0EBCE\*8 996F01B1BA5A3695085'A385FDA 5A4690085A418 :REM\*161 199 DATA A5A469D485FEA0004C50\*8 199 DATA A5A469D4 DATA A5A469D4 DATA A5A469D4 DATA A5A469D4 DATA A5A469D4 DATA A5A469D4 DATA A5A469D4 DATA A5A B4CE98B38A59EE5A38D\*6197A59 FE5A40D6197DB :REM\*181 200 DATA 0B8C6197AD8A97AD8A97AD8 0 Basic 20 Basic 20 Basic 20 Basic 20 Basic 20 Basic 20 Basic 20 Basic 20 Basic 20 Basic 20 Basic 20 Basic 20 ØFØ31888888B1 :REM\*251 201 DATA FD290F07CD8497CD8497CD8497CD8497CD8497CD84997CD84997CD84997CD8496F0\*0297CD8497CD8497CD8497CD8497CD849 520878CB01DAC8B96C8\*C8C8B1F D290F8D6297CD :REM\*251 202 DATA 8496F00520878CB006AC\*8 B964C5E8BA9Ø18D3997\*6ØA9ØØ8<br>D39976ØA9Ø58D :REM\*19 D39976ØA9Ø58D <sup>203</sup> DATA 82968D8396AD8A968D8C\*9 6AD8B9 68D8D96A203AD\*8296AC8  $:$ REM  $*79$ C9691B5AC8D96 :REM\*79 <sup>204</sup> DATA AD839691FDEE8C96EE8D\*9 6CADØE7A2Ø318AD8C96\*69258D8<br>C9618AD8D9669 :REM\*197 C9618AD8D9669 <sup>205</sup> DATA 258D8D96AD8296AC8C96\*9 1B5AC8D96AD839691 FD+EE8C96E E8D96CADØE76Ø :REM\*67 <sup>206</sup> DATA A2FFA0FF88D0FDCAD0F8\*A D8E968D8296AD8F968D\*83962ØF 78BADB202D003 :REM\*97 207 DATA A9008DB1024C758CCEB2\*0 220F889605052455353\*2041 4E5 9204B455900A2  $:$ REM \* 25 <sup>208</sup> DATA 00BD9A96CD8496F004E8\*4 C898C8E5F97A2ØØBD9A\*96CD629  $:$ REM  $*$ 30 7F004E84C :REM\*304E84C :REM\*304E84C :REM\*304E84C :REM\*304E84C :REM\*304E84C :REM\*304E84C :REM\*304E84C :REM\*304E 209 DATA 8E6097AD6097AD6097AD5F697AD5F897AD5F897AD5F897AD5F897AD5F897AD5F897AD5F897AD5F897AD5F897AD5F897AD5F89 7CD6097B00218603860\*203781 9058D860218A2 :REM\*150 <sup>210</sup> DATA 17A00720F0FFA200BD4D\*8 DF007 20D2FFEB4CCC8C'20EflFFC  $:$ REM\*19 94 EDD 44 A900 B : REMARKS : REMARKS : REMARKS : REMARKS : REMARKS : REMARKS : REMARKS : REMARKS : REMARKS : REMARKS : REMARKS : REMARKS : REMARKS : REMARKS : REMARKS : REMARKS : REMARKS : REMARKS : REMARKS : REMARKS : REM <sup>211</sup> DATA 15D0A99320D2FFA90E8D\*Q 602A206A00D1820F0FF+A200BDC) 397F00720D2FF :REM\*150 212 DATA E84CF88CA2Ø8AØ12182Ø\*F 0FFA9 20D2FFA95920\*D2FFA20 AA00F1820F0FF :REM\*102 <sup>213</sup> DATA A200BD7197F00720D2FF'E 4C2 08DA90C8DD096A2-FFA0FF8 8D0FDCAD0F8CE :REM\*202 214 DATA DØ96DØF14CE2FCC959DØ\*9 1A9018D860260444F20\*594F552 <sup>0574953482054</sup> :REM\*184 <sup>215</sup> DATA 4F20504C415920414741\*4 94E0000007F7B737B7B-7B7B601 BFFFFF8F7F5F7 :REM\*106 <sup>216</sup> DATA F7F71CFFFFFF7F9F7F9F\*7 F1D7F7E7E7E7F7F7FØ0\*1ECF31F F00FFFFFF001F :REM\*180 <sup>217</sup> DATA 7FBFBF7FFFFFFF00217F-7

F707E7E707 <sup>77</sup> <sup>72</sup> 2FFFF\*FCFDFDF DFCFF23FFFF7F  $:$ REM\*6 <sup>218</sup> DATA 7F7F7F7FFF24707F7F7F\*7 F7F7F0025FCFDFDFDFC\*FFFF002 F7F7F0025FCFDFDFDFCFFFF002 67F7F7F7F7FFF :REM\*167 <sup>219</sup> DATA FF00277F7F607E7E787E\*7 E28FFFFF1F5F5F5F1FF\*29FFFF8 FAFAFAF8FFF2A :REM\*91 <sup>220</sup> DATA 607F7F7F7F7F7F002BFE\*F EFEFEFEFFFF002D3FBF'BFBF3FF  $FFFØØ2F7F636B$  $:$ REM\*124 <sup>221</sup> DATA 6B6BG37F7F3BFF1F5F5F»5 F1FFFFF3CFFDFDBDBC3\*FBFBFB3 D636B6B6B637F  $:$ REM\*190 D636B637F :REM\*1905B637F :REM\*1905B637F :REM\*1905B637F :REM\*1905B637F :REM\*1905B637F :REM\*1905B637F :REM\*1905B <sup>222</sup> DATA 7F003E1P5F5F5F1FFFFF\*0 03FFFFFFFFFFFFFFF00\*4 07F606  $F6F6Ø7E7E6Ø41$  $:REM*85$ <sup>223</sup> DATA FFC6DGD6D6C6FFF1 42FF\*3 1BSB5B531FF8F4 37F7F-7F7F7F7 F7F0044F5F5F5  $:$ REM\*62 F7F0044F5F5F5 :REM'G2 224 DATA FIFTH THE FIFTH THE STATE OF THE STATE OF THE STATE OF THE STATE OF THE STATE OF THE STATE OF THE STA FFFFF00467F6F6F6F60\*6E6E604 7FFC6D6D6D6C6 :REM\*139 <sup>225</sup> DATA FFC64BFF31B5B5B531FF»3 1497F7F7F7F7F7F7F00-4AD6D6D 6C6FFFFFFØ04B  $:$ REM  $*$ 80 6C6FFFFFF004B :REM«80 <sup>226</sup> DATA B5B5B531FFFFFF004C7F\*4 37B7B7B7B737B4DFF11\*555 <sup>55</sup> <sup>51</sup> 1FFFF4EFF1155  $:$ REM\*179 <sup>227</sup> DATA S55511FFFF4F7F7F7F7F«7 F7F7F00501155555511»FFFF005 11F5F5F5F1FFP :REM\*113 <sup>228</sup> DATA FF00527F435B5B435B5B-4 353FF1155555511FFFF-54FF115 5555511FFFF55 :REM\*195<br>229 DATA 7F7F7F7F7F7F7F005611\*5 5555511FFFF55 <sup>229</sup> DATA 7F7F7F7F7F7F7F005611\*5 <sup>55</sup> 55511FFFF00571 55\*555511F FFF00587F435B :REM'l58 <sup>230</sup> DATA 437B7B7B7F59FF115555\*5 511FFFF5AFF115 5555\*11FFFF5 B71757575717F :REH\*34 231 DATA 7FØØ5C1155555511FFFF\*Ø 05D!155555511FFFF00\*5E7F7F6 06D6D606D6D5F :REH\*185 <sup>232</sup> DATA FFFF00B6B600BEA260FF\*F F03DBDB03DBDB61606D\*6D606D6 07F006236A2BE :REH\*216 233 DATA ØØB6ØØFFØØ63Ø3DBDBØ3\*D BØ3FFØØ647F7B737B7B\*7B7B6Ø6 5FFFFEØDFDDD8  $REM*254$ <sup>234</sup> DATA DFDF66FFFF07FBFBFBFB\*1 B677F7F7F7F7F7F7F00\*68DFDDD 8DFEØFFFFØØ69  $R$ EM\*206 <sup>235</sup> DATA BBFBFBFB07FFFF006A7F\*7 F707E7£7 <sup>07</sup> <sup>77</sup> 6BFFFF\*FCFCFCF CFCFF6CFFFF7F IREM\*238 <sup>236</sup> DATA 7F7F7F7FFF6D707F7F7F+7 F7F7F006GFCFCFCFCFCFFFF006 F7F7F7F7FFFF :REM\*146 237 DATA FFØØ7Ø7F7F6Ø7E7E787E\*7 E71FFFFF1F1F1F1FF\*72FFFF8 F8F8F8F8FFF73  $:$ REM\*146 F8F8F8FBFFF73 :REM\*146 <sup>238</sup> DATA 607F7F7F7F7F7F0074FE\*F EFEFEFEFFFF0075 3F3F\*3F3F3FF FFFØØ767F6363  $R$ EM\*71 <sup>239</sup> DATA 6363637F7F77FF1F1F1F\*1 FlFFFFF78FFDFDBDBC3\*FBFBFB7 963636363637F :REM»151 <sup>240</sup> DATA 7F007A!F1F1F1F1FFFFF\*0 07BFFFFFFFFFFFFFF00-7C7F606 F6F607E7E607D :REH\*226 <sup>241</sup> DATA FFC6C6C6C6C6FFF17EFF+3 131313131FF8F7F7F7F»7F7F7F7 F7FØØ8ØF1F1F1 :REM\*25 <sup>242</sup> DATA F1FFFFFF00818F8F8F8F\*F FFFFF00827F6F6F6F60\*6E6EG08 3FFC6C6C6C6C6 :REM\*46 <sup>243</sup> DATA FFC684FF3131313135FF\*3

1857F7F7F7F7F7F7F00\*86C6C6C 6C6FFFFFFØØ87 :REM\*13<br>244 DATA 31313131FFFFFFØØ887F\*4  $R$ EM  $*13$ 244 DATA 31 31 31 32 33 34 35 36 37 38 39 30 31 32 33 34 35 36 37 38 39 39 30 31 32 33 43 43 43 43 43 43 43 44 37B7B7B7B7B7B69FF11\*1111111 !FFFF8AFF1111 :REM\*113 245 DATA 224 P.C. 245 P.C. 245 P.C. 245 P.C. 245 P.C. 245 P.C. 245 P.C. 245 P.C. 247 P.C. 247 P.C. 247 P.C. 24 F7F7F008C1111111111\*FFFF008  $P_1$  . And  $P_2$  is the set of  $R$  is the set of  $R$  is the set of  $R$ <sup>246</sup> DATA FF008E7F435B5B435B5B\*4 38FFF1111111111FFFF\*90FF111 1111111FFFF91 :REM\*119 <sup>247</sup> DATA 7F7F7F7F7F7F7F009211«1 1111111FFFF00931111\*111111F  $FFFØØ947F435B$  $:$ REM\*17 248 DATA 437B7B7B7F95FF111111\*1 111FFFF96FF11111111\*11FFFF9 771717171717F :REM\*231 <sup>249</sup> DATA 7F00981111111111FFFF\*0 0991111111111FFFF00\*9A7F7F7 F7F7F7E7F7F9B F7F7F7E7F7F9B :REM\*B6 250 DATA FFFFEST DATA FFFFEST DES DES DES DES POSTES DE L'ATALIAN DE L'ATALIAN DE L'ANTIQUE DE L'ANTIQUE DE L'ANTIQUE DE FFFFF7FBF7FFF9D7F7F\*7F7F7F7<br>F7FØØ9EF7F5D3 :REM\*198  $:$ REM\*198 F7F009EF7F5D3 :REM\*198 <sup>251</sup> DATA E7F7FFFF009FFFFFFFFF\*F FFFFF00A07F79797F7F\*7F7F7FA 1FFFFFFF3E1CC  $:$ REM\*241 1FFFFFFF3E1CC :REH\*241 <sup>252</sup> DATA 9E7FA2FFCFCFFFFFFF7F\*3 FA37E7F7F7F7F7F7F00»A400F3F 3F3FFFFFØØA5 :REM\*195 <sup>253</sup> DATA 1FFFFFFFFFFFFF00A67F\*7 F7D7E7F7F7F7FA7FFED\*F37BBBD 7A4F3A8FFFFCF :REM\*100<br>254 DATA 5F9F5FFFFFA97F7F707F\*7 <sup>254</sup> DATA 5F9F5FFFFFA97F7F707F\*7 07F7F00flAF7F700F700'FFFF00A **BFFFFØFFFØFFF** :REM\*161 <sup>255</sup> DATA FF00AC7F7E7F7F7F7F7a\*7 FADFFFF7FA1C0808080\*AEFFDFB F7FFF7F477FAF  $:$ REM\*198 <sup>256</sup> DATA 7F7F7F7E7F7F7F00B0C0\*A 17FFFFFFFFF00B1FF7F\*BFDFFFF FFF00B27F7B73 :REM\*161 <sup>257</sup> DATA 7B7B7B7B60B3FFFFE0FF\*8 0FFFFF0B4FFEF1FF70F\*FFFF7FB 57F7F7F7F7F7F :REM\*86 258 DATA 7FØØB6FFEDDDBFFCFFFF\*Ø 0B7FFDFDFFFFFFFFF00\*B8 7F7F7 07E7E707 77B9 :REM\*3 <sup>259</sup> DATA FFFFE0FFFEFFFFF0BAFF\*E F1FF70FFFFF7FBB7 07F\*7F7F7F7 F7FØØBCFFE5D5  $:$ REM\*251 <sup>260</sup> DATA F7F4FFFF00BDFFDFDFFF\*F FFFFF00BE7F7F607E7E\*78 7E7EB FFFFFFFFFF0FF :REM\*169 <sup>261</sup> DATA FBF7C0FF7F7F7F07FFEF\*F 7C16 07F7F7F7F7F7F00\*C2EFFEF  $DFFFFFFFF@@C3$  $:$ REM\*219 <sup>262</sup> DATA FB3FDF7B7FFFFF00C47F\*7 F737979497978C5FF3F'9F9F9F9 F1F9FC6FFDFDB :REM\*254<br>263 DATA DBC3FBFBFBC771695B7B\*7 <sup>263</sup> DATA DBC3FBFBFBC771695B7B\*7 F7F7F00C89F9EB0BFFF\*FFFF00C 9FF7FFFFFFFFF :REM\*147 264 DATA FF00CA7F60 PARTNERS PORT IN POST OF PARTNERS IN THE RESIDENCE OF A RESIDENCE OF A RESIDENCE OF A RESIDENCE OF A RESIDENCE OF A RESIDENCE OF A RESIDENCE OF A RESIDENCE OF A RESIDENCE OF A RESIDENCE OF A RESIDENCE O 0CBFFFEFEF8FEE0DEDC\*CCFFFFF F3FFFØFF777CD :REM\*166<br>265 DATA 7F7F7F7F7F7F7F0ØCEEE\*F <sup>265</sup> DATA 7F7F7F7F7F7F7F00CEEE\*F 6E8DBB7EFFF00CFEFDF+3FDFEFF  $F = F$  ,  $F = F$  ,  $F = F$ <sup>266</sup> DATA 6F606E6E60D1FFFDFBF3\*E BFBFBFBD2FF83EFEF83-FB01FFD 37F7F7F7F7F7F :REH\*147 <sup>267</sup> DATA 7F00D4FFFEFEF8FFFFFF\*0 0D5FFEFDF07DFFFFF00\*D67F4 <sup>37</sup> B7B7B7B737BD7 :REM\*5 268 DATA FFFFEØFFFDFDFFFØD8FF\*E <sup>268</sup> DATA FFFFE0FFFDFDFFF0D8FF\*E F1FFFFFFFFF6FD97F7F'7F7F7F7 F7FØØDAFFCØFF :REM\*35 269 DATA FFFFFFFFØØDBFF1FFFFF\*F▶

www.Commodore.ca May Not Reprint Without Permission FFFFF00E17F<135B5B4 3\*5B5B4 3E  $:$ REM\*80 2FFFFE0DFFDFD :REM\*80

- <sup>270</sup> DATA FFF0E3FFEF1FF70FFFFF\*7 FE4 7F7F7F7F7F7F7F00\*E5FPE5D 5F7F4FFFF00E6 :REM\*181
- $271$  Desses for the distribution of  $27$ F3F3E3C3D383FEBFFF1\*00FF00F :REM\*241
- 272 DATA EFØ7F7Ø3FFEA3F3F3F3F\*3 F3F3F00EB80BFBBBB8 0\*FFFF00E  $-BEM*56$ C3FBFBFBF3FFF
- <sup>273</sup> DATA FF00ED7F435B437B7B7B\*7 FEEFFFFFEØFBFBF9EØF7\*EFFFEF1
- $F$  . For  $F$  is a set of  $F$  of  $F$  . The set of  $F$  is a set of  $F$  is a set of  $F$  of  $F$  is a set of  $F$  of  $F$  is a set of  $F$  of  $F$  of  $F$  of  $F$  of  $F$  of  $F$  of  $F$  of  $F$  of  $F$  of  $F$  of  $F$  of  $F$  of  $F$  of  $F$ <sup>274</sup> DATA 7F7F7F7F7F7F7F00F17B\*8 0BFFPFFFFFF00F2F70F\*EFFFFFF  $:$ REM\*204
- FFF00DCC0C0C0 :REH\*204 275 DATA COCOCOCOCODO 2009 2009 P 3030303DEFFFF000000\*000000D F000000000000 :REM\*19
- <sup>276</sup> DATA FFFF0000000000000000\*0 00400200600600700E0\*0781E00 6C36006666006 :REM\*247
- 277 DATA 3C600618600600600600\*6  $0060060060060260260*3E03E00$  $:$ REM\*17 000000000000 :REM\*17
- \*0 <sup>278</sup> DATA  $000000000003F000040*8001806$  $\cdot$ REM\*142
- 279 DATA 01806001FFE001806001\*8 0600180600130600180\*6009806 0078312000 **:**
- 200 UATA DUDUDUUDUUDUUREE F

![](_page_29_Picture_1164.jpeg)

--------*----------------*--

000P3C000F3C0000C00\*000C000 :REM\*113  $292$  DATA 0000000000000000000000 (\*0000000  $00000000000000$ :REM\*136 <sup>293</sup> DATA 00000000000000000000\*0  $000000000000000000000*D0B8A06$ %63676B6F%6%B :REM\*246<br>294 DATA ØFØ1030000000000000000 063676B6F060B  $0.999999999999999999999999999999$ B09070B0B0709 :REM\*192 <sup>295</sup> DATA 0B050505050505050505+0 <sup>503</sup> <sup>030066</sup> 788AA4B6C8\*DAEC000 <sup>0000000000000</sup> :REM\*221  $\cdot$ REM\*221 <sup>296</sup> DATA 000000000000C0C1C2C3»C 4C5C6C653434F52453A\*2020202 02020202054  $:$ REM\*228 <sup>297</sup> DATA 494C45533A2020202020\*5 4494D453A0048492053\*434F524  $R$ EM\*240 298 DATA 2047414D453A20202020\*4 83A454C5020513A5549\*5400000 <sup>0000000000000</sup> :REM\*35 <sup>299</sup> DATA 00000000000000005404\*A 704FA0444059405EA05\*3706840  $:$ REM\*65  $\mathbf{r}$  . And  $\mathbf{r}$  is a set of  $\mathbf{r}$  is a set of  $\mathbf{r}$  is a set of  $\mathbf{r}$ <sup>300</sup> DATA 9D05ED053D06FD044D05+9 D05ED0500000000004D\*4148204 A4F4E47472056 :REM\*159 <sup>301</sup> DATA 2E30004A4F484E20S259\*4 14E00005005A0059D05\*ED0500 REM\*68<br>REM\*156  $302$  DATA  $-1$ 

# November 2014 Speed Demon

![](_page_29_Picture_17.jpeg)

## TURBO MASTER CPU™ 4.09 MHz Accelerator Cartridge for C64

- Four times faster processing speed combined with five times faster disk Load and Save.
- · Software actually runs four times as fast. Basic, wordprocesssor scrolling and search, spreadsheets, assemblers, graphics, GEOS etc. Compatible with most sottware. GEORAM compatible.
- Jiffy DOS compatibility option available (by Creative Micro Designs). HD Compatible.
- Why upgrade when you can enjoy dazzling performance from your C64 now?
- Only \$149, Shipping Included,10-day satisfaction guarantee.

## **It's Here!**  $\cdots$   $\cdots$ Master Adapter

- Commodore 17xx REU compatibility for Turbo Master CPU when running under GEOS.
- Improved operation with GEORAM.
- . A two-slot expansion board with special circuitry and two stacked horizontal slots.
- \$49 introductory.

## Data acquisition and control interfaces

80-llne Digital I/O board. <sup>40</sup> In and <sup>40</sup> out.  $\mathbf{w}$  . The root can construct the society of  $\mathbf{w}$  and  $\mathbf{w}$ 69 Model SS100 Plus \$139. Quantity pricing.

## Resources for Serious Programmers

- · Symbol Master Multi-Pass Symbolic Disassembler. C64 & C128. \$49.95
- PTD6510 super-powerful Symbolic Debugger. C64. \$49.95
- MAE64 6502/65C02 Macro Editor/Assembler. \$29.95
- C64 Source Code Book. Kemal and Basic ROMs. \$29.95

"We engineer miracles." SCHNEDLER SYSTEMS VISA and MasterCard accepted. Dept. R-1, 25 Eastwood Road, PO Box 5964 All prices include shipping

## Asheville, North Carolina 28813 Telephone: (704) 274-4646 prepaid to US addresses.

www.Commodore.ca McgeNoRReprint Wijmblill Perwillstein LUARY 1992

![](_page_30_Picture_0.jpeg)

# Join **Wittlira, Mistress of the Dark**, in this superb fantasy role-playing game with outstanding graphics and gameplay.

ravel back in time to the land of werewolves and ^fc-'vampires. Elvira desperately needs your help destroying all the evil spirits in the haunted Killbragant Castle. Before you leave on this unforgettable mission, Elvira cautions you to beware of weird and evil monsters. You are armed only with a spell book full of strange concoctions.

![](_page_30_Picture_3.jpeg)

Slowly, cautiously, you enter the castle. Eerie music invades your body. A mysterious force pulls you to a spiral staircase only to be greeted by your first encounter, a hideous ... (to be continued on your C-64 or 128)

- Selected Role Playing Game of the Year in 1991 by Computer Gaming World
- Over 1 Megabyte of game code on 3 double-sided disks
- Includes comprehensive instructions and a book of magic spells
- Superb graphics
- •800 unique screens with an excellent sound track
- Total point-and-click joystick control
- **P** Turbo disk loading guarantees fast graphical access

![](_page_30_Picture_12.jpeg)

"WHO NEEDS AN AMIGA? The artists and the sole programmer, Bruce Le Feaux, alike have put in over eighteen months of work and the result is almost a carbon copy of the Amiga version. None of the magic has been lost and the MM MeMint Cissem the relation resigned. May Not Reprint With modifier Disk User, UK

![](_page_30_Picture_663.jpeg)

## GEOS Power Par

This revolutionary disk features the best talent in the GEOS community. A two-sided disk packed with ten of the most practical GEOS desktop acces sories, utilities and applications, plus 21 fonts and over 100 clip art images. GEOS Power Pak expands C-64 capabilities, increases your efficiency, and makes you more productive. Isn't that why you got your C-64 in the first place?

#RPA14 S19.95

## GEOS Power Pak II

Get a full-featured telecommunications package for use with GEOS. Shoot all the bad guys before they shoot you in a challenging arcade-style game. Create documentation files for various GEOS-based utilities. Capture your opponent's pieces in Egyptian Siege. Save time with a fast and simple text editor. View GEOS-compatible fonts in any typestyle or size, up to 48 points.

#RPA15 \$19.95

## GEOPROGRAMMER™

The GEOS 64 assembly language programming package for creating GEOS applications. Contains geoAssembler, geoLinker and geoDebugger. Also contains over 400 pages of documentation and documented source code of sample GEOS applications.

#RPM8 \$49.95 for the C64

## **GEOPUBLISH**

The desktop publishing member of the GEOS family that lets you design for mats, column widths and page layouts to your own specifications. Includes vast array of options, features menus and toolboxes.

#RPM3 \$39.95 for the C64

## **GEOCALC<sup>™</sup>**

The GEOS-compatible numbercrunching spreadsheet for tracking and analyzing numerical data. Create your own formulas and perform calculations for anything from simple geometry to "what if" cost projections on a full 80 column screen.

#RPM6 \$34.97 for the C64 #RPM7 \$42.97 for the C128

## **GEOFILE**<sup>M</sup>

The GEOS-compatible. database man ager that sorts, edits and prioritizes whatever data you feed it on a full 80 column screen. You fill out the "input form," specify your command, and geoFile takes it from there. #RPM4 \$34.97 for the C64 #RPM5 \$42.97 for the C128

MWW.CCarpAddress TOLL-FREE 1-800-343-0728

![](_page_32_Picture_1.jpeg)

## **GEOBASIC**

Bring point-and-click performance to ail your programs with this longawaited high level programming language from Berkeley Softworks. The GeoBasic package includes five specialized editors which make programming easier than you've ever dreamed. Design the exact pulldown menu you need. Include bitmap graphics in your programs with a snap. Includes editors for Icons and Dialog boxes, as well as a full featured Sprite Editor. All are accessible from the Text Editor. Comes complete with sample appli cations and 138-page spiral pro gramming manual. #RPA12 \$29.95 (was \$34.95)

# powerful productivity environment for modore nd 128 ow

## $GEOS^{\text{TM}}$  2.0

Open up your computer to a whole new world of integrated and graphically oriented applications. Easy-to-use icons, pull-down menus and windows allow the beginning user to feel right at home. More advanced users will find the power and sophistication needed for any job. Best of all, the GEOS products are fully compatible with each other.

#RPM1 \$44.95 for the C64

#RPM2 \$49.95 for the C128

## **GEOS COMPANION**

Introducing the ultimate collection of GEOS creativity tools. Create your own ani mations. Generate fantastic sound effects and compose your own songs. Play the classic Breakout game in 3D format. Get the most from GEOS with such powerful utility programs as Pattern Editor 2.0, File Merge, 1581 BootMaker, Autoloader and Batch FileCopier. Plus noted GEOS designer Susan Lamb's best collection of special occasion images for you to use in cards, newsletters, or whatever. Designed to work on both the C-64 and C-128. 38-page documentation book included. #RPA13 \$24.97

Movies Company and TOLL-FREE 1-800-343-0728

![](_page_33_Picture_1.jpeg)

## SPECIAL LOW PRICE

## RUN'S Strategy Games

Vol. I - Are you ready for a challenge? This disk full of card games, brain teasers, strategy games, puzzles and more will test you to the limit. Includes the popular Islands strategy game, and games based on Checkers, Fifteen Puzzle, Solitaire, Poker, Towers of Hanoi and more. For the C-64, 9 Games in all. #RPA4 S14.95 (was \$19.95)

Vol. II - More challenging fun for the whole family. Includes the popular Yahtzee-like game, card games, Duo and Knock, and games based on Clue, Master Mind, Hi-O,Tic-Tac-Toe and more. For the C-64.10 Games in all. #RPA5 \$14.95 (was \$19.95)

## FUN PAK<sub>128</sub>

Superb examples of sophisticated strategy, high speed arcade action and graphic puz zles. Leave the bounds of Earth in search of new and fertile territory. Create a 3D adven turer who explores dungeons in search of treasures and exotic new weapons. Challenge your sense of spatial relation ships and powers of deduction. For the C-128. Includes 28-page booklet. 8 Programs. #RPA10 S14.97 (was \$19.97)

## **GAMEPAK**

Get set for plenty of action with arcade games such as Ski, Chopper Run, and Bug. Control a hungry spider-eating snake. Trap shoot. Get airborne. Beat the Taxman. Solve the Mystery of Lane Manor. Navigate through enemy territory. Plus word games like Scrambler. Findword and more. On C-64 disk with 38-page booklet. #RPA1 S14.97

## The President Is Missing!

They've taken the most powerful leader in the world. Your assignment is to track down the U.S. President's kidnappers. The **President Is Missing! is an exciting blend of** <u>different game genres — graphics, mystery,</u> adventure, simulation. It features great graphics, well-thought-out game play and promises hours and hours of challenge and excitement.

• Includes a 30-minute audio tape of terrorist demands, information and clues you must use to thwart the terrorists. #RPD2 \$4.95

![](_page_33_Picture_13.jpeg)

## PREDATOR

Based on the popular Schwarzeneggar movie, this intense action-adventure game pits you against an alien hunter who kills for sport (not recommended for the weak-at-heart).

#RPE1 \$4.95

## **GHOSTBUSTERS II**

Proton-packed arcade-style action with devilish strategy challenges and great laughs. Features the digitized images from the hit movie, plus an upbeat soundtrack that includes the Ghost busters theme and other great songs. #RPE2 \$4.95

## LAST NINJA 2

Help the NYPD dispose of an elite corps of Ninja Warriors who are terrorizing the city. Enjoy the full martial arts action with detailed 3-D graphics and 6 different soundtracks.

#### #RPE3 S4.95

Please Mote: All Activision games require 1541 or 1571 Disk Drive and a joystick

## Entertainment Software from Cinemaware

## **THE THREE STOOGES**

Join Larry, Moe, and Curly in their zany plight to save an old lady and her three beautiful daughters from the grips of an evil banker. You'll love the digitized voices and sound effects, stellar graphics and superb animation, as your joystick manuevers the Stooges through irre sistible slapstick fun. #RPC1 \$7.95

## ROCKET RANGER

Don your rocket pack and take to the skies to bring back all the thrills and action of the classic sci-fi, rock 'em-sock 'em 1940's serials. Includes a secret decoder wheel to help you change history and save mankind. #RPC2 \$7.95

## **TOTAL ECLIPSE**

Feel like you are travelling in a great Egyptian pyramid in this 3-D graphics adventure. Find puzzles, traps, treasures and more in this arcade action race against time to save mankind from destruction. #RPC3 S7.95

## **DARK SIDE**

Become a one-person army dedicated to saving the world from imminent destruc tion in this hi-tech 3-D adventure. Armed with lasers, shields, and a jet power pack, your challenge is to destroy the Alien weapon before the apocalypse is unleashed. #RPC4 S7.95

# WWW.Com Apple of Lea TOLL-FREE 1-800-343-0728

# Exciting Games from Cosmi

## NAVY SEAL

Have you got what it takes to join this elite commando unit comprising "the toughest men alive"? This exciting arcade action will test your combat skills Features include:

.-."■ ■:■.,.,•■/■■-,-:;■■■ ■,.. v- -■:., ■:/,.:■■..■

- multiple levels of difficulty
- realistic sound effects
- **•** lifelike animation
- authentic sound effects
- #RPD1 \$4.95

## CHOMP!

You're just a lowly goldfish, but what adventures you'll have in your journey to survive! The cast of bad characters you'll encounter in the fish tanks makes for amusing fun, but also a great challenge. This fast-action game features great graphics, realistic animation and exciting sound effects. Simply put, it's a great game! Fun for all ages! #RPD3 \$4.95

## **GRAND SLAM BASEBALL**

**Grand Slam Baseball is actually two games**  $in one$  - regular baseball and a homerun derby between Steve Garvey and Jose Canseco, two of the all-time powerhitters in the game.

You control all aspects of game play  $-$  hitting, pitching, fielding and base running. You can also make up your own teams and leagues. Features include:

- **impressive graphics and animation**
- realistic sound effects
- two- or one-player modes #RPD4 \$4.95
- MICROPROSE GAME

## A classic in air combat action! F-15 STRIKE EAGLE

Strap yourself in behind the cockpit of one of the most powerful and technologically advanced fighter planes in the world and engage in combat with Libyan fighters. This all-time block buster in jet simulation pre sents realistic air combat excitement. No C-64 game library is complete without this exciting title.

#RPF1 \$9.97

## The Amazing Spider-Man

Everyone's favorite webslinger finds himself in a precarious predicament and needs your help against the evil Mysterio, a master of special effects and illusions, Spidey must survive a disk-full of deviously devised booby-traps to save himself and Mary Jane Parker. The graphics, animation and control system are a credit to our famed wallclimber's super powers. Six levels of action packed arcade game excitement. #RPF2 \$19.95

## **STUNT TRACK RACER**

Test your driving skills with this car-racing simulation that's guaranteed to satisfy both car-racing and computer fans alike. Realistic animation and great graphics pul you right in the middle of the action. Experience racing action as you never have before.

#RPF3 S9.97

## More Than Just a Great Game... It's an Adventure! **AIRBORNE RANGER**

Test yourself as one of America's elite fight ing men. Embark on solo missions behind enemy lines - rescue hostages from a terrorist prison or infiltrate the HQ of an enemy unit. Whether starting an infiltration, search and destroy, rescue or sabotage mission, plan on plenty of heavy-hitting action! #RPF4 S9.97

## Dr. Doom's Revenge

This C-64 game combines on-screen comics with great arcade game action in an entertaining package. Spider-Man and Captain America team up to combat Dr. Doom and his gang of ten treacherous vil lains. This pair of brave heroes are hardpressed to navigate their way through Doom's castle and disarm a missile. You'll enjoy controlling the adventures of this comic book duo. #RPF5 \$9.97

## Are you a hustler? 3-D Pool

Test your skill with 15 different trick shots, or create your own wilh the trick-shot editor. And then, if you think you're good enough, enter tournament play against a line-up of formidable opponents. KRPF6 \$14.95

## Set sail for adventure on the high seas! PIRATES!

Journey back to an era of swash-buckling adventure on the Caribbean seas. You'll encounter Spanish Galleons, pirates' trea sure, and a wealth of historical information. Chart your courses by selecting your own character and historical time period. You'll enjoy this trip back in history. Pirates! contains more than sword fights and naval bat tles. It also provides an opportunity to inter act with the colonial settlers of the 17th century. An unusual blend of action, adven ture and education. #RPF7 \$12.97

## Simply the BEST military simula tion released for the C-64 **RED STORM RISING**

As the commander of America's most sophisticated nuclear attack submarine, you must battle Soviet forces in a number of war game scenarios. At stake is world peace. This is modern submarine warfare at its best. Based on the best-seller by Tom Clancy. It's entertaining, challenging and exhilarating.

#RPF8 \$19.95

![](_page_34_Picture_37.jpeg)

![](_page_35_Picture_1.jpeg)

# RODUCT PARTNERS!

## **SUPER STARTER PAK**

The one disk every 64 and 128 owner needs. Get a word processor which includes a spelling checker and userexpandable dictionary. A database for collecting, organizing and printing all sorts of records. Simplify your number crunching with RUN CALC. Go on-line in style. Also RUN Shell, a DOS utility, a database manager, and a joystickbased paint program. In both C-64 and C-128 modes. Includes 78-page book let. 7 Programs.

#RPA7 \$24.97 Also Super Starter Pak on 1581 Disk #RPA6 \$19.95 SPECIAL PRICE

(Reduced from \$24.95)

## Run's Educational Disks

Vol. I - A collection of educational games designed specifically for young students and parents to reinforce math, spelling and memory recognition skills. Ideal for home or classroom setting. Mine programs to learn basic arithmetic skills, spelling, state capitals, and even typing. Also includes memory improve ment game. For the C-64. 9 Games. #RPA8 \$14.95 (was \$19.95)

Vol. II - More of RUN's best educational games specifically designed to make learning fun. Provides practice in recog nizing coins and counting change. Helps students expand their vocabulary and sharpen their math and spelling skills, as well as learn about the U.S. Presidents. For the C-64. Games. #RPA9 \$14.95 (was \$19.95)

## PRODUCTIVITY PAK I

Become more productive with this disk full of practical home applications. A database management system that's been a proven winner with RUN readers. Calculate mortgages, loans and investments with a home financial assistant. Log on to national on-line ser vices. Add Basic 4.0 commands to your C-64's Basic. Plus a word processor and appointment file. For the C-64 and C-128 (in 64 mode only). Includes 68 page booklet.10 Programs. #RPA2 S14.97 (was \$19.97)

## **RUN WORKS**

Productivity software with a creative advantage. Balance your checkbook and prepare monthly and yearly financial plans. Maintain a database from which you can print mailing labels and a personalized telephone directory. Go on-line with a user-friendly terminal program. Create multi-purpose forms. Plus a DOS shell, paint program and bar graph maker. Fully C-64 and C-123 compatible. Includes 50-page booklet. 7 Programs. #RPA3 \$24.97

WWW.COMAddress TOLL-FREE 1-800-343-0728

# BARC

Denotes program runs in C-128 mode. "Denotes both C-64 and C-128 modes. Al! other programs run in C-64 mode only. Each disk comes comptete with documentation booklet.

#RRH4 Landlord Helper. Easy Invoices. Money Manager. Graph Maker.

#RRB1 A point and click interface. Envelope addresser. Questionnaire. 80 Columns on your C-64.

#RRB87 \*Appointment book. \*\*Retirement finance planning. \*Calculate mortgage payments. "Checker-like board game.

#RRD0 Organize activities on a monthly calendar. "128 Basic Enhancement. C-64 adaption of Breakout, 'C-128 variation of Tetris.

#RRD1 Boosting Basic. Smart Shopper. Super Character Editor. "Indexer.

#RRD87 Complete database management system. Vocabulary expansion challenge. "Recipe converter. "C-128 screen dump.

#RRD80 "Home Inventory. "Affairs of State. 64 Bowling. 'Time-Keeper 128.

#RRG0 \*Two-disk-drive copy utility. Fastpaced driving game. Add 112 color hues to your C-64. Assembly language utility.

#RRF86 Basketball Action. Label Maker. Arithme-Sketch. 'Murder Mystery.

#RRF87 \*Mini word processor. \*Create dazzling custom windows. Notepad Command Center. Convert your computer into a drum machine.

![](_page_35_Picture_27.jpeg)

![](_page_36_Picture_1.jpeg)

#RRH0 "Calculate distances between major cities. Sound Interface Device. \*\* Disk directory organizer. 'Horseshoes.

#RRH7 Arithmetic flash card fun. 'Creale ultra hi-res pie charts. "Measure your typing speed. Electronic address book.

#RRK0 C-64 Parcheesi. Address Manager. \*PaintView III. Quick Windows.

#RRK86 "The Loan Arranger. 64 Notepad. Sign Maker. 64 Personal Ledger.

#RRK87. Enhance your C-64 function keys. "Organize your thoughts with Outline 128. \*128 Notepad program. Animate short messages.

#RRK89 "Display GEOS graphics. "Generate 3D surface models. Define custom function keys. "Plus several exciting strategy and challenging maze games.

#RRM0 Plaque Man. "Geo Stripper. "Mortgage analyzer. GEOS disk editor.

#RRM86 CalcAid 64. "Run Script 128. Morse code tutorial. Math puzzles.

#RRF1 How to write a bookdisk. Execution-Time analyzer. Bomb Squad. Metric Converter. 'Missile-Buster. Scoreboard. "Movie Phile 128.

#RRH1 Fuel Compare. \* YOOT. RoadTest 64. Super Keys. Movie Phile 64. 'RUN Base II. RUN Copy II. Math Matcher.

#RRK1 \*\*MultiCopy. Rollerdash. Fraction Action. "Classy Graphics. 128 Mode. Scramble. Menu Runner. "Menu Maker. SourceMaster.

#RRM1 'Muggins. 'GEOS interlace. Volleybound. Uniport. Ultimate Sprite Editor. "Composite Man.

# OIN A *A***ReRUNE\$5.95** SKS<sup>z</sup>I

# **BCIAL O**

Order a ReRUN V.I.P. Subscription today for only \$59.97 and you'll receive \$60.00 worth of BONUS COUPONS plus a chance to WIN PRIZES in the exciting ReRUN V.I.P. contests!

ReRUN is the popular bi-monthly disk service that brings you all the powerful, useful, and productive programs published by RUN magazine. Make sure your disk arrives on time with a convenient ReRUN subscription. The most cost effective way to add to your software library. ReRUN's low subscription price means you'll get quality programs for less than \$1.00 each!

V.I.P. Subscription Offer #RRSB \$59.97 (6 bimonthly disks)

# V*ator at tention at the second second at the second second second second second second second second second second second second second second second second second second second second second second second second second s*

Get this month's issue of the ReRUN disk for only \$9.95! Save yourself the time and trouble of typing in all the program listings from RUN magazine. Order ReRUN today and get your FREE BONUS PROGRAM!

ReRUN (current issue) #RRSG \$9.95

# We offer complete satisfaction or your money back. No questions asked!

![](_page_36_Picture_23.jpeg)

# MAYARE TOLL-FREE 1-800-343-0728

![](_page_37_Picture_1.jpeg)

Dr. T's Music Software Optional accessories for your Starter Pak;

## CAGED ARTIST AND DR. EDITORS/LIBRARIANS **FOR THE C-64/128**

A user interface which combines keyboard entry with optional joystick control for max imum flexibility. Choose the editor compat ible to your synthesizer.

#### YAMAHA

FB-01 or DX-100/21/27: #RPH3 Four-Op Deluxe Patch Editor DX-7:

#RPH4 DX-7 Patch Editor

CASIO CZ-101/1000/3000/5000 #RPH5 CZ Patch Editor

ONLY S49.95 EACH!

## ALGORITHMIC COMPOSER FOR THE C-64

The only MIDI-capable algorithmic compo sition package available for the Commodore 64. Consists of three inde pendent programs: Phrase generates monophonic themes. Series assembles musical parts from note parameters. SAC composes four part music. #RPH6 S49.95

## DR. T'S MUSIC STARTER PAK

Everything you need to record and edit music on your C-64/128. This introductory package includes the software, MIDI inter face and cables. You just supply the computer and the MIDI instrument. Package includes:

■KCS (Keyboard Controlled Sequencer), version 2.0. The most powerful MIDI sequencer available for the 64/128.

• MIDI hardware interface. To hook up your computer to a MIDI music instrument. •2 MIDI cables.

Available at special low price for both the C-64 and C-128.

#DT64 for the C-64 \$180.00 \$119.99 #DT128 for the C-128 \$275.00 \$149.99

# OVER STOCK!

## JIFFY DOS V6.0

Volume buying allows us to offer you the absolute LOWEST PRICES EVER! A disk drive speed enhancement system to help you work 15 times faster! ROM's install easily into your computer and drive. Compatibility guaranteed. Built-in DOS wedge with 17 convenient features including file copier and screen dump. Priced to sell at S44.95 for the C64 and

## S54.95 for the C128 or 128D.

Specify computer and drive model (with serial number) when ordering. Additional drive ROMs S24.95.

## REPLACEMENT POWER SUPPLY 1200 BAUD MODEM

Prepare for the unexpected! These highest quality power supplies will replace your origi nal equipment. Both are UL and CSA approved and meet or exceed OEM specifi cations. At these low prices, why not plan ahead?

#RPB6 for C-64 S24.95 #RPB1 for C-128 \$34.95

Get important information fast with the Commodore Modem/1200. Features include built-in speaker, auto answer, auto dial, and choice of 1200 baud or 300 baud data trans fer rates. Includes FREE O-Link software kit and first month membership. #RPB3 S24.95

# C64 Books from Abacus Till

## Adventure Gamewriter's **HANDBOOK**

A step-by-step guide to designing and writing your own adventure games. Included is the complete listing for an automated game generator with editor and interpreter. 225 pp

#RPG1 \$5.95

## Graphics for the C-64

Teaches you by example the fundamentals of graphics to advanced areas, including computer aided design. Subjects include: creating new character sets, sprite design and movement, high resolution and multi colored graphics, VIC Chip control, IRQ handling, shifting the screen memory; 3-D graphics, animation and more. 350 pp HRPG2 S7.95

## **IDEAS FOR USE ON YOUR C-64**

Presents dozens of helpful and fun things to do with your C-64. Contains program listings that prove the C-64 to be the home computer: recipe card filer, auto expense minder, electronic calculator, store window advertising, strategy games, computer poetry and more. Includes many programming examples that you enter quickly. 200 pp #RPG3 \$4.95

## **TRICKS & TIPS FOR** the C-64

collection of easy-to-use programming techniques for the C-64. Covers advanced graphics, easy data input, BASIC enhance ments, CP/M cartridge on the C-64, POKEs, user-defined character sets, joystick/ mouse simulations, data transfer, more. 275 pp #RPG5 \$7.95

## PRINTER BOOK FOR THE C-64

Explains all the things you can do with your C-64 and a printer. Topics include: interfac ing your printer to the computer, using sec ondary addresses for various printers, using printer ports and the principles for printing graphics, utilities and programs for text and graphics hardcopy, formatting pro gram listings and more. 340 pp #RPG6 S7.95

## PEEKS AND POKES FOR the C-64

Contains dozens of useful 'quick-hitters' for the BASIC programmer. Describes the video display, graphics, sprites, sound chip, keyboard, joystick, game paddles, lightpen and user port. Many quickly-entered programs included. 200pp #RPG4 \$5.95

# MAN ACCOMORANCE TOLL-FREE 1-800-343-0728

![](_page_38_Picture_0.jpeg)

We are one of the East Coast's largest Authorized Commodore/AMIGA dealers, carrying the full line of Commodore & AMIGA hardware, peripherals, and software.

# **Santa Arrives Early for Commodore 64 &**

![](_page_38_Picture_3.jpeg)

## 1581 Drives are back!

We are shipping these factory refurbished drives in perfect (like new) condition. They come with a full 90 day warranty, manuals, power supply, and test disk.

We have previously sold over 3000 of these drives and have found very low defects. Our stock is dwindling so please get your order in ASAP!

1 for \$129.95 - 2 or 3 for \$126.95 each - 4 or more for \$124.95 each

We have over 800 titles of software for Amiga & Commodore. If you don't see what you want, please call and talk to one of our friendly staff.

And, on behalf of our entire staff, we would like to wish all of you, and yours, Happy Holidays and a healthy New Year!

> \$6.00 \$6.00

> \$6.00 \$6.00

 $$6.00$ <br>\$6.00

\$36.00  $$6.00$ <br> $$35.00$ <br> $$30.00$ 

\$27.00

\$21.00 \$28.00<br>\$31.00

\$38.00

\$21.00

\$21.00 \$29.00<br>\$45.00

\$15.00

\$28.00

\$28.00

\$35.00<br>\$35.00

**1541 Il Delve** 

## **64C Starter System**

Includes: 64C Computer, 1541C Drive, 1802 Color Monitor, Joystick, & 3 Programs. \$389.00

### Games

Dark Lord

![](_page_38_Picture_207.jpeg)

#### **Hardware**

![](_page_38_Picture_208.jpeg)

## Amiga 500 Starter System Includes: A500 Computer,<br>Internal Drive, 512K Ram, Mouse, Joystick, Amiga DOS, & 5 Programs. \$399.00

520 Adapter for use w/your TV - \$35.00 1084S Stereo Monitor w/cable - \$289.00 501 Ram Expansion w/Clock - \$49.00

1541C Drive \$124.95 - This drive is a great replacement for your VIC 20, 64, 64C and will work on your 128 & 128D.<br>Factory new & with a 90 day warranty. Order early as quantities are limited.

**wners** 

![](_page_38_Picture_209.jpeg)

**1802 COLOR MONITORS \$134.95** These Monitors are in like-new condition with all manuals, cables, and 90 day warranty. Hurry, as supplies will not last.

We are an Authorized Commodore & Amiga Dealer and Amiga Service Center, repairing products both in and out of warranty.

![](_page_38_Picture_22.jpeg)

Supplies are limited and on a first-come first-serve basis. Please contact us for additional pricing and information.<br>We ship via UPS. We accept Visa, Master Card, and Discover for payment. We also ship COD, accepting<br>Cash, Certified Check, or Money Order. Software and<br>accessories shipping is \$3.00 per order. Hardware<br>shipping is \$5.00 for the first item and \$2.00 for each additional. For Monitors add \$3.00. COD add \$4.00. Outside U.S. orders are welcome and we will bill only for actual shipping charges at time of order. Shipping for<br>Amiga 500 computers is \$12.00

# Past, Present & Future

This point-and-click calendar covers the first to the 21st century (and beyond), and lets you keep full-page daily memos along the way.

ou've heard of traveling back to the future? Well, now you can also fly forward to the past! With Graphic Calendar 64 and 1351 mouse, you can access accurate, visual calendars from the year 1 A.D. to the year  $10,000$  with the same ease you would expect only from GEOS. If you don't have a mouse, you can just as easily use the cursor keys to span the ages. And, while the time flies by, you can stop along the way and post daily memos thai can be read later.

Type in Listing 1 using the Checksum program on page 57 to catch typing errors, and save it to disk as CALENDAR. Next, run it to create the machine language file Calendar.ML, Then, type in Listing 2, and save it as CAL.

To run Graphic Calendar, load and run CAL. A green arrow pointer and a bitmapped image of a traditional monthly calendar will appear on the screen.

#### Traveling by mouse

To use a 1351 mouse with the program, also type in Listing 3. (This is a slightly modified version of Commodore's driver program that comes with the 1351.) Once you have it typed in and saved to disk, load and run ihe

## By JAY TAPLIN

![](_page_39_Picture_8.jpeg)

Calendar could be a point-and-click daily planner, a journal, even a historical record.

driver each time before running CAL, making sure you have the mouse al ready plugged into port 1.

To make a selection, press either the left mouse button or the RETURN key. To change the month appearing on the screen, move the pointer to the month yon want and select it in the same way.

Beneath the list of months are four arrow icons that control the year. The outermost arrows change the year by ten, while the innermost change the year by one. As you might expect, the arrows on the left decrease the year, whereas the arrows on the right increase it. The center button exits the program.

#### FULL-SCREEN DAILY MEMOS

Graphic Calendar will let you record memos for any day of any year. To do this, select the month and year, then move your cursor to the chosen date. When you select the date (with either the mouse or the RETURN key), you enter a screen editor. If a memo for that day already exists, it insiantly appears on the screen, with the cursor at the end of the memo.

Your input is limited to one full screen. but you can scroll past the bottom. Be Forewarned, however: Whenever you scroll past the bottom, anything you have on [he top line is erased. After typing the memo, press the BACK-ARROW key to exit. The memo will be saved to the current storage device.

Using Graphic Calendar, you'll never miss another business meeting, dinner engagement, baseball game . . . or den tist's appointment. Have a Happy New Year-for centuries to come! R

Jay Taplin has punctually contributed timesaving tricks to our Magic column. Although he previously has been published in ReRUN, this is his first program for RUN.

Listing 1. Calendar program. (Available on the January/February ReRUN disk. To order, call 800-343-0728.)

Ø REM THIS LIST 1 CREATES (AND SHOULD NOT BE CALLED) CALENDA R.ML : REM\*176 OPEN 8,8,8,"CALENDAR.ML,P,W" :REM«134 CT=0:PRINT"(SI!FT CLR}":REM\*56

- 10 READ AS:IF A\$="-1" THEM CLOS E8: PRINT: PRINT"ALL DONE!": EN ;REM"129
- 12 PRINT"(11OME)READING LINE "+S TR\$(CT): CT=CT+1 : REM\*141 15 IF LEN(A\$)<62 THEN 55
- :REM\*254
- 20 B\$=MID\$(A\$,1,20)+MID\$(A\$,22,<br>201+MTD\$(A\$,43,20) :REM\*242

Mov Ngi Reprint Wilingx PEATISFFEBRUARY 1992

www.Commodore.ca

25 FOR I=1 TO 30 :REM\*181 3Ø C\$=MID\$(B\$,(I\*2)-1,2):H\$=LEF TS(C\$,1):LS=RIGHTS|CS,1) :REM\*209  $35$  H=VAL(H\$):IF H\$ $>$ "9" THEN H=A<br>SC(H\$)-55 :REM\*85  $SC(H$) - 55$  $L=VAL(L$):IF L$> "9" THEN L=A$ SC(L\$)-55 :REM\*136<br>45 BY=H\*16+L:PRINT#8,CHR\$(BY); :REM\*67 50 NEXT:GOTO 10 :REM'115 55 IF LEN(AS)<2! THEN B\$=A\$:GOT 70 :REM\*184 60 IF LEN(AS)(42 THEN B\$=LEFTS( AS, 2Ø) + RIGHT\$ (A\$, (LEN(A\$)-21

RUN it right: C-64; 1351 mouse optional

![](_page_39_Picture_1578.jpeg)

100 REM HEX DATA FOR CALENDAR.M  $:$ REM  $*$  84  $101$ DATA ØØ8Ø4CAØ88A9188D18DØ\*A 93B8D11DØA9C88D16DØ\*6ØA9158 D18DØA91B8D11  $:REM*218$ 102 DATA DØA9C88D16DØA99320D2\*F F6ØAØØØA9Ø199ØØØ499\*FAØ499F 40599ЕЕ06С8С0  $:REM*69$ 103 DATA FADØEFAØØØA961991106\*C 8СФ12DФF8AФФФА92199\*62Ф699В 20699DA069902 :REM\*189 104 DATA 07992A07995207997A07\*C 8CØØ2DØE66Ø2ØE4FFC9\*ØØFØF96 ØA9ØØ85FBA92Ø  $:$ REM\*243 105 DATA 85FCA900A000A90091FB\*C 8DØF9E6FCA5FCC94ØDØ\*EF6ØA9F F91FB18A5FB69  $:REM*28$ 106 DATA 0885FBA5FC690085FCCA\*D  $\varphi$ EC6 $\varphi$ 86FB84FCA216A $\varphi$ \* $\varphi$ 76 $\varphi$ A24 8A02020A18020  $:$ REM\*166 107 DATA 8C80A288A02120A18020\*8 C80A208A02920A18020\*8C80A20 8AØ3D2ØA18Ø2Ø  $:REM*184$ 108 DATA 8C8060B1FB05FD91FBC8\*C ØØ8DØF5AØØØ18A5FB69\*4Ø85FBA 5FC69Ø185FCCA  $:$ REM\*134 109 DATA DØE360A90185FDA94085\*F BA92Ø85FCAØØ7A2182Ø\*D38ØA98 Ø85FDA9F885FB :REM\*133 110 DATA A92085FCA007A21820D3\*8 ØA9Ø185FDA91885FBA9\*2385FCA 206A00020D380  $:$ REM\*160 111 DATA 60A216A90885FBA92E85\*F CAØØØB9F88891FBC8CØ\*Ø8DØF61 8A5FB69Ø885FB  $:REM*49$ 112 DATA CADØEA6ØADØØØ48DA8Ø2\*8 CABØ2A2ØØAØØØ182ØFØ\*FFADABØ 220D2FFAD0004  $:REM*86$ 113 DATA 84FCAEA8028E00040A26\*F CØA26FCØA26FC85FB18\*A5FC69D Ø85FCADØEDC29 :REM\*128 114 DATA FE8DØEDCA5Ø129FB85Ø1\*A ØØØB1FB99ØØ89C8CØØ8\*DØF6A5Ø 109048501AD0E  $:$ REM $*$ 41 115 DATA DCØ9Ø18DØEDC6Ø2Ø4C81\*A ØØØ8CA9Ø28CAAØ2A2ØØ\*A98Ø8DA 702B900892CA7  $:$ REM\*201 116 DATA Ø2DØ154EA7Ø2E8EØØ4DØ\*1 9ADA9Ø28DAAØ2A9ØØ8D\*A9Ø2FØE 3ADA9Ø21DØ889  $:$ REM\*113 117 DATA 8DA9Ø24CC381EØØ8DØD3\*9 8EAA8ADAAØ291A39818\*69Ø8A8A DA9Ø291A39838  $:REM*209$ 118 DATA E9Ø8EAA8C8CØØ8FØØAA9\*Ø Ø8DA9Ø28DAAØ2FØA56Ø\*A9Ø485F DA9ØØ8DACØ2A9 :REM\*111 119 DATA C885A3A93185A4A9Ø485\*F DA5A385FBA5A485FCAØ\*Ø4A2Ø92 ØD38Ø18A5A369  $:$ REM\*14Ø  $120$ DATA 1885A3A5A4690085A4EE\*A CØ2ADACØ2C9Ø8DØD66Ø\*A2DØAØ3 1208082A250A0 :REM\*245 121 DATA 342Ø8Ø82A2DØ86FBAØ3B\*8 4FCAØØ7A2142Ø8C8ØA9\*Ø78D4C3 48DCC318DCF3B :REM\*166

122 DATA A9FC8DF4348D74328D77\*3 C6086FB84FCA004A214\*208C806

 $08497A9008DAD$ :REM\*65 123 DATA Ø2A497B91Ø89A82Ø4C81\*2 ØA782E697CEAFØ2DØED\*6ØAØØØB 1A319ØØ8991A3 :REM\*149 124 DATA C8CØØ8DØF418A5A369Ø8\*8 5A3A5A469ØØ85A46Ø84\*97A9ØØ8 DADØ2A497B91Ø :REM\*11 125 DATA 89A82ØA98118A5A3691Ø\*8 5A3A5A469ØØ85A4E697\*CEAFØ2D ØE36ØA98885A3  $:$ REM\*233 126 DATA A93Ø85A4ACBFØ2B96789\*8 DAFØ2B95A89A82ØC382\*6ØA9Ø68 DB302A9008DB0  $\cdot$ REM  $*197$ 127 DATA Ø2A9DØ8DB1Ø2A9228DB2\*Ø 2A9288DB4Ø2A9238DB5\*Ø2ACBØØ 2B967898DAFØ2  $:$ REM  $*$  31 128 DATA B95A89A8ADB1Ø285A3AD\*B 20285A4208C82ACB302\*B967898 DAFØ2B95A89A8  $:$ REM\*209 129 DATA ADB40285A3ADB50285A4\*2 Ø8C8218ADB4Ø2694Ø8D\*B4Ø2ADB 50269018DB502 :REM\*191 130 DATA 18ADB10269408DB102AD\*B 20269018DB202EEB302\*EEB002A DBØØ2C9Ø6DØ9D  $:$ REM $*$ 7 131 DATA 6ØAØØØB9738999D92199\*5 93DB9788999E1219961\*3DC8C00 5DØE96ØA98885  $:$ REM\*219 132 DATA FBA92185FCADBFØ2C9Ø6\*3 Ø1318A5FB695885FBA5\*FC69ØØ8 5FC38ADBFØ2E9  $:REM*10$ 133 DATA Ø6A8C818A5FB694Ø85FB\*A 5FC69Ø185FC88DØFØAØ\*ØØB1FB4 9FF91FBC8CØ58 :REM\*212 134 DATA DØF56ØA228AØØØC8DØFD\*C ADØF86ØA9ØØ8DADØ2A9\*1Ø85A3A 93385A4ACADØ2 :REM\*194 135 DATA B97D89A82ØA98118A5A3\*6 91885A3A5A469ØØ85A4\*EEADØ2A DADØ2C9Ø7DØDF :REM\*228 136 DATA 60A9018DB902ACBF02AD\*C ØØ28DB8Ø2A9ØØ8DADØ2\*2Ø6Ø84E EC3Ø2ADC3Ø2C9 :REM\*112 137 DATA Ø7DØØ8A9ØØ8DC3Ø2EEC4\*Ø 2F818ADB9Ø269Ø18DB9\*Ø2D8EEA DØ2ADADØ2CDB8  $:$ REM\*191 138 DATA Ø2DØD5A9ØØ8DC3Ø28DC4\*Ø 26ØA93885A3A93485A4\*ACC4Ø2C 8A94ØA2Ø12ØAB  $\cdot$ REM\*223 139 DATA 8488DØF6ACC3Ø2C8A918\*A 20020AB8488D0F6ADB9\*024A4A4 A4A18693ØC93Ø  $:$ REM\*210 140 DATA DØØ2A92ØA82Ø4C812ØA7\*8 2ADB9Ø229ØF18693ØA8\*2Ø4C812 ØA7826Ø1865A3 :REM\*21 141 DATA 85A38A65A485A46ØA918\*8 5A3A93185A4ADC1Ø22Ø\*CB84ADC 20220CB84608D :REM\*57 142 DATA BAØ24A4A4A4A2ØEC84A8\*2 Ø4C812ØA782ADBAØ229\*ØF2ØEC8 4A82Ø4C812ØA7  $:$ REM\*94 143 DATA 826018693060A9008DAD\*0 2ACADØ2B99Ø8985FBC8\*B99Ø898 5FCC8B99Ø8985  $:$ REM $*$ 6

144 DATA FDC8A2Ø28CADØ2AØØØ2Ø\*D 38ØADADØ2C912DØDAAØ\*ØØA2ØCA 9FØ85FBA92C85 :REM\*215

RUN it right: C-64; 1351 mouse optional

145 DATA FC208C8060A004B9A689\*9 9702A99782A99802AB9\*9E8999B 82A99CØ2A99C8  $:$ REM\*7Ø 146 DATA 2AB9AE8999882A99B02A\*B 9AA8999AC2B99B42B99\*BC2BB9A 28999F42B99FC  $:REM*91$ 147 DATA 2B99Ø42CB9B28999C42B\*9 9ЕС2ВС8СØØ8DØВ92ØFØ\*846ØА9Ø ØAØØØ994Ø3FC8  $:$ REM\*106 148 DATA CØ4ØDØF8A91B8DØØDØA9\*3 58DØ1DØA9FD8DF8Ø7A9\*Ø58D27D  $0A9018D15D0A0$  $:REM*110$ 149 DATA ØØA2ØØB9BA899D4Ø3FE8\*E 8E8C8CØØ8DØF26Ø2ØDF\*832Ø688 ØC991FØ1AC911  $:$ REM\*27 150 DATA FØ22C99DFØ2AC91DFØ3A\*C 9ØDFØØ7ADØ1DCC9EFDØ\*DF4C9Ø8 638ADØ1DØE9Ø8  $:$ REM\*46 151 DATA 8DØ1DØ4CBØ8518ADØ1DØ\*6 9088D01D04CB08538AD\*00D0E90 88DØØDØAD1ØDØ :REM\*251 152 DATA E9ØØ8D1ØDØ4CBØ8518AD\*Ø  $\emptyset$ DØ69Ø88DØØDØAD1ØDØ\*69ØØ8D1 ØDØ4CBØ85A9Ø1  $:$ REM\*6 153 DATA 8D21DØA9ØØ8D86Ø2A912\*2 ØD2FFA92Ø2ØD2FFA992\*2ØD2FF2 Ø688ØC95FDØØ3  $\cdot$  REM  $*$  30 154 DATA 4C65862Ø3D864C2D8648\*2 Ø5A86A99D2ØD2FF682Ø\*D2FFA91 22ØD2FFA92Ø2Ø  $:$ REM\*249 155 DATA D2FFA9922ØD2FF6ØA99D\*2 ØD2FFA92Ø2ØD2FF6Ø2Ø\*5A86A9E 785FBA9Ø785FC :REM\*238 156 DATA AØØØB1FBC92ØDØ1138A5\*F BE9Ø185FBA5FCE9ØØ85\*FCC9Ø3D :REM\*145 ØE9E6FBDØØ2E6 157 DATA FC6038AD00D0E9188DBB\*0 2AD1ØDØE9ØØ8DBCØ2AD\*BCØ2FØØ 34CBØ85ADBBØ2  $:REM*65$ 158 DATA С948ВØØ34СВØ85С9F89Ø\*Ø 34CBØ8538ADØ1DØE932\*8DBCØ2A DBCØ2C91ØBØØ3  $:$ REM  $*84$ 159 DATA 4CBØ85C94Ø9ØØ34CØ587\*2 Ø9D83A9ØØ8DADØ2ADBB\*Ø2C9AØ9  $ØØ5A9Ø68DADØ2$  $:$ REM\*96 160 DATA ADBC024A4A4AA8888898\*1 86DADØ28DBFØ2A9Ø16Ø\*2Ø9D832 ØØD884CBØ85AD :REM\*33 161 DATA BCØ2A24ØAØ5Ø2ØEE87AD\*A DØ2DØ13A9Ø46ØA9188D\*18DØA93 B8D11DØ2Ø288Ø  $:$ REM\*136 162 DATA 4CBØ85ADBBØ2A27ØAØDØ\*2 ØEE87ADADØ2DØØ34CBØ\*85AØØØA 9008DAD02ADBB  $:$ REM\*102 163 DATA Ø2D9C2899ØØ8C8EEADØ2\*С ØØ5DØFØADADØ2C9Ø2DØ\*Ø92Ø138 ØA9ØØ8D15DØ6Ø  $:$ REM\*143 164 DATA 20BE8720DF8320DF8320\*B E87ACADØ2CØØ4DØØ32Ø\*9487CØØ  $ØDØØ32ØA987CØ$  $:REM*52$ 165 DATA Ø1DØØ32ØA987CØØ3DØØ3\*2 Ø9487A9Ø26Ø2ØØD884C\*BØ85F81 8ADC2Ø279D189 :REM\*139 166 DATA 8DC2Ø2ADC1Ø269ØØ8DC1\*Ø 2D86ØF838ADC2Ø2F9D1\*898DC2Ø 2ADC1Ø2E9ØØ8D :REM\*33 167 DATA C1Ø2D86ØADADØ2ØAA8B9\*С▶

www.Commodore.ca May Not Reprint Without Permission

![](_page_41_Picture_319.jpeg)

![](_page_41_Picture_320.jpeg)

 $52ANDM = 2THEN$   $OT = OT + 1$ 

:REM\*193

78985FBB9C88985FC18\*A5FB694 Ø85FDA5FC69Ø1  $:REM*241$ 

- 168 DATA 85FEAØØØB1FB49FF91FB\*B 1FD49FF91FDC8CØ1ØDØ\*EF6Ø48A
- 9008DAD028EBD :REM\*88 169 DATA Ø28CBEØ268CDBDØ2BØØ1\*6
- ØCDBEØ29ØØ16ØA9Ø18D\*ADØ26Ø2 Ø1D882ØB6842Ø  $:$ REM\*113 17Ø DATA E8822Ø2A882Ø19846ØAØ\*Ø
- $\emptyset$ A9ØØ99883ØC8CØBØDØ\*F86ØA99 Ø85FBA93585FC  $\cdot$ REM\*40
- 171 DATA A9ØØ8DADØ2A5FB85A3A5\*F C85A4A2ØØAØØØA9ØØ91\*A3C8CØ1 ØDØF918A5A369 :REM\*149
- 172 DATA 1885A3A5A469ØØ85A4E8\*E ØØ7DØE318A5FB694Ø85\*FBA5FC6 90185FCEEAD02  $:$ REM\*64
- 173 DATA ADADØ2C9Ø5DØC2A2ØØA9\*D Ø85A3A93B85A4AØØØA9\*ØØB9D68

Ø REM LISTING 2 FOR CALENDAR PR

Listing 2. CAL Calendar boot program. (Available on the January/February ReRUN disk.)

![](_page_41_Picture_321.jpeg)

![](_page_41_Picture_322.jpeg)

 $1, 15, 50: 12-2$  $:$ REM\*18  $: **CLOSE15**$ 330 POKE53272, 21: POKE53265, 27: P

OGRAM - JAY TAPLIN  $:$ REM  $*$ 43 1Ø CLR: DIM N(2ØØ), MA(5Ø), MD(12) , MO\$(12), NO(12): FORJ=1TO12: R EADMD(J), NO(J): NEXT : REM\*153 20 DATA1, 31, 32, 28, 60, 31, 91, 30, 1<br>21, 31, 152, 30, 182, 31, 213, 31, 2<br>44, 30, 274, 31<br>REM\*76 30 DATA305, 30, 335, 31 :REM\*154  $SN(1) = 34556$ ; SN(2)=34702; Z=70 40  $5: D=28: Y=174: M=12: POKE53280,$ :REM\*75 IFPEEK(32768)<>76THENGOSUB41  $50$  $\emptyset$ : LOAD"CALENDAR.ML", 8, 1  $:$ REM\*55 :REM\*21 60 SYS32768 IFPEEK(780)=ØTHENEND:REM\*92  $70$ IFPEEK (78 $\emptyset$ ) = 4THENGOTO33 $\emptyset$  $B<sub>0</sub>$  $:$ REM\*8Ø 9Ø RV=SN(PEEK(78Ø)): GOSUB11Ø :REM\*35 :REM\*223 100 SYSRV:GOTO70 11Ø M=PEEK(7Ø3)+1:Y=(((PEEK(Z)A  $ND24Ø$ )/16)\*1000)+((PEEK(Z)A ND15) \*1ØØ) :REM\*134  $12\emptyset$  Y=Y+(((PEEK(Z+1)AND24 $\emptyset$ )/16)  $*1\emptyset$ ) + (PEEK(Z+1)AND15)  $:$ REM\*223 130 OT=NO(M): SD= $((((Y)*365)+INT$  $((Y)/4)$ +MD $(M))$ ) –  $((Y)*364)$ +3 :REM\*129 140 IF Y=1752 AND M=1 THEN OT=0  $T-11:SD=SD+11$  $\cdot$ REM\*86 150 IF Y>1751 THEN SD=SD-11

- :REM\*85 160 IF  $(Y - (INT(Y/100) * 100)) = 0$  A ND Y>1752 AND M=2 THEN OT=O  $T-1$ :REM\*181 170 IF  $(Y - (INT(Y/100) * 100)) = 0$  A
- $ND(Y/400) = INT(Y/400) ANDY > 17$

#### Listing 3. Mouse driver program. (Available on the January/February ReRUN disk.)

- Ø REM COMMODORE 1351 MOUSE DRIV ER - RUN ONCE BEFORE RUNNING CALENDAR PRG. :REM\*87  $1\emptyset$  DIMV( $1\emptyset\emptyset$ ): FORJ= $\emptyset$ TO9: V(J+48)=
- $J: V(J+65) = J+10: NEXT: J=49407$ :REM\*83<br>20 J=J+1:READA\$:IFA\$="-1"THENSY
- :REM\*162 S49408:END  $Z=V(ASC(LEFT$(A$, 1)))*16+V(A$
- $SC(RIGHT$(A$,1))):POKEJ, Z:GO$
- $:$ REM\*27 TO<sub>20</sub> 40 DATA AD, 15, 03, C9, C1, F0, 19, 08<br>78, AD, 14, 03, 8D, 00, C0, AD, 15,<br>03, 8D, 01, C0, A9, 21, 8D: REM\*88 50 DATA 14, Ø3, A9, C1, 8D, 15, Ø3, 28
- $,60,DB, AD, 19, D4, AC, 02, C0, 20,$ 58, C1, 8C, Ø2, CØ, 18, 6D : REM\*24 60 DATA 00, DØ, 8D, 00, DØ, 8A, 69, 00 , 29, Ø1, 4D, 1Ø, DØ, 8D, 1Ø, DØ, AD, 1A, D4, AC, Ø3, CØ, 2Ø, 58: REM\*162
- 70 DATA C1, 8C, 03, C0, 38, 49, FF, 6D ,01, DØ, 8D, 01, DØ, 6C, ØØ, CØ, 8C,<br>Ø5, CØ, 8D, Ø4, CØ, A2, ØØ: REM\*221 80 DATA 38, ED, 05, CØ, 29, 7F, C9, 40  $,B\emptyset$ ,  $\emptyset$ 7, 4A, FØ, 12, AC, Ø4, CØ, 6Ø, 09, CØ, C9, FF, FØ, 08, 38: REM\*113 90 DATA 6A, A2, FF, AC, 04, C0, 60, A9  $,00,60,-1$  $:$ REM\*244

www.Commodore.ca May Not Rebrink Wilson Restaurant RUARY 1992

![](_page_42_Picture_0.jpeg)

800-782-9110 ORDERS **ONLY** 

CUST SERVICE/TECH SUPPORT AUTOMATIC VOICE/FAX SWITCH 702-454-7700 TUE-SAT10AM-6PM

# VIDEOFOX VIDEO DIGITIZEI

## The Tool For Creative Video Buffs

Generate video titles, opening credits, window advertising, animation or other small trick movies

- All of these exciting effects are are easy and fun you to do with our new Videofox software
- Over a dozen special effects such as scrolling, combing, winshield wiper and spiral mixing
- Mix text, graphics and effecs to produce hundreds of combinations
- Independent adjustment of ore [[round and background colors
	- Page Hipping in real lime for perfect aniniiilinn sequences

## ONLY \$59.95

![](_page_42_Picture_12.jpeg)

- Digitize black and white or color pictures
	- Digitize any video source including VCR
	- Digitize either 4, 7 or 13 level grey levels
- Menu controled picture brightnes
- Includes three independent software programs for total control and editing of digitized images<br>DIGISON ~ VIDEOFOX ~ DIGIMULTI
- Free color filters included for digitizing color images from black and white cameras
- seperate adjustment of brightnes levels for each
- of the red green blue primary colors Easy transfer of pictures into Pagefox

## ONLY \$249.95

![](_page_42_Picture_22.jpeg)

# HANDYSCANNER <sup>64</sup>

## The Worlds First Handscanner for the 64!

Professional quality super-high 400 dots per linen resolution  $\sim$  Reads the graphics from any printed document<br>Converts any material to digitized graphics in seconds  $\sim$  B/W setting for crisp reprodution of high contras  $\blacksquare$  Included software has all the standard functions of a good drawing program

## ONLY \$299.95

PAGEFOX 3 Easy To Use Editors For Perfect Home Desktop Publishing

GRAPHIC EDITOR ~ TEXT EDITOR ~ LAYOUT EDITOR Completely menu driven

■ 100Kb storage enlargement module keeps entire page in memory

Uses proportional mouse or joystick for total control over text, graphics or picture

## ONLY \$139.95

![](_page_42_Picture_32.jpeg)

**Pull specification MIDI at a realistic price** MIDI In - MIDI Out - MIDI Thru

Works with Sampler and Adv. Music System MIDI CABLES (4 ft, prof, quality) -Only \$\*8.99<br>FREE cables when you buy MIDI & ADV, MUSIC at same time DIGITAL SOUND SAMPLER Only - \$89.99 THE ADVANCED OCP ART STUDIO COMPREHENSIVE, USER FRIENDLY ART AND DESIGN SOFTWARE Only - \$29.99

# **ACTION REPLAY V 5.0**

THE ULTIMATE UTILITY/BACKUP CARTRIDGE FOR THE C64/128 Allows You To Freeze The Action Of Any Memory Resident Program And Make Complete Backup To Disk

WARP 25 - The worlds fastest disk serial Turbo Typical backup will reload in under 5 seconds No special formats-save directly into Warp mode Warp Save/Load available straight from BASIC RAMLOADER - Loads most commercial originals

25 times faster than normal!

**E** Full monitor features

### See the code in its Frozen state not Reset state

## ADV. MUSIC SYSTEM

Powerful modular program for creating, editing, playing and printing out music

- Playback thru internal sound or external MIDI keyboard/synthesiser
- Print music in proper musical notation together with lyrics using PRINTER module
- **H** Enter music a note at a time in written music format using the **EDITOR** or via on screen<br>piano **KEYBOARD** emulator or via an externally connected MIDI keyboard
- Generate almost unlimited sounds with the flexible SYNTHESIZER module
- Linker joins files to form large compositions

## Only - \$29.99

MORE UNIQUE FEATURES - Menu driven operation Simple operation: Just press a button at any point<br>All backups reload WITHOUT cartridge at Warp speed

**RAWE** 

- Sprite killer: Make yourself invincible-disable collisions
- Freeze HiRez screen & save in Koala & Paddles format
- 

Print out any screen in 16 grey scales 100% compatible with ALL drives and computers

Disk utilities: iast formal, directory, list and many other commands operated directly from function keys

## MAKE THE MOST OF YOUR ACTION REPLAY

## GRAPHICS SUPPORT DISK

- View screens in a slide show sequence
- Add scrolling messages to your saved screens Contains full sprite editor

Explodes sections of saved screens to full size Onl.y- \$19.99

SUPERCRUNCHER - ONLY \$9.99 Turn your Action Replay into a super powerful program compactor. Reduce programs by up to 50%! Further compact progrms already crunched by Action Replays compactor

RIO COMPUTERS And \$5.00 shipping/handling in the continental U.S.: \$8.00 - PR, AK, HI, FPO, APO: \$11.00-Canada/Mex: 8000-782-9110<br>3430 E. TROPICANA AVE. #65 VISAMC/Checks/Money Orders and \$4.00 to above charges: SPECIFIY C

![](_page_42_Picture_60.jpeg)

UNIQUE CODE CRACKER MONITOR

Hip Hop This electrifying game may become your "current" favorite.

### ByTONYBRANTNER

ife's not easy for Hoppin' Clyde. He used to really enjoy hopping around an electronic grid, lighting up the tiles as he went. But now a short circuit in the wiring sends raw electricity pulsing across the grid, and has turned this once harmless form of entertainment into a real shocker. Keep Clyde off the flashing tiles, or ZAP! He's toast.

Clyde starts each game at a random spot on the grid. You simply move the joystick to make him jump from tile to tile in any of the four primary directions. When he lands on a dark tile, it lights up and you earn ten points multiplied by the present game level. Backtracking over a tile turns it off again, and your score is reduced by the same amount, You have to light all of the tiles to advance to the next level.

Watch out, though, because the deadly current pulses back and forth along each row of the grid, pausing only briefly at the end of the row before moving back again. Clyde can avoid the electric tiles by either jumping away from them or jumping over them. Jumping over the hot tiles takes precise timing, so be careful.

At the start of each game Clyde has three lives, and the timer counts down from 100. With each succeeding level, he gets an extra life and the timer loses two seconds. Clyde loses a life each time he gets zapped or the timer runs out.

Press the SHIFT-LOCK key to pause the game and the RUN-STOP key to resume it. The colorful screen always shows Clyde's current life, the timer, your cur rent score and your high score for the session.

Type in Hip Hop from Listing 1, using RUN's Checksum program on page 57 to catch any typing errors. Then, the ncxi time you're feeling bouncy—or need a good jolt-load up, and Hip Hop to victory! R

Tony Brantner is plugged in as RUN's most prolific game writer of all time.

### Listing 1. Hip Hop program. (Available on the January/February ReRUN disk. To order, call 800-343-0728.)

![](_page_43_Picture_1366.jpeg)

![](_page_43_Picture_1367.jpeg)

RUN it right: C-64; joystick in port 2

![](_page_43_Picture_1368.jpeg)

![](_page_44_Picture_0.jpeg)

Keep Clyde hopping from tile to tile to avoid getting zapped by the deadly current.

![](_page_44_Picture_255.jpeg)

2200F2CC00A38600F32\*200F2CC

154 DATA ØØ121C3ØØC191Ø181C3Ø\*Ø C19100A16600A16600C\*19100A1

155 DATA 600300000A166000088E\*9 30D2020202020202020\*81BC122

156 DATA 12BBAC92BC1220C62092\*2 ØBC122Ø92AF122Ø92BE\*122ØA22

157 DATA ØD2Ø2Ø2Ø2Ø2Ø2Ø2Ø2Ø1C\*A C122092B7122092BB12\*BEBC92A

158 DATA AC122092B7122092BB12\*2 Ø92A2122Ø92AC122Ø92\*B7B7ØD1

159 DATA 52452005303030303030\*2 020119554494D455220\*0531303

160 DATA 47482005303030303030\*0 D11202020202020814C\*4556454

161 DATA 20202020202020202020\*2 Ø9A4C495645532ØØ53Ø\*34ØØ2Ø4

162 DATA 59535449434B20544F20\*4 24547494EØØ5Ø524553\*532Ø464

163 DATA 504C415920414741494E\*0  $000000000000000000000*000000$ 

 $164$  DATA 00000000000000000000000  $00000000000000000000*01FFFF0$ 

165 DATA ØØ381CØØ7Ø38ØØEØ7ØØ1\*C  $\texttt{\#FFFB@26@C@3@33@0*CC7@FF@}$ 

ВСФФЗЗССФФЗФФСФФЗФФ\*СФФЗФФС

 $000000000000000000000*0030340$ 

EAABØØEEBBØØEAABØ3F\*AAFCFØE

 $C003C00000000000000*000000$ 

 $000000000000000000000*0000000$ 

 $DATA$  0000000000000000000000

:REM\*195

 $:$ REM\*202

:REM\*133

 $:$ REM\*104

 $:$ REM\*46

:REM\*27

:REM\*129

:REM\*138

:REM\*127

:REM\*19Ø

:REM\*183

:REM\*219

 $:$ REM $*81$ 

:REM\*181

 $\cdot$ REM\*114

 $\cdot$ REM\*81

 $:REM*14$ 

:REM\*25

:REM\*3Ø **m** 

 $:$ REM<sup>\*4</sup>

 $0040000502CC0$ 

C3ØØA191ØØA16

Ø92AF122Ø92BE

Ø92BC122ØC62Ø

C122092B7B720

120201F53434F

Ø912Ø2Ø9C4849

C200530312020

D4F56452Ø4A4F

952452Ø544F2Ø

0000000000000

38ØØEØ7ØØ1CØE

DØ3AACØØEEBBØ

 $0030000000270$ 

 $01C0C00300C00$ 

BØF3C3C3CØFØØ

 $00000000000000$ 

 $00000000000000$ 

 $000000000$ 

171

![](_page_44_Picture_256.jpeg)

4A2408E\*0BD4E88 EØBD46Ø86A785 :REM\*243

www.Commodore.ca May Not Reprint Without Permission

# Perfect Companions

It's a match made in computing heaven: your Commodore and one of these high-quality dot-matrix printers from Panasonic.

## By TIM WALSH

rinters are the great equalizers of computing, because you can't always tell if the computer used to make a printed page was a \$150 Commodore or a \$25,000 Sun workstation. At the RUN editorial offices we appreciate this fact, because, while we have more expensive computers on our desks, we also rely on our 1280s for getting the words we want to our readers. We know a good primer can make all the difference in the world.

With Panasonic's introduction of two new 24-pin printers,

Commodore owners can generate some of the best characters and graphics possible from any dot-matrix machine. And, thanks to the attractive—if not "clearinghouse"—prices Panasonic has assigned them, they offer an excellent choice even for those Commodore owners on a limited budget.

We'll take a look at both printers and let you decide if they deliver all the goods you want and need. Let's kick things off with an overview of the more conservative and budget-minded of the two, theKX-P1123.

If you're a Commodore user who wants a 24-pin printer and you're not anxious to spend a lot of money, you'd do well to take a serious look at the versatile KX-P1123. Its long list of print features is really only half the story; its greatest strength lies in its ability to pro duce some of the darkest, finely detailed characters and graphics seen on any dotmatrix printer.

Unpacking the printer and getting it connected to your Commodore is a snap. Remove the packing, pop the ribbon cartridge in, thread the paper through, and you're almost ready to go. The last step is to plug in a Commodore-compatible printer interlace, such as my personal fa vorite, the Xetec Super Graphix.

When it comes to paper handling, the 1123 has a few tricks up its sleeve. If you're using continuous forms or labels, you can direct them either through the rear of the printer or the bottom feed beneath. Two levers lei you control paperfeed selection, paper-bail release, paper parking and head gap. By having the levers on top and easy to access, the 1123 is remarkably label- and envelopefriendly. All too often I classify printing envelopes a challenge at best, but I found the 1123 handles them as easily as continuous-form paper.

#### **EMULATION STATION**

The 1123 has two emulation modes: Epson LQ-850 and IBM Proprinter X24. www.Commodore.ca Mov Not Republishing ARE ARE PEBRUARY 1992

The Epson emulation surely ranks as the more important of the two, since many Commodore software packages that support bit-mapped graphics also offer Epson printer drivers. Because the 1123 defaults to Epson mode, you just select an Epson printer driver from your software and set your printer interface to either Transpareni or Semi-transparent mode. After that, you needn't give it another thoughi.

PANASONIC KX-P1123

Of course, if you're using a non-graphics program, such as the RUN Script word processor, you can still benefit from the Epson mode. I used Epson-specific commands sent through the software to change printer fonts and provide text enhancements such as boid, italics and underlining.

The Operating Instructions booklet that accompanies the printer is packed with commands for selecting print options. Since the primer lacks Commodore-code compatibility, you have to learn to decipher the instructions and convert them to a language that your Commodore can understand.

This process isn't nearly as complicated as it sounds. Although I've explained it in previous printer reviews, the conversion process bears repeating for new readers. For demonstration purposes, on page 6-13 of the manual you'll find the Name. Decimal and Hexadecimal commands needed to turn italic printing on and off.

For the Commodore 64 and 128, you

need only concern yourselfwith the dec imal commands. Since the manual states that 27,52 turns on italics and 27,53 turns it off, you would enter the following command from Basic to turn on the italics mode:

OPEN 4,4,7 PRINT#4,CHR\$|27);  $CHR$(52) CLOSE 4$ 

To turn off italics, just substitute a 53 for the 52 in the above command. When using software packages such as data bases and word processors, the process is actually easier, because then you send commands such as 27.52 directly to die printer.

#### FAST COMPANY

In performance and features, the 1123 won't disappoint even the most discerning customer. In the speed department, it prints up to 240 characters per second in Micron Draft mode, and slows to 63 cps when using the Letter Quality mode with Elite characters. Overall, the 123 is plenty fast for most home and small business demands.

It has five basic character-per-inch settings: Pica (10 cpi), Elite, Micron, Compressed and Elite Compressed. All of these settings are also available in elougated mode, resulting in a total of ten basic character settings. Fonts offered by the 1123 include Program, Draft, Couri er, Prestige, Bold PS and Script.

When it's operating in the default Ep-

![](_page_46_Picture_0.jpeg)

The KX-P1123 would be hard to beat in its price range. It gives highquality output and is an excellent choice for the upgrade-minded.

![](_page_46_Picture_2.jpeg)

The KX-P1124i produces near-laser-quality output. It's more money, but has many more features, including a selection display window.

son mode, the printer has six print densities in 8-pin mode, ranging from a standard of 60 dots per inch to a remarkably dark 360 dpi. In 24-pin mode, ii has five print densities, again ranging from 60 to 360 dpi.

At a glance, the 1123 appears to have one of the most complex control panels found on any consumer printer: No fewer than twelve LED lights and five function buttons adorn the front panel. Some of these, such as the Quiet button, are straightforward in their meaning, Other

One of the best-selling printers of all time was Panasonic's KX-P1124, introduced several years ago to rave reviews. The KX-P1124i is an improved version of that wildly successful printer. As good as the 1123 is, the 1124i is better.

#### **BIGGER PRICE=BETTER OPTIONS**

If it's options you're after and you're willing to spend a little more, the optionladen 24-pin 1124i simply has more features than any other dot-matrix printer you'll find anywhere at any price. Even the 1123 is no match for the 1124i. It has fast print speed (300 cps draft/80 cps LO),  $360 \times 360$  dpi graphics resolution, a more sophisticated paper-handling sys tem and a display window for sending and monitoring printer commands.

Setting up and connecting this printer to your Commodore differs little from the 1123. And, if the 1123's control pan el seems complex, the 1124i's panel looks, and is, simple. Its panel has two more function buttons, for a total of seven, but it offers something rarely seen outside oflaser printers—die previouslymentioned display window that explains all user-selectable settings.

As with the 123, you can send com mands to the 1124i through either the control panel or software. Even to the options, however, require deciphering a matrix of lines and lights.

While some newcomers might be slightly befuddled by this initially, don't let the sight fool you-this printer is actually quite simple to use in its day-to-day operation. Owners of other Panasonic printers with a similar panel, such as the KX-P1080, can testify to this. And, as I mentioned before, there is an alternative that will allow you to bypass the control panel: You can send commands to the printer via software or through Direct

when reviewing a printer as good as the

mode on your Commodore.

1123. There's a lot to rave about, not the least of which being the features you get for the price. Perhaps one of the most compelling reasons for buying the 1123 isn't the price, though; rather, it's that should you get a laptop or more powerful PC in the future, this printer would make it a perfect companion also, even if yon bought one of the most powerful computers out there.

In summary, it's tough to be objective

### Panasonic KX-PH24i

user well-versed in deciphering the 1123's matrix of lines and LED lights, the 1124i's display window is a welcome relief for quickly selecting print options. You jusi press the function Enter/Exit but ton, the Menu button, the Item button, then the Selection button. When you have the proper setting in the display window, you press the Set button to set it. All of the buttons are multifunctional, with the Set button doubling as the Online/Offline button, the Selection button doubling as the Load/Park button, and so on.

#### Upwardly Mobile Printer

When it comes to paper handling, the 1124i is in a class by itself. It'll do everything that the 1123 does, only more easily and conveniently. Need to print on stationery or envelopes? Jusi pop open the front of the printer, park the continuous form-feed paper and put the en velopes in the front opening, Need to print labels? Just feed them into one of the two tractor feeds and you're ready.

What do I like most about this printer? The fine print quality notwithstanding, perhaps it's the printer's remarkable mechanical quality, And the statement made concerning the 1123's high poten tial for "upward mobility" can be made with even greater emphasis regarding the

1124i. This printer will stand up to your requirements, no matter what platform you might later use it with.

The 1124i provides some benefits not mentioned in the manual. With lower operating costs than any laser printer, it is an excellent alternative to going that route. And with a character resolution of 48 dots tall by 30 dots wide, its text approaches laser quality. With its fast speed and long ribbon life, it would make a great addition to any busy small business office.

Unfortunately, this model probably won't attract many followers among Commodore users; its price is just a bit too high. But, if you demand only the best for your Commodore, you needn't look any further.

Among other things, Tim Walsh is RUN's hardware hard guy. He writes for RUN and its sister publication, AmigaWorld.

Panasonic **Two Panasonic Way** Secaucus, NJ 07094 KX-P1I23 Printer, KX-P1124i Printer, \$499.95

# File Packer 64

When you're sending or storing files, this program will pack them efficiently and keep them safe.

#### ne of the disadvantages of ordinary file compression programs is that they create one big file, which you must load and run to uncompress. Not File Packer 64-it's not just another ordinary file compression program.

File Packer 64 not only lets you shorten and combine disk files, but it also lets you compress individual files, or any combination of files. In addition, it lets you encode each compressed file with a different byte, or code, for protection from unauthorized decompressing.

#### **LOADING INSTRUCTIONS**

Type in Listing 1, File Packer 64, and save it to disk. Then, type in and save Listing 2. Use the Checksum program on page 57 to catch any typing errors you might make. Run Listing 2 to create Packer.ML, the machine language file that is loaded by File Packer.

Next, type in and save Listing 3, which is an unpacking routine used to write files to disk as File A, File B, and so on. Finally, type in and save Listing 4, then run it to create Unpacker.ML, the machine language file used by Listing 3.

#### **THE MENU**

File Packer's menu offers four options: Save Unpacker, Pack File(s), Append File(s) and End.

Option 1 saves to disk a file called Unpacker. When selected, it asks for a memory location. Try to choose a location that isn't needed for other things. Locations 32768 and 49152 seem to work best.

After entering the memory location, place a disk in the destination drive and press any key to initiate the save. The routine is saved as a 1-block file.

Option 2 compacts the individual files. Enter the current filename and the new filename at this point. Pressing RETURN without an entry for either prompt

## **By STEVE EMSLEY**

![](_page_47_Picture_13.jpeg)

aborts to the menu. Be certain that you enter the Basic program files first, since the program won't work if the last file packed into a compressed file is a Basic program.

Next, enter a number from 0 to 255 as an XOR byte. File Packer encrypts the file (including the load address) by exclusive "ORing" with this number. A blank here leaves the file unencoded.

Because the encoding byte is stored in the file and not the unpacking routine, each file can have a different encoding number. The files are secure from tampering because they must then be loaded with the unpacking routine.

After the file is found, File Packer displays the original load address for you to change or keep. Pressing the LEFT-ARROW key at this point aborts to the menu (as will a disk error).

Depending on the size of the file, the encoding and crunching takes from one to several minutes. When it's done, you'll have a chance to compact another file. Unlike other file compactors that require loading three or four files, then compressing them, File Packer requires loading just one. Also, because the load address of each file is separate, the files can be packed in any order.

Option 3 is for adding, or appending, a file to an existing packed file. It asks for the name of the file to be added and the name of the packed file.

Option 4 quits the program.

#### **SPECIAL KEYS**

File Packer defines the following keys to serve special functions:

S changes the source device, should you want to use a second drive. Drives 8-11 are supported.

F1 and F3 toggle the source (read) and destination (write) drives.

F5 and F7 display directories of the source and destination disks, respectively.

These special keys are listed on the same screen as the menu.

#### **LOADING FILES**

You have two choices for unpacking any of the compacted files. First, you can use the Unpacker routine created by Listing 1, which unpacks the files only in the computer's RAM. Use the statement LOAD"UNPACKER", 8,1 to load the unpacking file. To load a compacted file from Basic, use:

OPEN 8, D, 2, "0: FILENAME": SYS **LOCATION** 

where D is the device number (usually 8), and LOCATION is the location of the unpacker routine.

The screen border flickers to let you know when the file is loading and stops when it's done. The packed files then reside in memory at the locations specified when packed.

The second, and easier, way to use the program is to run Listing 3, then enter the name of the packed file at the  $\blacktriangleright$ 

**TECHMEDIA VIDEO** offers

 $\frac{Only}{\$19.95}$ 

## **THE MIND'S EYE A COMPUTER ANIMATION**

**ODYSSEY MIRAMAR®** 

# 1-800-343-0728

Only \$19.95

Acct. #

 $Signature$ 

Name.

Address. City/State Commodore.ca

A compelling look at the creation of the universe utilizing the talents of the world's top computer animation artists with music composed by James Reynolds. **Forty minutes of visually** powerful imagery from over 300 of the leading talents in the field. The definitive video for computer animation enthusiasts!

Photo courtesy of Hewlitt-Packar

۵

## CALL TOLL FREE or mail this coupon.

 $\Box$  Check/Money Order  $\Box$  MasterCard  $\Box$  VISA  $\Box$ AmEx

Make checks payable to TechMedia Video.  $\Box$  Discover Please include \$3.00 shipping & handling for each video ordered.<br>Canadian orders add 7% GST Total Amt. \$ (GST reg. #126038405)

![](_page_48_Picture_13.jpeg)

P.O. Box 802, 80 Elm Street, Peterborough, NH 03458 603-924-0100 An IDG Communications Company

Available in VHS only. Please allow 4-6 weeks for delivery. Foreign Orders, add \$7.50 for airmail delivery. \$16 for two or more videos. Payment must be made in U.S. tunds drawn on U.S. banks.<br>
© MCMXC Miramar Images, Inc. 6C2AP1

prompt. The unpacked files are written to disk as File A, File B, and so on.

Regardless of which unpacking method you choose, the packing routine is based on repetition, so it works best with sprite files, picture files and program-format word processing files, such

 $\cdot$  DW

CRS  $C(7)$  $50$ PRI

 $3)$ 

 $127$ 

{6

 $\mathfrak{r}$  $\overline{c}$ T.

Es

 $R$ R.  $130$ 

 $\mathbf{r}$ 

 $180$  $\top$  $190I$ 200 I  $210I$  $220I$  $230I$  $24ØI$ 

 $30<sup>6</sup>$ 

40

 $80$ PRI

9Ø PRI  ${127$  $100$ 

as those created by RUN's word processor, RUN Script.

Basic programs can't be the last ones packed. That is, you must make either a machine language or text file last. If you experience problems unpacking files, repack them using different addresses or simply in a different order.

File Packer 64 is sure to come in handy any time you need to compact and protect your files. R

Steve Emsley is from Philadelphia and has been writing C-64 programs since 1984.

Listing 1. File Packer 64 program. (Available on the January/February ReRUN disk. To order, call 800-343-0728.)

![](_page_49_Picture_169.jpeg)

![](_page_50_Picture_448.jpeg)

 $11d$  pama diandondocumndopponent

![](_page_50_Picture_449.jpeg)

990 DW=DW+1:IFDW=12THENDW=8 :REM\*111

8Ø H=VAL(H\$):IF H\$>"9" THEN H=A

85 L=VAL(L\$): IF L\$>"9" THEN L=A

90 BY=H\*16+L: PRINT#8, CHR\$ (BY);

100 REM HEX DATA FOR PACKER ML

101 DATA ØØCØ2ØDFCØ2ØD7CØADEF\*C

102 DATA D7CØADF1CØ4DEFCØ2ØD2\*F

103 DATA CFC020CFFFAA20B7FF8D\*E

104 DATA CØ2ØE5CØ2ØDFCØADEECØ\*F

105 DATA CØC984FØDBC987FØD720\*D

106 DATA FØCØFØØ34C5FCØCEFØCØ\*4

107 DATA 20D2FFADEDC04DEFC04C\*D

108 DATA CCFFA2084CC6FF20CCFF\*A 2094CC9FFA9018DF0C0\*60ADECC

109 DATA 000000000000A200BD00\*C

Ø2ØD2FFADF3CØ2ØD2FF\*2ØCFCØ2

FADF2CØ4DEFCØ2ØD2FF\*2ØCFCØ2

ECØ8A8DECCØCDEDCØFØ\*44ADFØC

ØD52ØA1CØ2ØCCFFA9Ø8\*2ØC3FFA

7CØADEDCØ4DEFCØ2ØD2\*FFCEFØC

C56CØ2ØD7CØA9874DEF\*CØ2ØD2F

2FF2ØDFCØ2ØD7CØA984\*4DEFCØ2

19DØØC3E8DØF76Ø2ØCØ\*FFA9ØØ8

 $SC(H$) - 55$ 

 $SC(L$) - 55$ 

95 NEXT: GOTO 10

ØCFFF2ØCFFF2Ø

ØCFFF8DEDCØ2Ø

ØC9Ø49Ø1E2ØA1

9094CC3FFADED

ØDØF84C59CØEE

FADFØCØ4DEFCØ

ØD2FF4CØCCØ2Ø

 $08$ DEDC060000

DØEDCA5Ø18DF1

 $:$ REM\*14Ø

:REM\*56

 $:REM*84$ 

:REM\*148

 $:$ REM\*16Ø

:REM\*233

:REM\*159

 $:$ REM\*156

 $\cdot$ REM\*255

 $:$ REM\*255

:REM\*153

 $:REM*205$ 

 $:$ REM\*178

 $:$ REM\*200

:REM\*167

122 DATA -1

![](_page_50_Picture_450.jpeg)

Ø REM THIS LIST 1 CREATES (AND

5 OPEN 8,8,8, "PACKER. ML, P, W"

MT.

 $\Gamma$ 

40

SHOULD NOT BE CALLED) PACKER.

:REM\*132<br>6 CT=Ø:PRINT"(SHFT CLR)":REM\*56

10 READ AS: IF AS="-1" THEN CLOS

12 PRINT" (HOME) READING LINE "+S

20 B\$=MID\$(A\$, 1, 20) +MID\$(A\$, 22,

30 C\$=MID\$(B\$,(I\*2)-1,2):H\$=LEF

35 H=VAL(H\$):IF H\$>"9" THEN H=A

45 BY=H\*16+L: PRINT#8, CHR\$(BY);

55 IF LEN(A\$)<21 THEN B\$=A\$:GOT

60 IF LEN(A\$)<42 THEN B\$=LEFT\$(

65 B\$=LEFT\$(A\$,20)+MID\$(A\$,22,2

7Ø FOR I=1 TO LEN(B\$)/2:REM\*221

75 C\$=MID\$(B\$,(I\*2)-1,2):H\$=LEF

 $TS(C5, 1):LS = RIGHTS(C5, 1)$ 

 $\emptyset$ ) + RIGHT\$ (A\$, LEN(A\$) - 42)

A\$, 20) + RIGHT\$ (A\$, (LEN(A\$) - 21

 $L=VAL(L$):IF L$>''9" THEN L=A$ 

 $TS(CS, 1):LS=RIGHTS(CS, 1)$ 

20)+MID\$(A\$,43,20) :REM\*242

 $TRS(CT):CT=CT+1$ 

25 FOR I=1 TO  $3\emptyset$ 

 $SC(HS) - 55$ 

 $SC(L$) - 55$ 

50 NEXT: GOTO 10

 $)$  : GOTO 70

 $0.70$ 

15 IF LEN(A\$)<62 THEN 55

E8: PRINT: PRINT"ALL DONE!": EN

#### Listing 2. Creates Packer. ML program. (Available on the January/February ReRUN disk.)

 $:REM*89$ 

:REM\*129

:REM\*141

 $:$ REM \* 254

:REM\*181

:REM\*209

 $:REM*85$ 

:REM\*136

:REM\*67

:REM\*115

:REM\*184

 $:$ REM\*176

 $:$ REM\*140

![](_page_50_Picture_451.jpeg)

Listing 3. File Unpacker program. (Available on the January/February ReRUN disk.)

 $:$ REM\*52

- 60 PRINT" (6 CRSR DNs) "SPC(13)" { CTRL 2) FILE RETRIEVER"
- 70 FR\$="": INPUT" (3 CRSR DNs) (2 CRSR RTs) INPUT PACKED FILE N<br>AME ";FR\$ :REM\*251
- 80  $"$ : END  $:$ REM\*2Ø4
- \$:INPUT#1, E, E\$: CLOSE8: CLOSE1

10 REM LISTING 3 - FILE UNPACKE R  $:$ REM\*183 20 SYS57812"DECOMP.ML", 8:POKE78

- Ø,.: POKE781,.: POKE782, 192: SY S65493  $:$ REM\*100
- 30 POKE53280, .: POKE53281, .: PRIN T" {SHFT CLR}" :REM\*19
- $SI = 49152$ : NN=49160: AF=49184: W  $R = 49206$ : EO=49310: LL=EO+1: LH=
- $EO + 2:LB = EO + 3$  $:$ REM\*140 www.commodore.ca="YES"

May Not Reprint Without Permission

 $-(COMD - 3)$ "PEEK(EO):REM\*248 JANUARY/FEBRUARY 1992 · R U N 49

- $:REM*191$
- IFFR\$=""THENPRINT"(SHFT CLR)
- 90 OPEN1, 8, 15, "IØ": OPEN8, 8, 2, FR

 $:$ REM $*19$ 

 $:$ REM\*235

100 IFETHENPRINT" (2 CRSR DNs) {2 CRSR RTs }DISK ERROR -"E;E\$  $:$  FORI=  $.$  TO1499: NEXT: PRINT" (S HFT CLR } ": END :REM\*155 11Ø OPEN8,8,2, FR\$ :REM\*155<br>12Ø PRINT"(SHFT CLR)":SYSS1:FC= 65 :REM\*253 130 PRINT"(CTRL 2) {2 CRSR DNs) { 2 CRSR RTs) (CTRL 2) EOR BYTE

![](_page_51_Picture_315.jpeg)

{CTRL 2}FILE NUMBER -{COMD  $31"FC-64$  $:$ REM  $*$  40 170 PRINT"(CRSR DN) {2 CRSR RTs} (CTRL 2) BASIC FILE? - (COMD  $3)$ "N\$(PEEK(LB))  $:$ REM\*18 180 F\$="FILE "+CHR\$(FC):FC=FC+1 :REM\*193

150 PRINT"(HOME) {5 CRSR DNs} {2 CRSR RTS)(CTRL 2) START ADDR<br>ESS - (COMD 3) "PEEK(LL)+(25<br>6\*PEEK(LH))"(CRSR LF)(3 SPA

160 PRINT"(CRSR DN) (2 CRSR RTs)

#### Listing 4. Creates Unpacker.ML program. (Available on the January/February ReRUN disk.)

![](_page_51_Picture_316.jpeg)

- $:$ REM\*136 45 BY=H\*16+L:PRINT#8,CHR\$(BY);  $:$ REM $*$ 67 50 NEXT: GOTO 10  $R$ EM\*115
- 55 IF LEN(A\$)<21 THEN B\$=A\$:GOT  $0.70$ :REM\*184
- 60 IF LEN(A\$)<42 THEN B\$=LEFT\$ A\$, 2Ø) + RIGHT\$ (A\$, (LEN(A\$) - 21  $:$ REM\*176  $1):$  GOTO 7 $\emptyset$
- 65 B\$=LEFT\$(A\$,20)+MID\$(A\$,22,2)  $\emptyset$ ) +RIGHT\$(A\$, LEN(A\$)-42)  $:$ REM\*140
- 70 FOR I=1 TO LEN(B\$)/2:REM\*221 75 C\$=MID\$(B\$,(I\*2)-1,2):H\$=LEI  $TS(C$, 1): L$ = RIGHT$ (C$, 1)$
- $:$ REM\*140 80 H=VAL(H\$): IF H\$>"9" THEN H=7  $SC(H$) - 55$  $:$ REM\*56
- $L=VAL(L$):IF L$> "9" THEN L=?$ 85  $:$ REM\* $R$  $SC(L$) - 55$
- 90 BY=H\*16+L:PRINT#8,CHR\$(BY);  $:$ REM\*148

140 POKE781,3:SYS65481 :REM\*244

- $CEs$ <sup>"</sup>  $\cdot$ REM\*82
- 

#### Ø REM THIS LIST 4 CREATES (AND  $SC(LS) - 55$

- SHOULD NOT BE CALLED) DECOMP. :REM\*245 ML
- 5 OPEN 8,8,8, "DECOMP.ML, P, W"  $:$ REM\*204
- 6 CT=Ø:PRINT"(SHFT CLR)":REM\*56<br>1Ø READ A\$:IF A\$="-1" THEN CLOS E8: PRINT: PRINT"ALL DONE!": EN
- D<br>
12 PRINT"(HOME)READING LINE "+S  $TR$ (CT): CT=CT+1$ :REM\*141
- 15 IF LEN(A\$)<62 THEN 55  $:$ REM\*254
- 20 B\$=MID\$(A\$, 1, 20) +MID\$(A\$, 22, 20)+MID\$(A\$,43,20) :REM\*242
- 25 FOR  $I=1$  TO 30 :REM\*181 30 C\$=MID\$(B\$,(I\*2)-1,2):H\$=LEF
- $TS(C$, 1):L$ = RIGHT$ (C$, 1)$  $R$ EM\*209

![](_page_51_Picture_317.jpeg)

 $4\emptyset$  L=VAL(L\$):IF L\$>"9" THEN L=A

**LINDENHURST NY 11757-0542** 

**8BIT PO BOX 542** 

**INTRODUCING OUR NEW SIX-PAC SPECIALS LIST!** ALL OF OUR PREVIOUS SPECIALS ARE NOW BEING RE-ISSUED, AND ADDED TO OUR NEW SPECIALLY PRICED SIX PAC LIST. THESE SETS WILL BE AVAILABLE AT ALL TIMES IN THE FUTURE !

6 DISK GAMES SET #4 FOR ONLY \$5.00

TETRIS, DOOMSDAY MACHINE, TRASHMEN, KENO + more POLICE ACADEMY II, RISK, CALVIN, SPACE SENTINEL. SLOT POKER, ROULETTE, PUB POKER, BLACK JACK + more WHEEL OF FORTUNE 128 - Full Disk Game for the C-128 Only! SUPER ROCK FALL - Full disk game - PD Version of Boulderdash BLOCK N BUBBLE II, CHEAP SKATE, EMPIRE STRIKES + more

#### **6 DISK MUSIC SET "C" FOR ONLY \$ 5.00**

T.V. THEMES - Hill Street, Letterman, LA Law, MacGyver + more MOVIE MUSIC-(w/pictures)Somewhere out There, Impossible Dream +more ASSORTMENT- Danger Zone, Elvis Tribute (w/picture), + more 60's POP- The Boxer, Light My Fire, Brandy, California Dramin', + more PROGRAMS- Pitch Pipe, Piano, Organ, Zounds, Sing-a-Long + more SOUND F/X- Tarzan, U2, Vulcan Mind, Warp, Use the Force + more

**6 DISK ASSORTMENT SET "B" FOR ONLY \$5.00** MARIO BROS. DISK - Super Mario, Marios Brewery, Mario Bros II + more ARKANOID DISK - Arkanoid II, Krakout Pro 2, Krakout 4, Adictaball. GENEOLOGY (2DISKS) - Pedigree v3.0 - Keep track of your family tree TRIVIA CONSTRUCTION SET - Make your own Trivia Wiz Game C.A.D. V 3.0 - Computer Aided Designing Program

Add \$2.00 shipping for total order<sup>4</sup> U.S. Funds Only! No C.O.D.'s! FOR A FREE COPY OF OUR CATALOG OR SIX PAC LIST, CALL: (516)-957-1110 Monday - Friday 10:00 am to 5:00 pm EST

# **MOVING? Subscription Problem?**

Get help with your subscription by calling our new toll free number:

## 1-800-274-5241

In Colorado: 1-447-9330

between 9 a.m. and 5 p.m. EST Monday-Friday

If possible, please have your mailing label in front of you as well as your cancelled check or credit card statement if you are having problems with payment.

If moving, please give both your old address and new address.

![](_page_51_Picture_44.jpeg)

P.O. Box 58711, Boulder, CO 80322-8711

# **GEOWATCH**

AutoExecs aren't just found in mahogany-lined Detroit offices; they live in your GEOS environment, too. By STEVE VANDER ARK

A LOT OF THINGS HAPPEN when you boot GEOS. One simple Boot command sets into motion an elaborate se quence of events that transforms your Commodore into a new machine. By the time you see those icons spread across the deskTop and the pointer perched up in the corner, your comput er has executed scads of commands and run several files—without a single prompt from you.

An awful lot of information has to be transferred, digested and interpreted be fore you can go zipping around the mousepad, so first GEOS supercharges the boot drive with disk turbo code. From then on, the rest of the GEOS op erating system can be stuffed into mem ory prcliy darn quickly. In die process, the built-in set of instructions that tell your Commodore how to do everything (from reading the drives to understand ing Basic) is replaced with a new set of rules, die CEOS operating system.

After loading the system, your comput er still has a few jobs to do before you see the deskTop. Since your hardware setup is unique, with drives. RAM expanders and so on, GEOS must get these details and modify itself accordingly. Configure is the file that knows the number and types of drives, RAM expanders and oth

er peripherals you have in your system. At some point when you first used GEOS, you ran Configure and told it what pe ripherals you have on your computer. Now, whenever you boot GEOS, Configure runs automatically, reminding GEOS how your system is set up.

Configure is a special type of file called an autoexec, short for "automatic exe cute." During the hoot routine, GEOS checks the disk files, then opens and runs any autoexecs it finds in the order they appear on the disk, just as if you'd double-clicked on them yourself.

Autoexec programs are perfect for do ing those mundane tasks that you have to do each time you boot up (like configuring drives), and those clever GEOS programmers have written autoexecs for many of them. Probably the most common autoexec is the clock. Before the deskTop is drawn, a dialog box appears asking you to enter the time and date, and since there's no other way out of the box, you have to keep your clock updat ed (which is just great for forgetful peo ple like me). There are a number of time-and-date autoexecs available; I use Rick Koch's AUTOCLOCK.

GEOS programmer Jean Major has come up with a different use for autoexec files. He's created a patch program thai upgrades the GEOS DBGetFile rou tine, which lets you scroll through avail able files and select one to open. With the upgrade, the list of available files is no longer limited to 16 filenames. He made his patch an autoexec, so it updates GEOS automatically when you boot up. A text window appears briefly during the start-up sequence to let you know the program has done its job. I have the C-128 version, called DBGet-Filel28 v2.0.

One tedious job that autoexecs can do for you is load files into RAM. Unless you have a RAM unit that maintains power when your computer is off, such as the Quick Brown Box or RAMLink, you have to reload files every time you boot. While many of the files you choose will depend on your current project, some files arc always needed—the desk-Top, for instance—and an autoexec can load them for you.

One automatic loader is QWICK-STASH by John Howard. The program's customizing feature adds a little time to the boot procedure, but it requires no user input, making the whole process quite painless. QWICKSTASH works on the C-64 as well as the 128 (in 40-Column mode).

What makes a file an autoexec is not

## GEOS File Types

IF YOU'RE FAMILIAR with the Basic disk directory, you're probably aware of up to four types of files: PRG (program), SEO (sequential), REL (relative) and USR (user). On a GEOS disk, the Basic directory shows most GEOS files as die user type.

These file-type designations, really indicate only the structure of the file data as saved to disk. GEOS uses some sequential files (they're similar but not identical to the Commodore sequential file), but more often it uses its own unique file structure, called VLIR,

Within these general types, GEOS marks each file as of a specific type—a designation that tells GEOS what that file is used for. This file type is recorded in two places on the disk: in byte 69 of the file's header block

and in byte 22 of the directory block.

The file header is a collection of informa- $\frac{1}{2}$  tion about the file, including the icon, the  $\frac{1}{2}$ comments you see when using the Info command, the author's name, the time-anddate stamp, and other information GEOS needs. The directory block is similar to the directory of a non-GEOS disk, except it includes a few extra items of information and pointers to the header block

Non-GEOS files on a GEOS disk do not include this extra information, but their directory listings are compatible with the GEOS operating system. Certain functions 12 cannot be performed on a non-GEOS file, because the information GEOS needs is not available.

The following is a list of GEOS file types:

- 0 Not GEOS
- Basic, with a GEOS header
- Assembly language, with a GEOS header
- 3 Data file
- 4 System file
- $\tilde{\mathbf{5}}$ Desk accessory
- Application
- $\overline{7}$ Application data
- Font 8
- 9 Printer driver
- Input-device driver
- Disk device
- System bool file.
- Temporary (swap) file
- Autoexec file
- 128 Input-device driver

—SVA

special code or disk-access routines, as with a desk accessory; an autoexec's only distinguishing feature is its file-type indicator in the GEOS header. If you change any GEOS file's type to autoexec, it will run automatically when you boot. While this might suggest ihe pos sibility of opening your system directly into an application, in practice the limitations of the available memory get in the way.

The code for an autoexec is placed in memory before the entire boot se quence runs, which means that if the code is larger than a few kilobytes, it's going to overwrite essential operating system code and crash the system. Also, the printer and inpul drivers won'i have loaded yei. so those functions will be left in Default mode (i.e., no printer and joystick input only).

program called AutoLoader by Jim Collette provides a way around some of these difficulties. When this handy au toexec runs, it in turn loads and runs any other GEOS file you specify, even an application, as if that file were an autoexec itself. AutoLoader manipulates the

memory so you can boot directly into an application. When used to run Batch Copier, a file copier routine also by Jim Collette, it will load predesignated files into your REU on hoot-up.

As you combine various autoexecs on your disk, it's a good idea to test the boot routine frequently to make sure your system will still boot properly. II possible, always work from a backup copy of your system disk. Using the original disk is more than a little risky! Another problem cropped up when I used Maverick to create a double-sided hoot

#### Program Sources

AUTOCLOCK **By Rick Koch** Crycket on Q-Link

AutoLoader Batch Copier By Jim Collette GEOS Companion Disk Available in the RUN area of Q-Link or by calling 800-373-0728.

disk. I found that autoexecs failed to work if parts of them were stored on the back of the disk.

With these cautions in mind, you'll find that autoexecs are remarkably handy tools for setting up your GEOS environment. Whether you're a geopainter, publisher, gamer or author, autoexecs can handle the chores, letting you jump right into the real fun!

Steve Vander Ark is from Grand Rapids, Michigan, and is a GEOS columnist for Compute's Gazette

**DBGetFile** By Jean Major JeanF.Major on Q-Link

QWICKSTASH (with QWIKPIK) By John Howard ILLINI70 on Q-Link 4433 Clemsford Drive Virginia Beach, VA 23456 Shareware fee: S5

![](_page_53_Picture_14.jpeg)

## Big Blue Reader 128/64 Read Write IBM PC Disks!

Big Blue Reader 128/64 is a fast, easy-to-use, menu driven program for novice and expert alike. Transfers word processing, text. ASCII, and binary tiles between Commodore 64/128 and IBM PC compatible 360K 5.25" and 720K 3.5" disks. Includes both C64 & C128 programs. Requires 1571 or 1581 Disk Drive. Does not work using 1541. BBR 128 Version 3.1 upgrade, S18+ original BBR disk. Big Blue Reader 128/64 only \$44.95

Bible Search 3.2

## The only C64/128 Bible Program With:

- 1. The Entire Old and New Testament on (4) 1541/71 or (2) 1581 disks. 2. An Exhaustive English Concordance on (2) 1541/71 or (1) 1581
- disks; includes more than 700,000+ references.
- Incredible five (5) second look-up time, per/word, per/disk.
- 4. Instant, automatic spell checking of more than 12,800 words.
- 5. Boolean search options, including AND, OR & NOT logic. 6. Search entire Bible in 5 seconds with 1581 or Hard Drive (v3.52).
- A Money Back Guarantee!

Includes: Easy-to-use, C64 and C128 (40/80 column) programs; printer and disk output: users guide, disk case, and more.

Available on (7) 1541/71, or (4) 1581 disks. (Gospel Demo \$5} KJV \$49.95 \*\*\*\*\*\* NIV \$59.95 ET Any questions? Call or write for more information. Also Available! AMIGA, Bible Search

Order by check, money order, or COD. US Funds only. **EFREE shipping in North America.** No Credit Card orders. Foreign orders add S5 S/H (S10 whole Bible)

SOGWAP Software  $\infty$  (219)724-3900 115 Bellmont Road; Decatur, Indiana 46733

www.Commodore.ca May Not Reprint Without Permissipe BRUARY 1992

# **128 MoDE**

Pull your 1351 mouse out of its hole and put it to work moving your cursor in 40-column mode. By MARK JORDAN

UNLESS YOU USE GEOS, the <sup>1351</sup> mouse is probably a forgotten member of your Commodore family. Mine was. While the mouse on my Amiga has logged many miles, my 1351 has hiber nated in the back of a desk drawer.

Sure, the 135l's driver is easy enough to load and use, but all it does is move a pointer the C-128 doesn't recognize. You may point, you may click, and ifyour 128 is in a good mood, it will ignore you; if it's not, off you go to Monitorland.

I've changed all that by rewriting the 135 l's driver program. Now you can use your mouse to move your cursor. The new driver operates in 40-column mode and, like the original, it runs on inter rupts, so it functions invisibly while you go about your normal business.

Type in the MouseCursor program in Listing 1. using the Checksum program on page 57 to catch any typing mistakes, and save it to disk. MouseCursor is a Basic program that pokes the machine language driver into place; saves the driver to disk wiih the name Mouse-Cur.Bin; prepares a sprite pointer; and, finally, starts the driver.

If you want to install the machine lan guage on other disks, simply load and run MouseCursor again. To use the mouse cursor, make sure your 185] is plugged into port 1, then just enter BLOAD "MOUSECUR.BIN" followed bySYS 6144.

Moving the mouse moves a pointer around the screen, and pressing the mouse button places the cursor at the pointer's current location. If you hold the left button down while moving the mouse, the cursor dances alongwith you.

The pointer is the I-beam type (made famous by the Macintosh) that fits nicely between letters. The Mac's cursor also fits nicely between letters, but the C-128's does not. It lands on them. Thus, you'll find that the cursor and I-beam don't always line up precisely. Fortunate ly, this discrepancy serves more to show the difference between graphics- and text-based interfaces than to cause any practical difficulty.

So, what are the mouse cursor's appli cations? I've started using it while programming. Sometimes it's faster to grab Mr. Mouse and zip over the screen than it is to use the cursor keys. You can easily use the mouse cursor in a program. Just install it wiih the BLOAD and SYS mentioned above.

Here's an idea to work on. The computer sees the left mouse button as function key 8. My program blanks out F8 so you don't get the Monitor command Commodore assigned to F8 every time you click. How about redefining F8 so that a click initiates a whole sequence of characters?

A nifty definition I've used clears a program line fiom the cursor forward.

The ESCAPE key sequence to do that is  $CHR$(27) + "Q".$  Now, when I move my mouse pointer to a particular location in an erroneous line and click, the rest of the line is deleted. Very handy!

You could define F8 to place a pair of quotes on the screen, move the cursor to the latter one, and kick the editor into Insert mode. Then, whatever you typed would appear between quotes—great for Data and Print statements.

In short, anything you can do with function key you can do with a mouse, with the added convenience of fast cursor placement

One caveat: The C-128 (like the C-64) has a quirk in the way it reads joysticks, mouse clicks and keyboards. Rapid click ing may print an unwanted character on the screen. The hi-tech way to deal with this is to access the system software, study memory maps, interpret arcane machine language code, and rewrite some rou tines in machine language. The lo-tech way around the problem is to click more slowly. I'm a low-tech kind of a guy; how about you? I thought so.

hope you try MouseCursor. You may find that Mr. Mouse is also happier at your house plugged into your 128 than living in the back of a drawer. R

Mark Jordan keeps busy as a high school English teacher. After homework, he's a Commodore programmer and RUN columnist.

Listing 1. MouseCursor program. (Also available on the January/February ReRUN disk. To order, call 800-343-0728.)

![](_page_54_Picture_1924.jpeg)

RUN it right: C-128; 1351 mouse in port 1

![](_page_54_Picture_21.jpeg)

# Commodore Clinic

Getting the right peripherals can be a challenge. This issue, learn about printers, modems and CP/M cartridges. By ELLEN RULE

I recently purchased a Star NX-1000C printer for my Commodore 64. Whenever I print out a document with GEOS 2.0, I lose the entire right side of the document. I am using the Star 1000C driver included with GEOS. I have looked through the printer manual and found that the Star 1000C can  $print 80-dpi$  graphics, which is what I assume need. Why isn't my printer printing 80 dpi? I have tried all manner of combinations of dip switches and all kinds of settings, but nothing seems to help. Do I need to buy an interface so I can use the 80 dpi? Is there any way to get around having lo buy an interface without sacrificing the right side of the document?

> —Cameron Coble ALBUQUERQUE, NM

Your NX-1000C is performing the way it was designed to when it is plugged directly into the computer: It is emulating Commodore's direct-conneci printers. These are 60-dot-per-inch printers and will produce the same results as your printer using the same software. A printed line on a 60-dpi printer will have up to 480 dots (60 dots  $\times$  8 inches), while an 50-dpi printer will have up to  $640$  dots  $(80$  dots  $\times 8$  inches).

When a program such as GEOS sends a line of information to be printed, a 60dpi printer will attempt to print the total number of dots it has been instructed to print (i.e., up to 640 dots), but it runs out of room on the 8-inch page at 480 dots. This is why the right side of the docu ment is "lost."

To print the document, GeoWorks customer service advises the following:

• In geoWrite, set the margins to 1.2 inches and  $6-7.2$  inches.

 $\cdot$  In geoPaint, fill only the left  $\frac{3}{4}$  of the page.

In geoPublish, set the right-hand guideline at 6 inches.

To get 80-dpi output, I'm afraid you'll have to purchase a printer interface and run your printer in the Kpson-Compatible mode. This will give you a denser printed image and a slight difference in the width-to-height ratio, called the "as pect ratio." An image printed at SO dpi will appear narrower because the dots are closer together, and you may find that regular geometric shapes, such as circles and squares, appear more true than those printed at 60 dpi.

Your printer manual will direct you re garding the proper DIP switch settings on your printer for Epson mode.

My Commodore 1526 printer works perfectly, but I cannot find any graphics software to use with it. Why will it print letters with my word processor but not graphics with programs such as Print Shop, GEOS and the  $OCP$  Art Studio? I was told that I could replace the ROM chip to print graphics. Is there a way to make this printer work like the MPS 801 or 803?

> -David Kornfeind German Valley, IL

Different printers use different in ternal codes to produce the printed page. While Commodore gave the 1528 and MPS 802 printers the same text codes as the 1525 and MPS 801 printers, they did not give them the same graph ics codes. Unfortunately, Commodore reverted back to their original system for subsequent printers. With an eye to max imizing profit, software developers nat urally aligned their products lo suit the greatest installed base, that is, the 801/ 1525-compatible printers.

However, many software companies have recognized the needs of users like you. On the back side of the graphics disks, Print Shop has a separate set of 2-block graphics that are made specifi cally for use with the 802/1526 printers. In addition, check your software manuals for an "insiall printer" option, which is how you tell your software to use the 802/1526 graphics codes.

Unfortunately, I do not know of a chip upgrade that will make your printer 301/1525 compatible.

I have heard that there was a CP/M car**the C-64.** Is it any good? Are there any disk-based CP/M operating systems for the 64?

—KEVIN GALAZEN DULUTH, MN

![](_page_55_Picture_20.jpeg)

Commodore developed the CP/M cartridge for the 64 to attract people using CP/M in business. Even with the portable SX-64, however, the C-64 system failed to break into the business world sufficiently to make the cartridges profitable. They are no longer being manufactured, but you mighl find one through a user's group, a computer flea market or the used section at a Commodore dealer.

Many 128 owners have enjoyed using CP/M. If CP/M compatibility would be useful to you, you might want to investigate that option. Most user's groups have public domain CP/M libraries and CP/M users ihere could give you specific details.

I have a  $C-128$  and an AT&T 4000 modem. Can I use this modem if I purchase an Aprotek RS-232 interface, or is the AT&T incompatible with my computer?

> —Paul Grosikger NEWFOUNDLAND, NJ

There are two compatibility issues here: hardware and software. In general, an RS-232 interface can connect most any RS-232-type device (including modems) to your C-64. Check the AT&T 1000's manual to find oul whether it is an RS-232 device; many modems are.

However, the modem could be phys ically compatible with the interface and still not understand your software's com mand set. Different modems under stand different command sets. Your telecommunications software might use command set that is compatible with Commodore's 1600, 1650 and 1670 modems, or perhaps the Hayes brand of modems, which follow die Commodore 54/128 standards. Check your modem's manual to see if it is compatible with any of these.

For your AT&T 4000 to work with your Commodore and that interface, the modem has to: 1) be an RS-232 device; 2) be able to understand one of the com mand sets listed above; and 3) have a terminal program that uses the same command set.

## WARE CLOSEOUTS Commodore 64 &

STRATEGIC SIMULATIONS INC. (SSI) .. \$16.50 EACH Phantasie III, Questron II, Roadwar  $B-24.$ 2000, Hillsfar, Panzer Strike, Eternal Dagger, First over Germany, Heroes of the Lance, Battle for Normandy, Dragons of Flame or Dragonstrike.

STRATEGIC STUDIES GROUP (SSG) .... \$16.50 EACH Reach for the Stars III, Rommel in North Africa, American Civil War 1, 2 or 3. MacArthur's War, Panzer Battles, or Halls of Montezuma.

ACCOLADE BARGAINS . \$5.00 EACH PSI 5 Trading Company, Law of the West, Comics, Power, Killed Until Dead, Hardball, Dambusters, Plasmatron, Desert Fox, Deceptor, Ace of Aces, Fight Night, or Jet Boys.

ACCOLADE PREMIUM TITLES .. .... \$14.50 EACH Power at Sea, Fast Break, Apollo 18, Serve & Volley, T.K.O., Blue Angels, Grand Prix Circuit, 4th & Inches, Bubble Ghost, Mini Putt, Space Station, or Shoot 'em Up Construction.

ACTIVISION BARGAINS  $.55.00$  EACH Toy Bizarre, Mindshadow, H.E.R.O., Crossbow Championship Baseball, Zenji or Powerdrift.

ACTIVISION PREMIUM TITLES ... **S14 50 EACH** Gee Bee Air Rally, Hacker II, Aliens, Ghostbusters, Hacker, On-Court Tennis, Apache Strike, Murder on the Mississippi, Beyond Dark Castle, Top Fuel,<br>Transformers, Titanic, Space Shuttle, Master of the Lamps, Christmas Model Kit, Ocean Ranger, or Mondu's Fight Palace.

**ACTIVISION special purchase \$14.50 ea.**<br>MANIAC MANSION, GHOSTBUSTERS 2, OR DIE HARD.

#### **COMPSULT** P.O. BOX 5160 **SAN LUIS OBISPO** CA 93403-5160

AVALON HILL GAME COMPANY S10 00 FACH Under Fire, MacBeth, Wooden Ships & Iron Men, Ripper!, Tsushima, Black Thunder, Stocks & Bonds, Dr. Ruth, Parthian Kings, Jupiter Mission 1999, Legionnaire, Dreadnaughts, Tournament Golf, Statis-Pro Baseball, Gulf Strike, Darkhorn, Maxwell Manor, Guderian, Mission on Thunderhead, Panzers East, T.A.C. Super Sunday, Gryphon, or Panzer Jagd

Leather Goddesses of Phobos, or Deadline.

INFOCOM PREMIUM TITLES ............. \$14.50 EACH<br>Hitchhiker's Guide to the Galaxy, Plundered Hearts, Cutthroats, Wishbringer, Ballyhoo, or Beyond Zork (C/128 only).

MORE GREAT DEALS!!!!!!

![](_page_56_Picture_345.jpeg)

Heswriter 64 (cartridge), by HesWare \$5.00 UNLESS NOTED, ALL SOFTWARE IS ON 5.25" DISKETTEN

VISA/MC ORDERS CALL TOLL-FREE 1-800-676-6616 Credit Card Orders Only ! ! ! ! (\$25 minimum)

TO ORDER: Send check or money order, including<br>shipping charges of \$4 for U.S.A., \$8 for Canada. \$12<br>alforests. Califorma addressessmustinclude 7.25% sales<br>tax. To receive our complete catalog of over 2,200 items<br>for all c stamps. The catalog is FREE with any order. T<br>an item not listed here, call (805) 544-6616. . To check for

WE ALSO CARRY LOTS OF SOFTWARE FOR IBM, APPLE, MAC, AMIGA, ATARI & MORE!

## WE WON'T PAY YOUR TAXES!

But TAX MASTER will help you compute them more QUICKLY and EASILY. Be the Master of your Income Taxes with TAX MASTER, now available for your 1991 Federal Income Taxes for the C-64/C-128 with single, twin or dual disk drive and optional printer. NEW Tax laws are covered.

- FORMS 1040, 4562 & Schedules A, B, C, D, E & F.<br>● PERFORMS all arithmetic CORRECTLY.
- 
- EASY CHANGE of any entry with automatic RECALCULATION of the entire form.
- · TRANSFERS numbers between forms.
- CALCULATES your taxes and REFUND. Tax tables are included.
- SAVES all your data to disk for future changes. .
- PRINTS the data from each form.
- CALCULATOR function is built-in.
- . DISCOUNT coupon toward the purchase of next year's updated program is included.

## **TIRED OF SWITCHING CABLES?**

VIDEO MASTER 128 provides continuous 80 column color (RGBI), 80 column monochrome and audio out. Switch between 80 column monochrome and 40 column color for composite monitor. Use up to 4 monitors at once! Includes composite cable. VIDEO MASTER 128...........FOR COMMODORE 128.................. \$39.95

### **GET HELP WITH BASIC PROGRAMMING**

HELP MASTER 64 provides instant On-Line Help screens for all 69 BASIC commands when you need them. Takes no BASIC RAM. No interference with loading, saving, editing or running BASIC programs. Works with YOUR BASIC programs. HELP MASTER 64 .............. FOR COMMODORE 64, 64C................ \$19.95

#### OTHER MASTER SOFTWARE ITEMS

![](_page_56_Picture_346.jpeg)

**Send for Free Catalog** 

ADD \$2.00 per order shipping & handling US

![](_page_56_Picture_37.jpeg)

6 Hillery Ct. Randallstown, MD 21133 (410) 922-2962

www.Commodore.ca May Not Reprint Without Permission

![](_page_56_Picture_39.jpeg)

and Canada. \$7.00 foreign. All prices in US

POSTAL money order. Maryland residents

**ATTENTION** ALL COMMODORE 64/64C, **AND COMMODORE 128/128D OWNERS** 

A complete self-tutoring BASIC programming course is available that starts with turning your computer on, to programming just about anything you want! This course is currently used in both High School and Adult Evening Education classes and has also formed the basis of teacher literacy programs. Written by a computer studies teacher, this programming course is one of the finest available today. This complete course of over 220 pages is available for the COMMODORE 64/64C. and for the COMMODORE 128/128D computers. This course (Volume 1) will take you step by step through a discovery approach to programming and you can do it all in your leisure time! The lessons are filled with examples and easy to understand explanations as well as many programs for you to make up. At the end of each lesson is a test of the information presented.<br>Furthermore, ALL answers are supplied to all the questions, programs and tests. Follow this course step by step, lesson by lesson, and turn yourself into a real programmer! You won't be disappointed!

FOLLOW-UP COURSE (Volume 2) - A 200 page self-learning course for each of the above named computers dealing exclusively with sequential and relative files. Our teacher uses a unique approach to file handling that was designed especially for students with absolutely no prior file handling experience. Yet by the end of the course you will be able to make up many of your own personal and business file programs. All our courses involve active participation by the learner. You do the specially designed examples, read the complete explanations, follow the instructions, answer the many questions, do the tests, and check your answers.

Each course is only \$21.95 plus \$3.00 for shipping and handling. We have been developing and selling Commodore courses for over 7 years now and if you do not think that we have the best selftutoring course you have yet come across, then just send the course back to us within 10 days of receipt for the FULL \$24.95 refund.

![](_page_56_Picture_347.jpeg)

# **GOLD MINE**

Super dues for Carmen Sandiego, Back to the Future II, Strike Aces and more hit games.

By LOUIS F. SANDER

AMAZING SPIDER-MAN: In the paper plates from Mars, you can jump to the platform. To do so, stand on the edge. The platform will be about halfway up. Jump at an angle and shoot a web. With a little practice, you can make the jump each time.

When you are in the bottom of the mission control, you can skip about six levels by doing ihis: Kneel on the small bump at the bottom. Push and hold to the right. When you get stuck between the switch and the ceiling in the weigh ing room, jump to the left and shoot a web into the upper-left corner. You'll pass through the ceiling and several lev els as well!

> —Ryan RUEL BARRINGTON, NH

BAAL: Here are useful access codes: level 2, FWFJVVIE; level 3, HWOLUSIM; level 4, IWPFYSIO. Make sure you have at least four Time Warriors before going into level 4. If you don't have enough, just keep destroying monsters and refu eling to gain extra men. 1b destroy Baal, just move your Time Warriors as close to it as possible and fire at it continuously.

—Liang Yi Broolkyn. NY

Back to the Future, Part II: You can pass levels 2 and 4 by waiting until the time runs out and selecting NO when you're asked if you want another game. The computer will load the next level.

> -BRIAN SMITH OMAHA, NE

BEYOND ZORK: To gain dexterity in the 128 version of this game, squeeze die moss in the wine cellar. Once you've done that you can climb the crates to gel the wine bottle.

To read the runes on the amulet, read them through the wine bottle. The onion you get from the cook can be used to blind the dornbeast; cutting it causes the beast's 69 eyes to water, allowing you to grab the sea cheat.

www.Commodore.ca Mov Ng Reprint Wilmoud Revident BRUARY 1992

LIGHTNING is the answer to die rid dle near the lighthouse, and YOUTH is the solution to the riddle in the forest.

> —Wendy Cheng PLYMOUTH, MN

**CARMEN SANDIEGO SERIES: Did you** lose the almanac that came with this game? Try using a set of encyclopedias! Use the F volume to look up flags, and soon. It works greatl

> -JEFF JONSSON Surrey, British Columbia

CASTLEVANIA: On level 2, get the boomerang from one oFthe candles. It is more powerful than the dagger and if you catch it, it gives your heart back. On the first screen of this level, break the two blocks on top of the stairway, then walk in. A crown will appear on the screen. On the second screen, stand on the first raised blocks you come to and wait. A chest will appear, worth about 2000 points.

> —Steven Ocepek AKRON, OH

DRAGON WARS: The party should stay in Purgatory until they have armor and weapons from the Arena. They should also get some scrolls from the Magic Shop. When exploring an area it is usu ally wise to check every square, because there are many items that can be found this way. In Mystic Wood, Enkidu can be summoned by blowing his horn. A strong character should wrestle him to gain Druid magic.

Magic boots can be earned by stop ping a mud flow with a Create Wall spell in the City of Yellow Toad. These boots can get the party onto the island in Mystic Wood. In the Smuggler's Cove, a character must use his or her bureaucracy skill (and some gold) to see the pirates. The party should kill the pirates, because their boat is necessary for travel to the outer islands.

In Freeport, don't bother trying to get the Sword of Freedom, because it isn't

![](_page_57_Picture_22.jpeg)

there. Any attempt to take the false sword will kill the character who touches it. If the party has received the Dragon Gem from the dragon in the Lansk Undercity, it should go to the Dragon Valley. While there, the party should get several dragons' teeth and secure the Dragon Queen as an ally.

> —Tim Moriarity East Moline, IL

FLIGHT SIMULATOR: Here's an easy way to land on the threshold at the start of the runway. First, line die direshold up on the bottom center of your windscreen. If it appears to move up the windscreen, you arc descending too fast; add power slightly until the threshold seems to stay in one place. The plane will practically lly itself onto the runway.

As you enter the last leg of your ap proach, make sure your landing gear is down. Keep an eye on ihe altimeter to make sure you have enough altitude. Be sure you are aimed directly at the runway. When you're about 30 feet above the runway, slowly begin pulling back on the joystick. When the plane slows down and its nose drops, pull back slightly on the joystick. You'll have another (or your first) happy landing.

> -HALIS SANTANA BROOKLYN, NY

GARY KITCHEN'S GAMEMAKER: This is a great program for making games, but don't overlook the fact that it's also great for making graphic presentations. Von can connect your computer to a VCR and make introductions to your videos or home movies. Since the SceneMaker and all other programs can be accessed from within the editor, you can make your presentations with a minimum of unproductive fumbling.

First, program your presentation to wait for joystick movement before starting. That gives you control over the start ing time, so you can get your VCR ready. When assembling the presentation, de cide on a basic idea, then experiment. Draw the scene for the background, then  $\blacktriangleright$ 

## **RUN'S CHECKSUM & PROGRAM TYPING HINTS**

TYPE IN RUN'S CHECKSUM, which serves for both the C-64 and for the C-128 in either 40- or 80-Column mode, and save it to disk before running it. When typing in a program from RUN, first load and run RUN's latest version of the Checksum program, which contains a new feature explained below. The screen will display a SYS number (49152 for the C-64; 3328 for the C-128) that deactivates and reactivates the Checksum. Always disable RUN's Checksum before attempting to run another program. Note: You can abbreviate Basic keywords; spaces affect the checksum only when within quotes; and the order of characters affects the checksum.

When you press return after typing in a program line, a one-, two-, or three-digit number from 0 to 255 appears in the home position. If this number matches the checksum value in the program listing, the line as you typed it is correct. If the number that appears doesn't match the checksum value, compare the line with the magazine listing to find your error. Then move the cursor back up to the line and make your corrections. Now, after you press return, the correct checksum value should appear. Continue entering the listing until all the lines have been correctly typed. Then deactivate RUN's Checksum, using the appropriate SYS number, and save the finished program.

We sometimes get letters and phone calls from new readers who have typed in the Checksum program for the first time. They are confused by the "Out of Data Error in Line 30" message that appears when they try to run the Checksum program. Understandably, they compare line 30 of the listing with line 30 as they typed it in, and cannot find anything wrong. The message unintentionally misleads them into thinking the error is in line 30, whereas the typing mistake is actually somewhere in one of the Data statements in lines 190-350.

So, we've added a new feature to the Checksum program that alerts readers to the number of the Data statement line in the Checksum program where an error has actually been made. Note that this feature works only on the Checksum program itself, and not on any other program listing in RUN.

After you've entered and saved the Checksum program to disk, run it. If you've made any errors in any of the Data statements, the program will give you a specific line number. Find the mistake, correct it, press return, save the program and run it again. Repeat this procedure until the Checksum program runs flawlessly.

#### **CONTROL CHARACTERS DEMYSTIFIED**

All the graphics and control characters in the listings in RUN have been translated into understandable key combinations. They are the instructions you see inside the curly braces. For example, {SHIFT L} means you hold down the shift key while you press the L key once. You do not type in the curly braces. What appears on the screen will look quite different from what is designated inside the braces. Here are some more examples:

{22 SPACES}—press the space bar 22 times.<br>{SHIFT CLR}—hold down the shift key and press the clr-home key once.

{2 CRSR DNs}-press the cursor-down key twice.

[CTRL 1]-hold down the control key and press the 1 key.

{COMD T}-hold down the Commodore logo key and press the T key

{5 LB.s}-press the British pound key (£, not #) five times.

Refer to the following paragraphs for any other Error messages you get from running any program listing in RUN.

#### **OTHER ERROR MESSAGES**

Having heard from many users over the years about their difficulties with typing in listings, we've identified a few recurring problems that plague many people but are easy to fix. So read on and see if your problem is one of these.

. You get an "Out of Data in Line xxx" message. This means that a program line was reading from Data statements and reached the end of the data before it was done reading. There are two possible problems.

One might be with the program line that reads the data, usually a For-Next loop. Make sure you have the proper values for the loop, because if, for example, the listing has a loop of  $0$  to 150, and you've typed 0 to 160, you'll get the Out of Data message. If the loop is

correct, then the problem lies in the Data statements themselves. One possibility is that you omitted a whole line of data. That's easy enough to find and correct. It's more likely that you've skipped one or more individual data items or typed in a period instead of a comma, which causes two data values to be read as one number. Check your typing carefully against the listing. Using RUN's Checksum program when you type in listings from the magazine should help in this case.

. You get an "Illegal Quantity Error in Line xxx" message. This means you've read a number from a Data statement and tried to poke it into a memory address. The error occurs because the number is larger than 255 (the largest value a memory address can contain). which means that somewhere in your Data statements you've made an error by typing in a number larger than 255. Again, this is easy to check for and correct. First look in your Data statements for a number larger than 255. You might have added an extra digit, or perhaps you ran two numbers together (23456 instead of 234,56).

. You get a "Syntax Error in Line xxx" message. This could be almost anything. What it tells you is that there is something wrong in the indicated line. Usually you've misspelled a Basic keyword or omitted some required character. List the line and examine it carefully.

. You get an "Error in Data" message. This occurs in programs that add up all the data as read, and, when finished, compares that sum with what it should be if the data were typed in correctly. If it isn't the same, it means an error somewhere in typing the Data statements. Go back and check the data carefully. Correct the mistake(s), save the new version and try again.

· Finally, we urge everyone who intends to type in one of our listings to use RUN's Checksum program, which will help you avoid every mistake we've mentioned above, except that it won't detect the omission of a line. R

#### Listing. RUN's Checksum program. This program is available on RUN's BBS for users to download.

- 10 REM RUN'S CHECKSUM 64/128 BOB KODADEK
- 20 MO=128:SA=3328:IF PEEK(40960)THEN MO=64:SA=49152
- $30<sup>6</sup>$  $I = \emptyset$ : CK= $\emptyset$ : CH= $\emptyset$ : LN=19 $\emptyset$
- $4\beta$  FOR  $K = \beta$  TO 16
- 50 FOR J=1 TO 10:READ B:IF B>255 THEN GOTO 170 60 CH=CH+B: POKE SA+I, B: I=I+1: NEXT
- 
- 70 READ LC
- 80 IF LC<>CH THEN GOTO 170
- 90  $CH = \emptyset$ : LN=LN+1Ø
- 100 NEXT K 110 POKESA+110, 240: POKESA+111, 38: POKESA+140, 234
- 120 PRINTCHR\$(147)STR\$(MO)" RUN CHECKSUM": PRINT
- 130 PRINT"TO TOGGLE ON OR OFF, SYS"SA: IF MO=128 THEN 1 60
- 140 POKESA+13, 124: POKESA+15, 165: POKESA+25, 124: POKESA+2 6,165
- $150$ POKESA+39, 20: POKESA+41, 21: POKESA+123, 205: POKESA+12 4,189
- 160 POKESA+4, INT(SA/256): SYS SA: NEW
- 170 PRINT"YOU HAVE A DATA ERROR IN LINE "; LN; "!": END
- 180 REM DO NOT CHANGE THESE DATA STATEMENTS!
- 190 DATA 120, 162, 24, 160, 13, 173, 4, 3, 201, 24, 884
- 200 DATA 208, 4, 162, 13, 160, 67, 142, 4, 3, 140, 903
- 210 DATA 5, 3, 88, 96, 32, 13, 67, 152, 72, 169, 697
- 220 DATA Ø, 141, Ø, 255, 133, 176, 133, 180, 166, 22, 1206
- 230 DATA 164, 23, 134, 167, 132, 168, 170, 189, 0, 2, 1149
- 240 DATA 240, 58, 201, 48, 144, 7, 201, 58, 176, 3, 1136
- 250 DATA 232, 208, 240, 189, 0, 2, 240, 42, 201, 32, 1386 260 DATA 208, 4, 164, 180, 240, 31, 201, 34, 208, 6, 1276
- 
- 270 DATA 165, 180, 73, 1, 133, 180, 230, 176, 164, 176, 1478<br>280 DATA 165, 167, 24, 125, 0, 2, 133, 167, 165, 168, 1116
- 290 DATA 105, 0, 133, 168, 136, 208, 239, 232, 208, 209, 1638
- 300 DATA 169, 42, 32, 210, 255, 165, 167, 69, 168, 170, 1447
- 310 DATA 169, Ø, 32, 50, 142, 169, 32, 32, 210, 255, 1091
- 320 DATA 32, 210, 255, 169, 13, 32, 210, 255, 104, 168, 1448
- 
- 330 DATA 96, 104, 170, 24, 32, 240, 255, 104, 168, 96, 1289 340 DATA 56, 32, 240, 255, 138, 72, 152, 72, 24, 162, 1203
- 350 DATA Ø, 160, Ø, 32, 240, 255, 169, 42, 208, 198, 1304

#### MINE GOLD

![](_page_59_Picture_1.jpeg)

-LANCE DEMELLO **ELK GROVE, CA** 

KINGS OF THE BEACH: When setting your teammate up for a spike, get directly behind him. If the spike gets blocked back to your side. You'll be in a very good position to dig the return.

On offense, don't always try to spike the ball. Dink it now and then, and you'll often dink for a winner.

> -VICTOR R. HEREDIA EL PASO, TX

SKY SHARK: The key to this game is to swerve through the gunfire and hold down the fire-button. Remember, your ammo is unlimited but your bombs are not. Save the bombs for the super tanks, which you should always hit in the center.

> -JOHN HULSMAN JASPER, IN

![](_page_59_Picture_8.jpeg)

STREET FIGHTER: Here's a tip for a hidden practice mode within the game. First, get to the opponent you cannot defeat. Turn the disk over to side two, which is blank. After you are defeated, a false loading to the menu should occur, and the background of the current level will remain on the title screen. Just press the joystick button to continue on the current boss!

> -JOHN HULSMAN JASPER, IN

STRIKE ACES: To get a little bit of extra firepower with the Tornado, select autoarm. The wings will be loaded with Mavericks, and the bomb bay will have four bombs. That's two additional bombs! (If you load the weapons the regular way, you can have only two bombs.)

The manual says that if time is critical, you should climb higher to pick up speed. This is true. At 50,000 feet (the highest you can go), with the speed set at zero and no afterburners, you can reach around 900 knots. If you do this to save time or to shorten a trip, be sure you come down in time to set up your bombing run.

The MIG 27 is a maneuverable plane that carries few weapons. I find that the Kerry doesn't fire. The F-111F carries the most bombs and missiles but has no cannon.

> -MATTHEW ALIBERTI LEWISTON, ME

TEENAGE MUTANT NINJA TURTLES: Here's a way to give all your turtles their energy back. First, find a pizza and give it to one of your turtles. Save the game, then reload it and continue the saved game. The pizza you ate will have returned.

> -THOMAS BONGIORNO **SHIRLEY, NY**

Have you always wanted to see your name in print? Wanted to be the hit of the user's group? It's easy! To submit your game tips for consideration, send them to Gold Mine, PO Box 101011, Pittsburgh, PA 15237. Put your name, address and Social Security Number on every piece of paper you send. Please use 8<sup>1</sup>/2-by-11-inch paper. RUN pays \$5 per submission on publication. Neatness counts!

If you would like to order a book of over 1200 Gold Mine tips for Commodore computers, call TAB Books at 800-822-8158. In Pennsylvania, call 717-794-2191. Ask for Lou Sander's Gold Mine, book #3323. The book sells for \$19.95 in paperback, slightly more in hardback.  $\blacksquare$ 

### **COMMODORE UPGRADES**

**CRAPEVINE** 

ÚI

NEW POWER SUPPLIES

 $\mathbb{C}^{\mathbb{N}}$ 

 $nc$ 

• A super-heavy, repairable C-64 power supply with an output of 4.3 amps (that's over 3x as powerful as the original). Featuring 1 year warranty, ext. fuse, schematics, UL approved. This supply is used for multiple drives, additional memory and "packet." Cost is \$37.95 and includes as a bonus the Commodore Diagnostician II (valued @ \$6.95).

• 4.3 amp supply for C-128. Same features as above-\$39.95 (includes bonus package)

• Our Biggest Seller • 1.8 amp repairable heavy duty<br>supply for C-64, (Over 120,000 sold.) ....... \$24.95 **PRINTHEAD BEFURRISHING** 

Save time and money by having your tired, worn-out or<br>damaged printhead refurbished or remanufactured at a fraction of the cost of a new one. Features low cost, 5 day service and 1 year warranty ......Call for prices/info

**COMMODORE DIARMOSTICIAL** 

Originally developed as a software package, then converted to a readable format, the Diagnostician has<br>become a fantastic seller. With over 38,000 sold worldwide, Diagnostician II utilizes sophisticated crossreference grids to locate faulty components (ICs) on all<br>C-64 and C1541 computers (C-128/64 mode). Save money and downtime by promptly locating what chip(s) have failed. (No equipment of any kind needed.) Success rate from diagnosis-to-repair is 98%. Includes .\$6.95 basic schematic ............. (Avail. for Amiga computers with 31/2" disk at \$14.95.)

#### 3259131

· COMPUTER SAVER: This C-64 Protection System Saves you costly repairs. Over 52% of C-64 failures are<br>caused by maltunctioning power supplies that destroy<br>your computer. Installs in seconds between power<br>supply & C-64. No soldering. 2 year warranty. An<br>absolute must a · 1750 COMMODORE 512K RAM EXPANDER CAR-TRIDGE: Finally a sensational price that's hard to beat Gives your 64/128 512K of memory. Comes with diskette. \$131.00 COLOR MONITOR/SOUND: Refurbished, looks mint, includes all cables, 90 day warranty. A sensational bargain and .\$199.95 MONITOR/RGB · RIBBONS for MPS801/2/3, 1526, MX80/100. \$2.95 + EMERGENCY STARTUP KITS

Repair your own Commodroe/Amiga and save lots of

mean your own communications and save total property. Originally bister packaged for government PXs<br>worldwide, these kits are now available to you (no<br>soldering). Kits for Amiga, C64 and drives. Each kit<br>contains all chips dore Diagnostician II, fuse, chip puller and diagnostic<br>test diskette with 9 programs... Send for full details. REPLACEMENT/UPGRADE CHIPS & PARTS

![](_page_59_Picture_328.jpeg)

Prices subject to change

www.Commodore.ca May Not Replint With Jon New Res (ER BRUARY 1992

We Ship Worldwide

# 1991 INDEX

![](_page_60_Picture_16.jpeg)

www.Commodore.ca

![](_page_60_Picture_4.jpeg)

#### INDEX 1991

![](_page_61_Picture_9.jpeg)

Www.Commodore.ca May NO MOVIE May NO REGIME WITH A REGISTER DARY 1992

#### 1991 INDEX

![](_page_62_Picture_21.jpeg)

\*These RUN programs are also available on ReRUN disks.<br>† These ReRUN disk bonus programs are available *only* on ReRUN.<br>‡ As of Nov/Dec '91 all ReRUN documentation is solely disk-based.

WWW.Commodore.ca

# RUN CLASS AD!

![](_page_63_Figure_1.jpeg)

![](_page_63_Picture_2.jpeg)

## **Adult Graphics, Vol. 1**

THE ULTIMATE C-64 GRAPHICS DEMO

Public domain collection of attractive adult graphics. 1 disk: \$10; 3 disks: \$25; 10 disks: \$39; 15 disks: \$44. Shipping and handling is INCLUDED! State that you are over 18. Send Check or Money Order to:

Data Foundations · Dept. 300D, PO Box 9324, Akron, OH 44305

![](_page_63_Picture_7.jpeg)

\* Amplifiers \* Circuit Boards \* Oscillators \* Schematics

**BULLETIN BOARD** 

## *COMMENTS on QUICK BROWN BOX*

"I bought a 64K Quick Brown Box for my C64 and it is absolutely, positively the best addition I ever made to my machine. I now run my whole business with my C64 at lightning speed thanks to you." Paul Mazaika, THE FLOOR ST "I have found many uses for combining the QBB with programs captured using Super

Snapshot V5. These two utilities have made my two C64 computer systems really whistle!" Richard Jongstra, Stony Mtn., Manitoba, Canada

Store your C64 or C128 programs in this battery backed cartridge. 64K to 256K units priced from \$79 to \$169 · BROWN BOXES, INC. 26 Concord Rd., Bedford, MA 01730 (617) 275-0090, 862-3675

![](_page_63_Picture_13.jpeg)

www.Commodore.ca

information. Satisfaction quaranteed.

FAMILY ROOTS. Prices \$29 & up. Data is compatible between systems and you may upgrade from one to another. Call for FREE

QUINSEPT, INC.

PO Box 216, Lexington, MA 02173<br>1-800-637-ROOT 617-641-2930

# RUN CLASS AD

![](_page_64_Picture_1.jpeg)

MARCH/APRIL 1992

### **COMING ATTRACTIONS**

#### **MEMORY BARRIER BUSTER-**

No need for Commodore users to feel left out in the quest for megabytes of memory. Next issue we'll look at an REU upgrade modification that will give you the mega-memory you crave.

#### **Fun Graphics Machine-**

RUN takes the wraps off the latest version of this powerful, but little publicized program that lets you magically capture, manipulate and print out graphics.

#### Reviews-

The latest software releases, plus we review a small function chip for your C-128 that promises huge features.

#### Puck 'n' Play-

RUN's game developer extraordinaire unveils Ricochet, an air hockey game with a twist.

#### **ReRUN Preview-**

Here's the January/February lineup: Mah Jongg-Match tiles and<br>solve the puzzle. Graphic Calendar 64-The most sophiscated calender RUN has ever published! Hip Hop-Tony Brantner's 3-D game is hoppin' fun. File Packer 64 Compress and encrypt your files. Mouse Cursor 128-Put your C-128's mouse to work positioning the cursor. Murder Mansion 128-Solve the mystery in this who-dunnit game. Multi-Formatter-Format up to four drives on your Commodore. Plus more!

#### STATEMENT OF OWNERSHIP, MANAGEMENT AND CIRCULATION

**STATEMENT MONEMATION**<br> **AND CIRCULATION**<br> **AND CIRCULATION**<br> **AND CIRCULATION**<br> **AND CIRCULATION**<br> **AND CIRCULATION**<br> **AND CIRCULATION**<br> **AND CIRCULATION**<br> **EVALUTE 10** 3. Frequency of issues 1 distinguished<br>
amually: 6.

## **LIST of ADVERTISERS**

#### 603-924-7138 OR 800-441-4403

NATIONAL ADVERTISING SALES MANAGER: KEN BLAKEMAN NORTHEAST/MIDWEST/SOUTHEAST SALES REPRESENTATIVE: HEATHER GUINARD WESTERN STATES SALES MANAGER: GIORGIO SALUTI, 415-363-5230

![](_page_65_Picture_275.jpeg)

![](_page_65_Picture_276.jpeg)

Editorial Offices: All manuscript contributions, letters to the editors, queries, request for writer's guidelines and any other editorial correspondence should be sent to RUN Magazine, 80 Elm St., Peterborough, NH 03458. Or call 800-343-0728, between 9 am and 5 pm, Monday through Friday

Subscription problems or address changes: Call 800-274-5241 (in Colorado, call 447-9330), or write to RUN Magazine Subscription Services, PO Box 58711, Boulder, CO 80322-8711.

Back issues: Many of RUN's back issues are available for \$3.50, plus \$1 postage and handling, from: RUN Magazine, Back Issue Orders, 80 Elm St., Peterborough, NH 03458. Or call 800-343-0728.

ReRUN & Special Disk Inquiries: Write to RUN Special Products, 80 Elm St., Peterborough, NH 03458 for price and availability of all issues of ReRUN. Or call 800-343-0728.

RUN ALERT: If you have any difficulties dealing with a company that advertises in RUN, contact: Margot Swanson, Customer Service Representative, RUN Magazine, 80 Elm St., Peterborough, NH 03458.

**RUN's BBS:** The RUNning Board is *RUN's* reader-feedback online bulletin board, Call anytime, day or night, seven days a week, for up-to-date information about the magazine, the Commodore industry and other news of interest to all Commodore users. Call 603-924-9704.

## **User's Group Update**

**Boise Area Commodore User's Group** 3213 N. Kelly Way Boise, ID 83704-4620

**Commodore Computer Connection Box 82** Richview, IL 62877

**Tampa Commodore User's Group** PO Box 271471 Tampa, FL 33688

Port 64 **PO Box 1191** Rapid City, SD 57709-1191

**Decatur Commodore User's Group** PO Box 2752 Decatur, IL 62526-2752

**TSCHG** PO Box 546 Dubuque, IA 52001

**Commodore Technical User's Group** 2231 E. Trenton Ave. Orange, CA 92667

**Midcontinent Mail Group** 10309 Caton Place Midwest City, OK 73130

**Bloomington-Normal Commodore User's Group** PO Box 1058 Bloomington, IL 61702-1058

**Sandhills Computer Club** 250 Oakmont Circle Pinehurst, NC 28374

**Rancocas Valley User's Group** 806 Windsor Drive Cinnaminson, NJ 08077

**Address changes: CCUGI** of Des Moines, write PO Box 35502 Des Moines, IA 50315

The 64 Kommandores of 319 W. Broadway, Long Beach, CA, are no longer meeting there. No forwarding address was given.

www.Commodore.ca May Not Reprint Nilmo MNeuvikviorEBRUARY 1992

![](_page_66_Picture_0.jpeg)

# 664/128 **Owners** Revenge

![](_page_67_Picture_1.jpeg)

## **IT'S SIMPLY THE BEST**

software deal you've ever been offered! 20 entertainment programs or 20 productivity/creativity tools for only \$14.95.

And if you buy both packages for \$29.90, we'll send you ABSOLUTELY FREE TWO of the most popular helicopter flight simulators ever published - SUPER HUEY & **SUPER HUEY II.** 

## You'll have more fun and get more

done than you ever dreamed possible. Over 1,000,000 of these programs have been sold individually at retail prices of \$25.00 and up. And now they're available to you in these originaluncut collector's edition compilations at less than 75¢ a program.

## **Hundreds of Hours of Fun and Excitement for \$14.95**

Just think of it! 20 arcade, adventure, fantasy role playing, educational, simulation, sports and strategy games for just \$14.95! Check out this list of CLASSIC ENTERTAINMENT PROGRAMS:

TOP FUEL CHALLENGE (Drag race against the 3-time world champ), RICHARD PETTY'S TALLADEGA (NASCAR racing with the "King"), TIME TUNNEL (Travel in time with this FRP classic), HIGH NOON (Shoot 'em up in the O.K. Corral), AZTEC CHALLENGE (All-time favorite arcade contest), FORBIDDEN FOREST (rated one of the 50 best games ever!), MASTER CHESS (for beginners or masters), PROFESSOR I.O. (fun quizzes for all ages), CAVERNS OF KHAFKA (a search for the Pharoah's treasure), LEGEND OF KNUCKER HOLE (classic quest to destroy the dragon), SLINKY (Q-Bert style arcade challenge), PSYCARA (Advanced Zaxxon style space blaster), **BUYVONLOOTENEDICOFFEREST** (the battle contMay Nat Reatint Witneyl Remainstract HERNOBYL

![](_page_67_Picture_10.jpeg)

**THESE PROGRAMS WOULD COST AN IBM OWNER OVER \$1,000** 

![](_page_67_Picture_12.jpeg)

(learn to control a nuclear-power plant in crisis), SPITE & MALICE (ever popular Othello), FEAR-LESS FRED (save a threatened defense plant), DELTA MAN (escape a nuclear holocaust), MOTORMANIA (Grand Prix road racing), POTTY PIGEON (top flight arcade madness), MEDIATOR (scrolling FRP at its finest).

## \$14.95 for TOOLS - TOOLS - AND **MORE TOOLS!**

At last, an easy-to-learn Powerful Library of software tools that you've always wanted. Use the word processor, data base and spreadsheet for all your business and personal needs. Produce your own home inventory schedule, balance your checkbook, organize files and employ the handy appointment calendar, calculator and memo pad. Keep track of car costs, expense reports, tax records and loan documents. Create your own music and custom letter fonts, or design graphics, generate video animation, print banners and much more. Look at this list of productivity, creativity tools: WORD PROCESSOR, DATA BASE,

![](_page_67_Picture_16.jpeg)

SPREADSHEET, APPOINTMENT CALENDAR, CHECKBOOK BUDGET MANAGER, AUTO-DIAL PHONE DIRECTORY, FILE MANAGER, MEMO PAD. HOME INVENTORY SYSTEM, CALCULA-TOR, MUSIC COMPOSER, MUSIC SAMPLER, BANNER MAKER, VIDEO ANIMATOR, DRAW & SKETCH, CLIP ART SAMPLER, FONT DESIGNER. SPRITE EDITOR. CHARACTER SET MAKER, **GRAPHIC DESIGNER.** 

## **PLUS A FREE BONUS IF YOU BUY BOTH!**

And, just in case you want an even better deal, if you buy both packages for \$29.90 you'll receive SUPER HUEY and SUPER HUEY II Helicopter Simulators (\$44.90 Value) ABSOLUTELY FREE!

Fly 10 authentic and exciting missions in America's #1 best selling "Chopper" simulator.

TO ORDER vour C64/128 Owners Revenge Compilations, just fill out the attached coupon and send it to us with your remittance or call toll free

## 1-800-765-5455 **ORDER TOLL FREE CREDIT CARD ORDERS ONLY**

![](_page_67_Picture_214.jpeg)

![](_page_67_Picture_24.jpeg)